## **UNIVERSIDAD NACIONAL DE CAJAMARCA**

## **FACULTAD DE INGENIERÍA**

## **ESCUELA ACADÉMICO PROFESIONAL DE INGENIERÍA CIVIL**

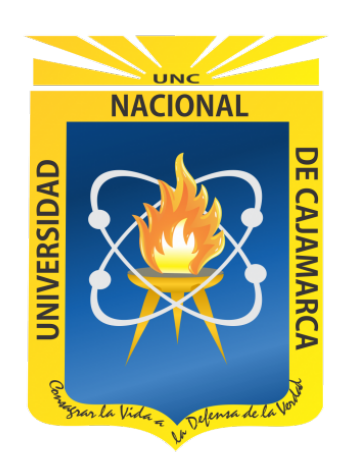

#### **TESIS**

## **DETERMINACIÓN DEL COMPORTAMIENTO SÍSMICO MEDIANTE LA EVALUACIÓN ESTRUCTURAL DEL MÓDULO 01 DE LA I.E. ANTENOR ORREGO ESPINOZA DEL DISTRITO DE BELLAVISTA, PROVINCIA JAÉN, 2023.**

## **Para optar el Título Profesional de:**

## INGENIERO CIVIL

#### **Presentado por:**

Bach. Joe Anthony Flores Azurza

**Asesor**

Dr. Ing. Mosqueira Ramírez Hermes Roberto

**Cajamarca – Perú**

*2023* 

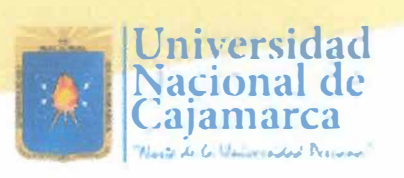

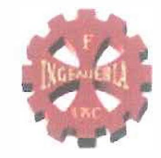

# *CERTIFICADO DE ORIGINALIDAD*

La que suscribe, Directora de la Unidad de Investigación de la Facultad de Ingeniería de la Universidad Nacional de Cajamarca certifica:

La originalidad de la tesis denominada **DETERMINACIÓN DEL COMPORTAMIENTO SÍSMICO MEDIANTE LA EVALUACIÓN ESTRUCTURAL DEL MÓDULO 01 DE LA I.E. ANTENOR ORREGO ESPINOZA DEL DISTRITO DE BELLAVISTA, PROVINCIA JAÉN, 2023,** realizada por el Bachiller en Ingeniería de Civil **Joe Anthony Flores Azurza** de acuerdo al resultado del análisis reportado por su asesor Dr. Hermes Roberto Mosqueira Ramírez con el software antiplagio Turnitin que identifica **19% (diecinueve por ciento)** de similitud, asignándole el código **oid:3117:301900382.** 

Se expide el presente certificado para los fines pertinentes.

Cajamarca, 08 de enero del 2024

Documento firmado digitalmente

Dra. Yvonne Katherine Fernández León Directora Unidad de Investigación Facultad de Ingeniería

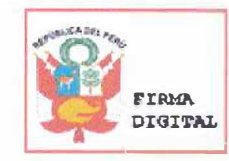

Finnado digitalmente por: FERNANDE2 LEON Yvonne Katheline F AlJ 2014825860 1 soft FIRMA *Wotive: Soy el autor del*<br>DIGITAL decumente Fecha: 08/01/2024 05:53:30-0500

Ce. Archivo c00424jf

#### **DEDICATORIA**

<span id="page-2-0"></span>A mi madre Karim, por todo el amor y abnegación por sus hijos, por creer en mi en todo momento, no hay nada que pueda hacer para pagar todo lo que hiciste por nosotros, siempre serás motivo e inspiración para ser un mejor profesional y hombre.

> A mi padre José, por todo el sacrificio para educarnos, por enseñarme el valor del trabajo, formar el carácter e inculcar las directrices de lo que hoy me forman como profesional y como hombre.

A mi hermana Mónica, por los consejos, palabras de ánimo y por todo el apoyo incondicional que me brinda.

> A mi hermano Aldi, por todos los momentos vividos y por mostrarme la maravillosa carrera de ingeniería civil.

A mi mejor amiga y fiel compañera Antia Yaun, por acompañarme y estar presente en todos estos años, por los consejos, palabras de aliento y apoyo incondicional.

#### **AGRADECIMIENTO**

<span id="page-3-0"></span>A mis padres, por haberme forjado como la persona que soy, muchos de mis logros se los debo a ustedes entre los que incluye este.

> A mi familia, por su apoyo y contribución incondicional en mi formación personal y profesional.

Al Dr. Ing. Roberto Mosqueira, por el compromiso y dedicación en la elaboración del presente proyecto de investigación.

> A mis compañeros y amigos cercanos por apoyarme en todo lo que estuvo a su alcance.

A los docentes de la EAPIC de la UNC-FJ, por su invalorable aporte a la formación profesional y personal a lo largo de nuestros estudios universitarios.

<span id="page-4-0"></span>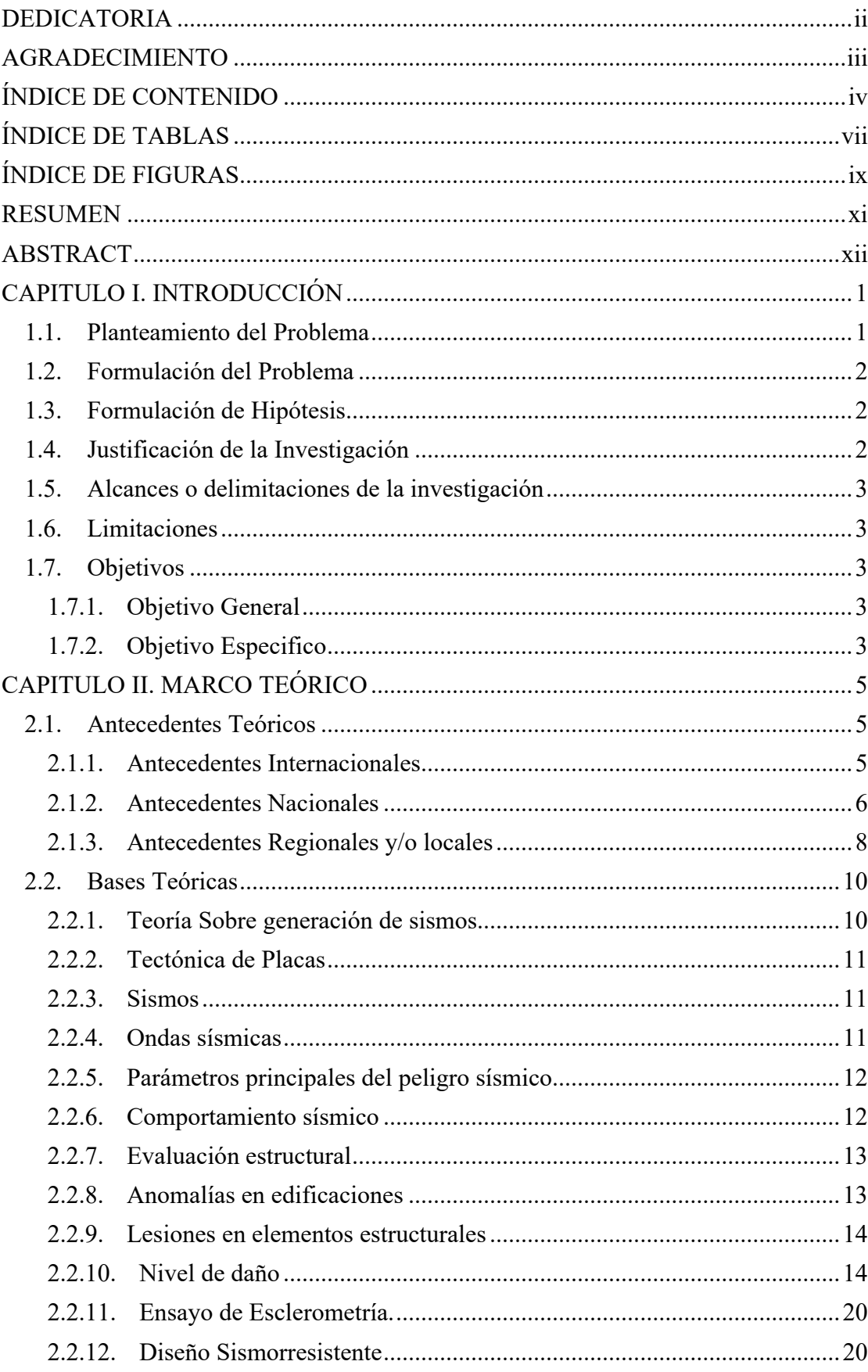

## ÍNDICE DE CONTENIDO

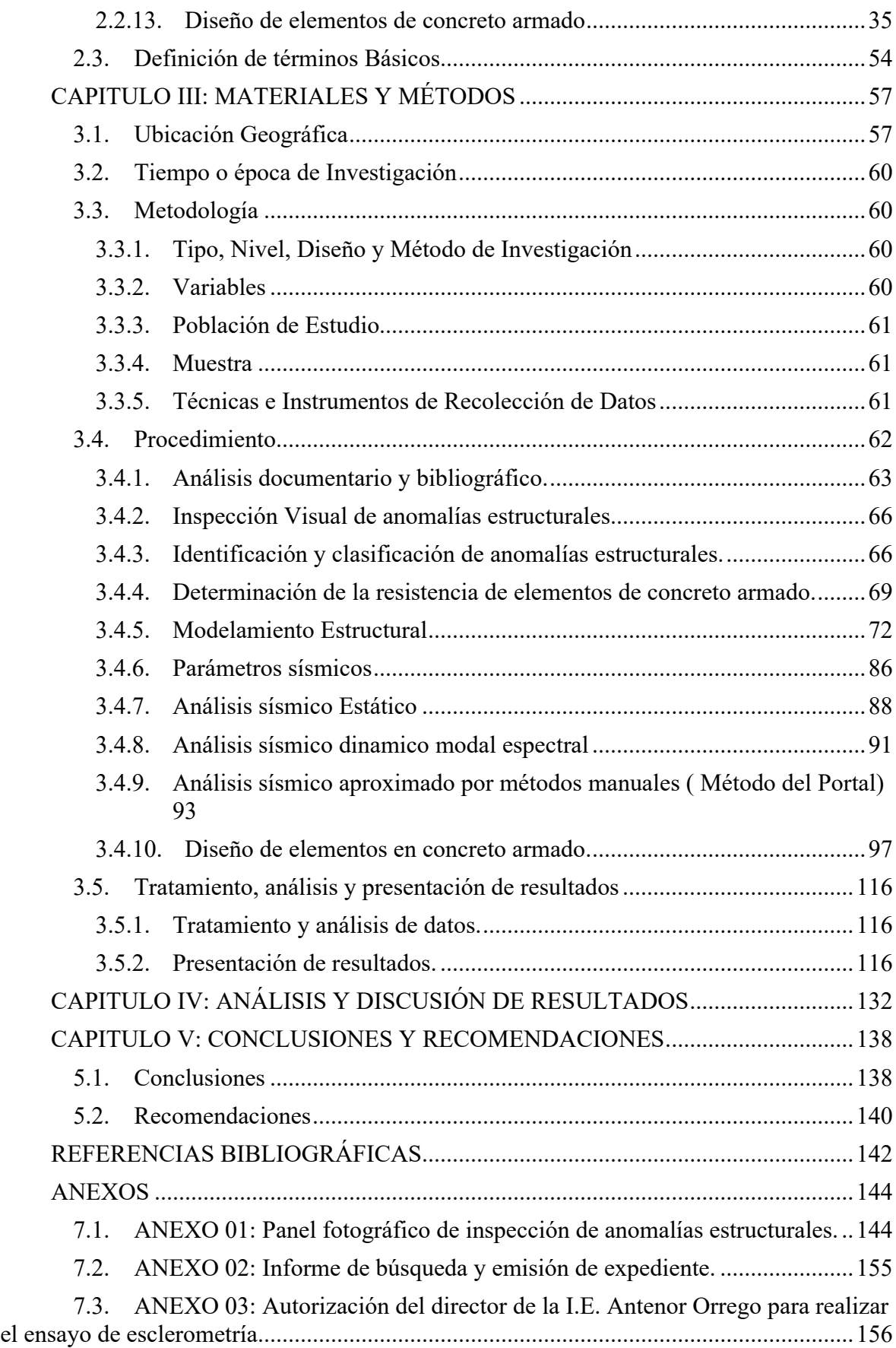

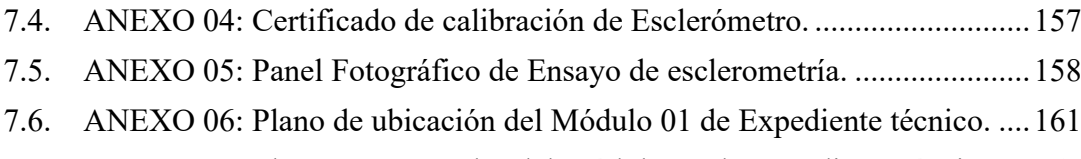

7.7. ANEXO 07: Planos estructurales del Módulo 01 de Expediente técnico. ... 162

## <span id="page-7-0"></span>**Tabla 1** [Clasificación General de Lesiones ................................................................. 14](#page-26-2) **Tabla 2** [Clasificación e identificación de lesiones en estructuras de concreto armado](#page-27-0) [.................................................................................................................................................. 15](#page-27-0) **Tabla 3** [Factores de Zona "Z" ..................................................................................... 22](#page-34-0) **Tabla 4** [Factor de Suelo "S" ........................................................................................ 23](#page-35-0) **Tabla 5** [Periodos "TP" y "TL" .................................................................................... 23](#page-35-1) **Tabla 6** [Categoría de las edificaciones y factor "U" ................................................... 24](#page-36-0) **Tabla 7** [Sistemas estructurales y Coeficiente Básico de Reducción de las Fuerzas](#page-39-0)  [Sísmicas ................................................................................................................................... 27](#page-39-0) **Tabla 8** [Irregularidades en altura ................................................................................ 28](#page-40-0) **Tabla 9** [Irregularidad en Planta ................................................................................... 28](#page-40-1) **Tabla 10** [Categoría y Regularidad de las edificaciones .............................................. 29](#page-41-0) **Tabla 11** [Límites para la distorsión del entrepiso ....................................................... 34](#page-46-0) **Tabla 12** [Relación mínima de área de armadura y área de sección total de concreto . 51](#page-63-0) **Tabla 13** [Características y parámetros de diseño de expediente técnico .................... 63](#page-75-1) **Tabla 14** [Ficha 01 de inspección de anomalías estructurales. ..................................... 67](#page-79-0) **Tabla 15** [Ficha 02 de inspección de anomalías estructurales. ..................................... 68](#page-80-0) **Tabla 16** [Geometría de elementos estructurales. ........................................................ 75](#page-87-0) **Tabla 17** [Definición de cargas en ETABS .................................................................. 77](#page-89-0) **Tabla 18** [Metrado de cargas de tabiquería fija por metro lineal ................................. 80](#page-92-0) **Tabla 19** [Cargas vivas mínimas repartidas ................................................................. 80](#page-92-1) **Tabla 20** [Carga viva de techo ...................................................................................... 81](#page-93-0) **Tabla 21** [Cargas por gravedad consideradas en el modelamiento .............................. 81](#page-93-1) **Tabla 22** [Parámetros de sitio considerados en análisis ............................................... 86](#page-98-1) **Tabla 23** [Sistema estructural y coeficiente R considerados en análisis. ..................... 87](#page-99-0) **Tabla 24** [Resumen de parámetros sísmicos utilizados en analisis .............................. 88](#page-100-1) **Tabla 25** [Cálculo de acero longitudinal para momento izq. negativo ......................... 98](#page-110-0) **Tabla 26** [Cálculo de acero longitudinal para momento der. negativo ........................ 98](#page-110-1) **Tabla 27** [Cálculo de acero longitudinal para momento positivo. ............................... 98](#page-110-2) **Tabla 28** [Cálculo de acero longitudinal para momento positivo máximo. ............... 103](#page-115-0) **Tabla 29** [Cálculo de acero longitudinal para momento negativo máximo. .............. 103](#page-115-1) **Tabla 30** [Cargas actuantes en columna parte superior .............................................. 105](#page-117-0) **Tabla 31** [Cargas actuantes en columna parte inferior ............................................... 105](#page-117-1) **Tabla 32** [Combinaciones de carga para parte superior del elemento ........................ 105](#page-117-2) **Tabla 33** [Combinaciones de carga para parte inferior del elemento ......................... 106](#page-118-0) **Tabla 34** [Cálculo de acero longitudinal para momento positivo de diseño .............. 112](#page-124-0) **Tabla 35** [Cálculo de acero longitudinal para momento negativo de diseño. ............ 113](#page-125-0) **Tabla 36** [Ficha resumen de Anomalías estructurales ................................................ 117](#page-129-0) **Tabla 37** [Resumen de Ensayo de Esclerometría ....................................................... 118](#page-130-0) **Tabla 38** [Distribución de la Fuerza Sísmica en Altura Bloque A y B ...................... 119](#page-131-0) **Tabla 39** [Distribución de Fuerza Sísmica en Altura Bloque C ................................. 119](#page-131-1) **Tabla 40** [Fuerza cortante por sismo dinamico en bloque A y B ............................... 120](#page-132-0) **Tabla 41** [Escalamiento de fuerza cortante dinámica en bloque A y B ..................... 120](#page-132-1) **Tabla 42** [Distorsión de entrepiso en bloque A y B ................................................... 121](#page-133-0) **Tabla 43** [Fuerza cortante por sismo dinámico en bloque C ...................................... 122](#page-134-0) **Tabla 44** [Escalamiento de Fuerza cortante dinámica en bloque C ........................... 122](#page-134-1) **Tabla 45** [Distorsión de entrepiso en bloque C .......................................................... 123](#page-135-0) **Tabla 46** [Verificación de acero positivo y negativo en vigas en bloque A y B. ....... 124](#page-136-0)

## **ÍNDICE DE TABLAS**

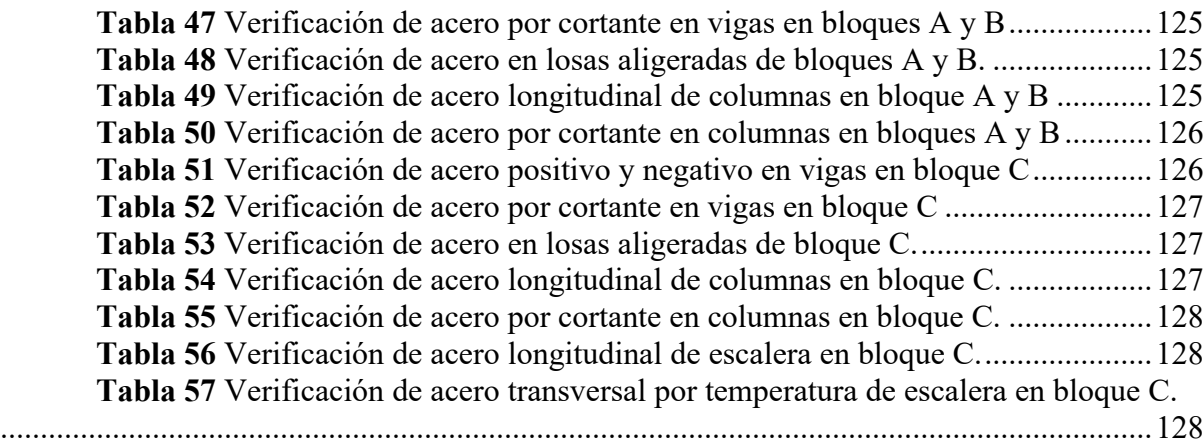

## **ÍNDICE DE FIGURAS**

<span id="page-9-0"></span>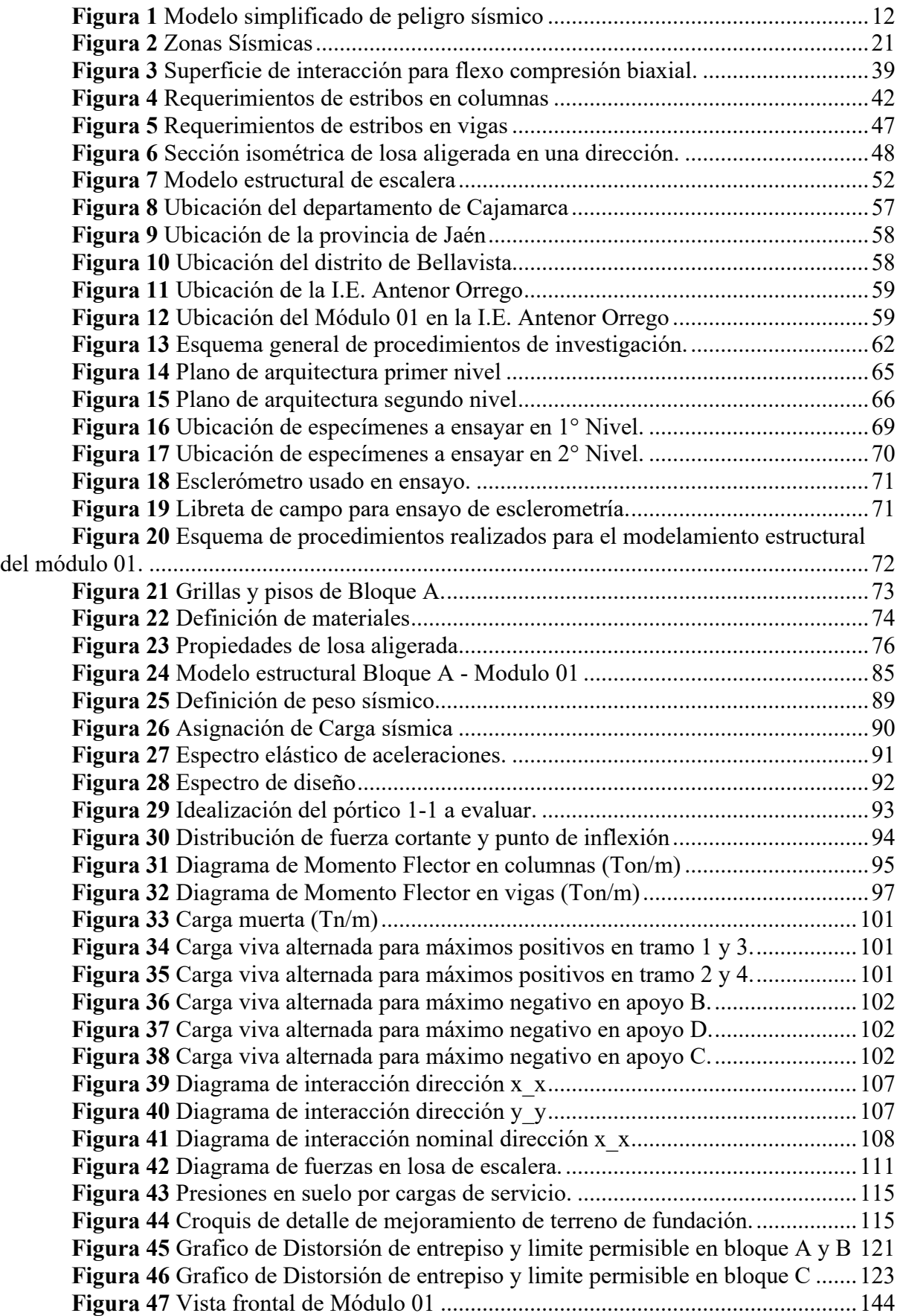

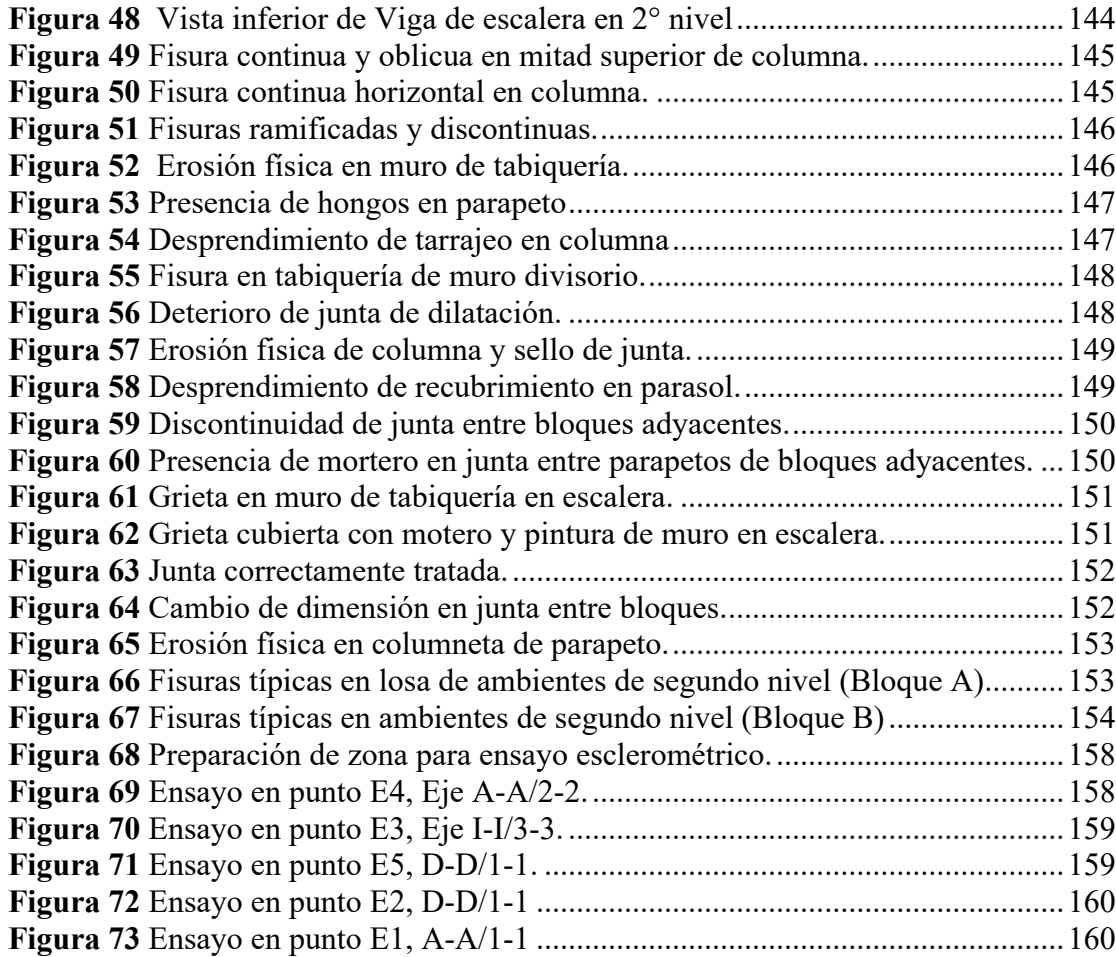

#### **RESUMEN**

<span id="page-11-0"></span>La presente investigación se desarrolló por la necesidad de conocer el comportamiento sísmico del Módulo 01 de la I.E. Antenor Orrego, frente a futuros eventos sísmicos, esto debido a la incertidumbre que generan las anomalías presentes en la estructura; por tal motivo se tuvo como principal objetivo determinar el comportamiento sísmico del módulo en estudio; el cual se determinó mediante su evaluación estructural, llegando a la conclusión que la muestra en estudio presenta un comportamiento sísmico "deficiente"; dicha evaluación comprende la identificación y clasificación del nivel de daño de las anomalías presentes, de esto se pudo determinar un nivel de daño moderado en una viga en bloque C (Eje 3-3 entre I-I y J-J), el resto de anomalías son puramente de carácter estético; se realizó el análisis sísmico, mediante el modelado del módulo en análisis en el software ETABS V.20, del cual se obtuvo como resultado que dicho modulo satisface los lineamientos de la norma técnica E.030-2018, no obstante, la estructura presenta un sistema estructural de pórticos de concreto armado, lo cual incumple con norma, según la categoría de la edificación (A2) y la zona de emplazamiento del proyecto (zona 2); otra variable de evaluación fue la verificación de elementos de concreto armado de la cual se obtuvo como resultado que para columnas, losa aligeradas y escaleras se realizó un correcto diseño de los elementos, no obstante, se determinó que para vigas ubicadas en los ejes. C-C, B-B y D-D entre 1 y 2 en bloque A y ejes G-G, H-H, e I-I. entre 1 y 2 en bloque B, el acero que figura en expediente técnico es menor que el acero calculado.

**Palabras clave:** Comportamiento sísmico, Anomalías estructurales, concreto armado.

#### **ABSTRACT**

<span id="page-12-0"></span>The present investigation was developed due to the need to know the seismic behavior of Module 01 of the I.E. Antenor Orrego, facing future seismic events, this due to the uncertainty generated by the anomalies present in the structure; For this reason, the main objective was to determine the seismic behavior of the module under study; which was determined through its structural evaluation, reaching the conclusion that the study sample presents a "deficient" seismic behavior; Said evaluation includes the identification and classification of the level of damage of the pathologies present, from this it was possible to determine a level of moderate damage in a beam in block C (Axis 3-3 between I-I and J-J), the rest of the anomalies are purely of aesthetic character; The seismic analysis was carried out, through the modeling of the module under analysis in the ETABS V.20 software, from which it was obtained as a result that said module satisfies the guidelines of the technical standard E.030-2018, however, the structure presents a structural system of reinforced concrete frames, which does not comply with the norm, according to the category of the building (A2) and the area where the project is located (zone 2); Another evaluation variable was the verification of reinforced concrete elements from which it was obtained as a result that for columns, lightened slabs and stairs a correct design of the elements was carried out, however, it was determined that for beams located in the axes. C-C, B-B and D-D between 1 and 2 in block A and axes G-G, H-H, and I-I. between 1 and 2 in block B, the steel that appears in the technical file is less than the calculated steel.

Keywords: Seismic behavior, structural abnormalities, reinforced concrete.

#### **1. CAPITULO I. INTRODUCCIÓN**

#### **1.1. Planteamiento del Problema**

<span id="page-13-1"></span><span id="page-13-0"></span>El 19 de septiembre de 2017, después de un sismo de magnitud 7.1 grados cuyo epicentro se localizó a 12 km al sureste de Axochiapan, estado de Morelos en México, se presentaron diversos colapsos de edificaciones en CDMX, muchas de ellas debidas a irregularidades en su construcción y antigüedad de las mismas; este fue el caso del Colegio Enrique Rébsamen, que como resultado del colapso de dos edificios del colegio (norte y sur), 19 menores de edad y 7 adultos perdieron la vida, además de ocasionar lesiones y daños psicológicos a los alumnos y al personal que allí laboraba.

Un poco más cerca del área de estudio de esta investigación, se tiene el sismo ocurrido el 26 de mayo del 2019 el cual tuvo un epicentro a 60 Km al sur de la localidad de Lagunas en el departamento de Loreto, tuvo una magnitud de Mw = 8.0 , datos obtenidos por el CENSIS utilizando información de las estaciones sísmicas que integran la Red Sísmica Nacional (RSN); la aceleración máxima registrada en la provincia de Jaén por la estación UNJ fue de 32.60  $cm/seg^2$ , esto según el informe de la red acelerográfica CIP – UNI, este evento sísmico causó múltiples daños tanto en infraestructura pública como en viviendas, como se aprecia en el informe de daños del Reporte Complementario N° 1260 - 26/05/2019 / COEN – INDECI. Dentro de las edificaciones afectadas se tiene a la institución educativa "Antenor Orrego Espinoza" en el distrito de Bellavista, la cual pese a ser una construcción actual (7 años de antigüedad) presenta una infraestructura visiblemente afectada ( grietas, fisuras, desprendimiento de revestimiento, etc.); razón por la cual se realizara en la presente investigación la evaluación estructural en el pabellón visiblemente más afectado, para determinar el comportamiento sísmico del mismo, y proponer procedimientos de rehabilitación, si los resultados lo ameritan, esto para

dar garantías de seguridad ante futuros eventos sísmicos a los 270 alumnos y 25 docentes que laboran en dicha institución, según figura en el portal ESCALE del ministerio de educación.

#### **1.2. Formulación del Problema**

<span id="page-14-0"></span>¿Cuál es el comportamiento sísmico mediante la evaluación estructural del Módulo 01 de la I.E. Antenor Orrego Espinoza, del distrito de Bellavista, Provincia Jaén, 2023?

#### **1.3. Formulación de Hipótesis**

<span id="page-14-1"></span>El comportamiento sísmico del Módulo 01 de la I.E. Antenor Orrego del distrito de Bellavista, Provincia de Jaén del expediente técnico, es deficiente en relación a las actuales Norma de Diseño Sismorresistente E.030 – 2018 y Concreto armado E.060 – 2009.

#### **1.4. Justificación de la Investigación**

<span id="page-14-2"></span>Las instituciones educativas se encuentran clasificadas como A2, edificaciones esenciales según norma E.030 del RNE, de esta forma se recalca la importancia de que estas se mantengan en funcionamiento posterior a un evento sísmico; la institución Educativa Antenor Orrego alberga una población de 270 alumnos y 25 docentes que laboran en la misma, con ello se puede ver la importancia de brindar una infraestructura adecuada, con el fin de salvaguardar la vida de toda la comunidad educativa. Con esta investigación, se pretende obtener la información necesaria para asegurar la seguridad de la población beneficiada y evaluar la necesidad de realizar acciones de reparación y/o reforzamiento estructural en las edificaciones que la conforman. De esta manera, se contribuirá a reducir la vulnerabilidad ante un eventual evento sísmico futuro.

#### **1.5. Alcances o delimitaciones de la investigación**

<span id="page-15-0"></span>La presente investigación se realizará en el Módulo 01 Ubicado al Nor este de la Institución Educativa Antenor Orrego Espinoza, en del Distrito de Bellavista, Provincia de Jaen, Departamento de Cajamarca; esta se realizará entre los meses de febrero y junio de 2023.

Entre la normativa que rige la presente investigación tenemos E.030-2018 Diseño Sismorresistente, E.050-2018 Suelos y Cimentaciones, E.060-2009 Concreto Armado y E.070 Albañilería.

#### **1.6. Limitaciones**

<span id="page-15-1"></span>Las especificaciones técnicas de los materiales (Concreto, Acero de refuerzo, bloques de ladrillo), propiedades físico mecánicas del suelo, distribución arquitectónica y dimensión de los elementos estructurales usadas en el modelamiento estructural, estarán regidas por lo indicado en el expediente técnico de dicho Módulo.

#### **1.7. Objetivos**

#### <span id="page-15-2"></span>*1.7.1. Objetivo General*

<span id="page-15-3"></span>• Determinar el comportamiento sísmico mediante evaluaciones estructurales del expediente técnico del Módulo 01 de la I.E. Antenor Orrego Espinoza, del distrito de Bellavista, Provincia Jaén, 2023, respecto a las Normas vigentes E-030-2018 y E-060-2009.

#### *1.7.2. Objetivo Especifico*

<span id="page-15-4"></span>• Realizar el Análisis sísmico estático y dinamico modal espectral e interpretar sus resultados, del modelamiento estructural del Módulo 01 mediante el software ETABS v20 según las normas vigentes

- Contrastar resultados obtenidos del diseño de elementos estructurales con los encontrados en el expediente técnico de obra respecto a los de las normas vigentes.
- Identificar y evaluar las anomalías presentes en el Módulo 01, así como proponer métodos para la reparación y/o refuerzo del mismo.

## **CAPITULO II. MARCO TEÓRICO**

#### <span id="page-17-0"></span>**2.1. Antecedentes Teóricos**

#### *2.1.1. Antecedentes Internacionales*

<span id="page-17-2"></span><span id="page-17-1"></span>**Martínez (2021)** para obtener el título de Ingeniero Civil realizó un estudio titulado "ESTUDIO DE VULNERABILIDAD SÍSMICA Y PATOLOGÍA ESTRUCTURAL DEL EDIFICIO NIZA EN LA CIUDAD DE VILLAVICENCIO, META, COLOMBIA.", del cual obtuvo como resultados que, los ensayos de caracterización mecánica de los materiales sobre los elementos estructurales, determinaron un valor promedio de esfuerzo de compresión del concreto f'c=3100 psi, el cual es superior a la resistencia de diseño de 3000 Psi y a la resistencia mínima especificada; no obstante los IFL (índice de flexibilidad) de las columnas presentan desplazamientos horizontales mayores al límite estipulado en la NSR-10 el cual corresponde al 1.0, Por tal motivo se recomienda realizar un reforzamiento a todas las columnas de la edificación, además los ISE (índices sobre esfuerzo) de las columnas presentan valores excesivos con respecto al límite estipulado en la NSR-10 el cual corresponde al 1,0. Por esta razón también se propone realizar un reforzamiento a todas las columnas de la edificación; asimismo se identificaron diversas daños por presencia de humedad que afectan principalmente a los acabados, por lo cual se recomendó picar el área afectada para verificar el nivel de daño y rehabilitar el elemento estructural.

**Razo & García (2020)**, articulo científico titulado EVALUACIÓN INTEGRAL DE LA SEGURIDAD ESTRUCTURAL DE EDIFICACIONES EXISTENTES DAÑADAS POR SISMOS DE GRAN MAGNITUD, publicado por la Sociedad Mexicana de Ingeniería Sísmica, en el cual se concluye que, en la mayoría de los casos, los mecanismos de falla, así como los deterioros y daños estructurales en concreto se manifiestan físicamente con fisuras, grietas,

corrosión, entre otros; por lo que, el diagnóstico y la documentación de daño son las evidencias de lo que ocurre en la edificación y deberán ser utilizadas para confirmar y validar los efectos estructurales existentes, además es de gran importancia la realización de estudios de calidad de materiales para identificar sus propiedades mecánicas y ser capaces de replicar en los modelos las condiciones reales de la edificación, tambien se recomienda que la evaluación y revisión de la seguridad estructural debería realizarse después de cada evento sísmico intenso.

**Tamayo (2018)** para obtener el título de Ingeniero Civil realizó un estudio titulado "EVALUACIÓN SÍSMICA Y ESTRUCTURAL DEL MODELO ESTÁNDAR DE LAS UNIDADES EDUCATIVAS DEL MILENIO", del cual obtuvo como resultados que, en cuanto a diseño sismorresistente el valor del factor Z usado es incorrecto, lo cual provocó una serie de errores en cadena, un espectro de respuesta diferente al real, del cual se puedo constatar que el espectro de diseño real refleja un 100% menos en la intensidad de aceleración a la que estará expuesta la estructura de acuerdo a su período de vibración, por lo que el diseño se realizó para el doble de aceleración de la máxima; con respecto al diseño estructural, en general los elementos cumplen con los requisitos de cuantía de refuerzo longitudinal mínima, no obstante se menciona que existen secciones transversales que no cumplen con los requerimientos mínimos de ACI 318-11, como por ejemplo el ancho mínimo en vigas.

#### *2.1.2. Antecedentes Nacionales*

<span id="page-18-0"></span>**Pérez (2022)** para obtener el título de Ingeniero Civil realizó un estudio titulado "EVALUACIÓN ESTRUCTURAL PARA DETERMINAR EL COMPORTAMIENTO SÍSMICO DEL PABELLÓN "1" DE LA INSTITUCIÓN EDUCATIVA SAN JOSÉ FE Y ALEGRÍA N° 40, TACNA 2022", del cual obtuvo como resultados que, el desplazamiento relativo de entrepiso en sismo en el eje Y-Y, de 0,010639 en el segundo nivel y una distorsión máxima de 0,021945 en el primer nivel, están por encima del límite de 0,007 para edificaciones de concreto armado, por tanto, no cumplen las distorsiones admisibles según norma E-030; se encontró tambien que el sistema estructural no es el adecuado según norma, para una edificación de categoría A2 y zona tipo 4.

**Vilca (2018)** para obtener el título de Ingeniero Civil realizó un estudio titulado "EVALUACIÓN ESTRUCTURAL Y PROPUESTA DE REFORZAMIENTO DE LA INSTITUCIÓN EDUCATIVA INICIAL 336 VIRGEN DE LA NATIVIDAD, TACNA 2018", del cual obtuvo como resultados que, según lo obtenido del análisis estático y dinámico de la estructura existente, no cumple en lo concerniente a lo dispuesto en el artículo 5.2 Desplazamientos Laterales Relativos Permisibles, donde el desplazamiento relativo en la dirección x-x (0.010164) es mayor al mínimo establecido de 0.007; se encontró además que el sistema estructural no es el adecuado según norma, para una edificación de categoría A y zona tipo 4; se propone acciones correctivas con la finalidad de incrementar la rigidez de las columnas, el proceso de reforzamiento se orienta a incrementar la sección de concreto de las columnas en la dirección X-X en los elementos que presentas menor rigidez a la cortante, para ello se ha elegido una sección tipo "T" que incrementa considerablemente la estabilidad de la estructura, asimismo, se plantea el reforzamiento de las vigas VP-101 (25x50 cm) y VP-102 (25x45 cm) con la viga propuesta VR-1 (25x55 cm) de f'c 210kg/cm2. Adicionalmente se propone la técnica de encamisado parcial en columnas, para el reforzamiento de la edificación.

**Cuchillo & Serruto (2022)** para obtener el título de Ingeniero Civil realizaron un estudio titulado "EVALUACIÓN ESTRUCTURAL PARA DETERMINAR EL COMPORTAMIENTO SÍSMICO DE UN PABELLÓN DE LA INSTITUCIÓN EDUCATIVA MIGUEL PRO, TACNA, 2022"; del cual se obtuvo como resultados que, las anomalías presentes en columnas es

fisura por columna corta, en vigas es fisura por flexión, en losas aligeradas es fisura por retracción térmica y en muros es fisura por tensión en esquinas; con respecto al ensayo de esclerometría se estimó que la resistencia a la compresión del concreto en vigas es de 175 kgf/cm2 y que la resistencia a la compresión del concreto en columnas es de 210 kgf/cm2., lo cual según la Norma Técnica E.060 Concreto Armado (2009), la resistencia a la compresión del concreto en elementos resistentes a fuerzas inducidas por sismo no puede ser menor a 21 MPa o su equivalente aproximado 210 kgf/cm2, por lo que la resistencia encontrada en vigas no cumplió el valor mínimo definido; se encontró tambien que las derivas o distorsiones de entrepiso superaban los límites establecidos en la Norma Técnica E.030 Diseño Sismorresistente (2018), en la dirección X, las derivas de 0,00923 en el segundo nivel y de 0,11264 en el tercer nivel superaron el límite de 0,007 para un sistema estructural de pórticos de concreto armado, por otro lado, en la dirección Y la deriva de 0,01846 en el tercer nivel superó el límite de 0,005 para un sistema estructural de muros de albañilería confinada.

#### *2.1.3. Antecedentes Regionales y/o locales*

<span id="page-20-0"></span>**Gil (2022)** para obtener el título de Ingeniero Civil realizó un estudio titulado "EVALUACIÓN ESTRUCTURAL DEL MÓDULO 01 DE LA I.E SECUNDARIA "ANDRÉS AVELINO CÁCERES" DEL C.P MORÁN LIRIO, HUALGAYOC- CAJAMARCA", del cual obtuvo como resultados que, las lesiones registradas durante la investigación son leves y a la vez reparables, sin embargo, deben ser atendidas de una manera urgente para que dichos elementos estén en un buen estado; se encontró además que el sistema estructural no es el adecuado según norma, para una edificación de categoría A y zona tipo 2; en cuanto a la distorsión de entrepiso, satisface la normativa E.030-2018, en lo que respecta a verificación de elementos de concreto

armado se encontró un correcto diseño y en ensayo de esclerometría se obtuvieron resultados superiores a la resistencia de diseño.

**Guerrero (2021)** para obtener el título de Ingeniero Civil realizó un estudio titulado "EVALUACIÓN ESTRUCTURAL DEL BLOQUE "B1" DE LA I.E. JAÉN DE BRACAMOROS, DE LA CIUDAD DE JAÉN, 2019" El bloque "B1" en el cual se obtuvo como resultados que, las lesiones encontradas son reparables, sin embargo deben ser atendidas a la brevedad, en especial las lesiones que se encuentran en la junta sísmica entre bloques, para que ante un evento sísmico este pueda desplazarse libremente en la dirección paralela a la fachada; además se encontró que el sistema estructural en el eje y-y no corresponde a Dual, si no al de muros estructurales por lo que le corresponde un coeficiente básico de reducción de fuerzas sísmicas de 6, sin embargo se aclara que esta variación de coeficiente, no haría que la fuerza cortante en la base aumente, esto por comparación con los parámetros sismorresistentes utilizados en el cálculo de la edificación, ya que la zonificación sísmica, en la norma sismorresistente del año 2003, Jaén se encontraba en la zona 3, por lo que le correspondía un  $Z =$ 0.40, esto también lo indica el expediente técnico, en cambio en la normativa actual, Jaén se encuentra en la zona 2, correspondiéndole un factor de zona  $Z = 0.25$ ; con respecto a la verificación de elementos de concreto armado se encontró que satisfacen la normativa a excepción de los muros de concreto (muro M-2), el cual no cuenta con la capacidad instalada suficiente para resistir el cortante de diseño, por lo que necesita ser reforzado, para que ante un evento sísmico máximo esperado se pueda comportar adecuadamente.

**Ramos (2018)** para obtener el título de Ingeniero Civil realizó un estudio titulado "EVALUACIÓN ESTRUCTURAL DEL BLOQUE A1 DE LA "I.E. EMBLEMÁTICA JAEN DE BRACAMOROS" PROVINCIA DE JAÉN-CAJAMARCA", del cual obtuvo como

resultados que, con respecto a los desplazamientos satisfacen la norma técnica E.030-2018, en dirección x-x con valores inferiores a 0.003 con sistema estructural de pórticos de concreto armado y en dirección y-y con valores inferiores a 0.001 con sistema de albañilería; con respecto a la verificación de elementos de concreto armado se obtuvo como resultado que satisfacen la norma E.060, además se comprobó que los muros portantes de albañilería absorben la fuerza cortante de la estructura cumpliendo con lo especificado en la Norma Técnica E.070.

#### **2.2. Bases Teóricas**

#### *2.2.1. Teoría Sobre generación de sismos*

<span id="page-22-1"></span><span id="page-22-0"></span>La forma y la estructura de nuestro planeta son el resultado de una larga historia de eventos geológicos internos, como los terremotos y las erupciones volcánicas, que se entienden mejor en su contexto histórico; una de las hipótesis científicas más aceptadas sobre el origen de nuestro sistema solar es la siguiente:

El universo se originó hace unos 12.000 a 15.000 millones de años con el Big Bang, una explosión incomprensiblemente grande, que lanzó materia compuesta de hidrógeno y helio; esta materia se enfrió y formó estrellas y galaxias, en una de ellas, la Vía Láctea, nació nuestro Sistema Solar y la Tierra. (Tarbuck & Lutgens, 2005, pág. 14)

Ademas, Tarbuck & Lutgens.(2005), describieron el proceso de formacion de la estructura de nuestro planeta como:

El impacto de restos cósmicos y la radiactividad calentaron la Tierra; el hierro y el níquel se fundieron y formaron el núcleo, la roca fundida subió a la superficie y formó la corteza con oxígeno, silicio, aluminio y otros elementos. Algunos metales pesados se concentraron en la corteza. Así se formaron el núcleo, el manto y la corteza.(Pág. 16)

En general la corteza de la tierra está dividida en grandes placas tectónicas y otra decena de placas menores que son como rompecabezas en la superficie de la tierra; la superficie del territorio peruano se encuentra en la placa sudamericana la cual interactúa con la placa de nazca.

#### *2.2.2. Tectónica de Placas*

<span id="page-23-0"></span>"En 1968 se unieron los conceptos de deriva continental y expansión del fondo oceánico en una teoría mucho más completa conocida como tectónica de placas (tekton= construir)" (Tarbuck & Lutgens, 2005, pág. 51).

La teoría tectónica de placas expone que la corteza terrestre esta fragmentada en lo que se conoce como placas tectónicas, las cuales se desplazan unas con respecto a las otras, por las corrientes de convección de calor en el interior de nuestro planeta tierra.

#### *2.2.3. Sismos*

<span id="page-23-1"></span>Son vibraciones del terreno provocadas por una liberación brusca de energía procedente de los bordes o límites de las placas tectónicas, las placas tectónicas convergen entre sí, acumulando esfuerzos de tensión entre ellas, alcanzado el límite de resistencia de la roca se produce una ruptura violenta, liberando la energía acumulada como consecuencia de los esfuerzos que estaban soportando.

#### *2.2.4. Ondas sísmicas*

<span id="page-23-2"></span>La energía liberada durante un evento sísmico se propaga en todas direcciones mediante ondas sísmicas, dicho esto, existen distintos tipos de ondas, con diferencias importantes entre las mismas.

"Las ondas sísmicas, que transmiten parte de la energía que se libera en el foco al producirse el terremoto, son básicamente de dos tipos: ondas internas o de volumen y ondas superficiales" (HERRÁIZ, 1997, pág. 12).

#### *2.2.5. Parámetros principales del peligro sísmico*

<span id="page-24-0"></span>Los parámetros más significativos que influyen en el peligro sísmico se presentan en la **[Figura 1](#page-24-3)**, en la que se señala la ubicación del foco, la profundidad focal, la magnitud del sismo, el medio a través del cual viajan las ondas sísmicas; la distancia epicentral; y las características locales del sitio de observación (Kuroiwa, 2002, pág. 108).

#### <span id="page-24-3"></span>**Figura 1**

#### *Modelo simplificado de peligro sísmico*

<span id="page-24-2"></span>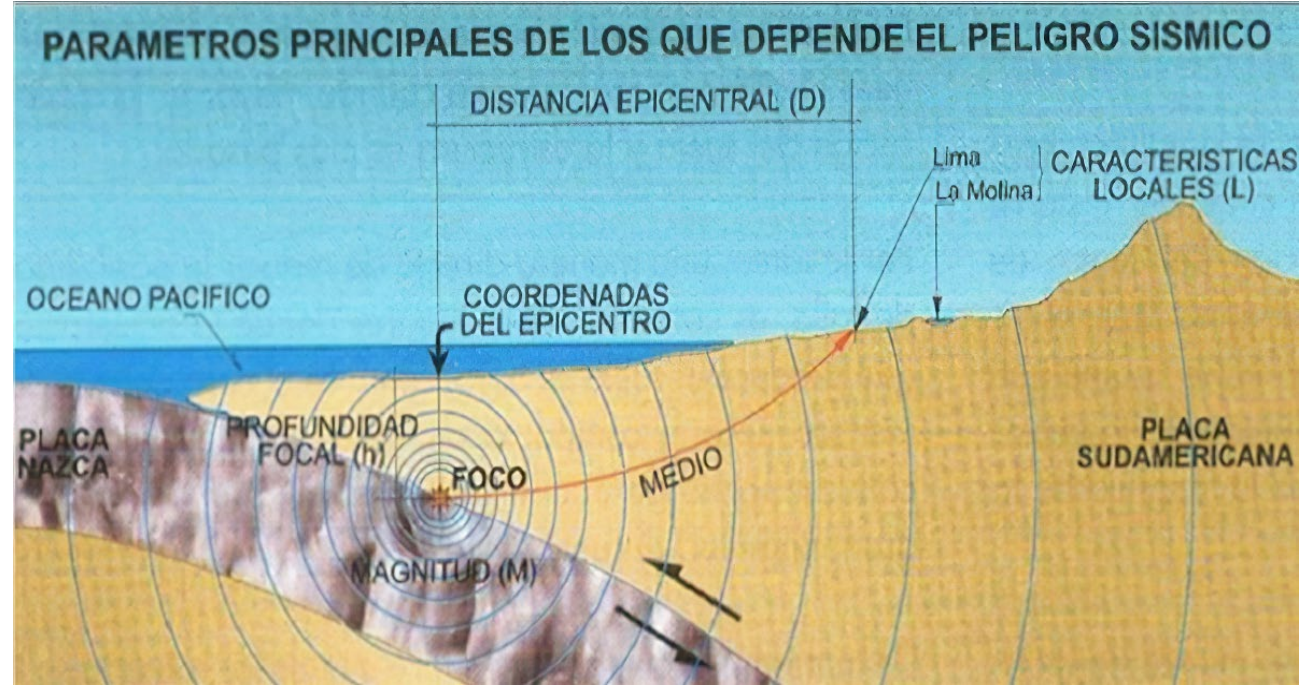

*Fuente*: Tomado de (Kuroiwa, 2002)

## **2.2.6.** *Comportamiento sísmico*

<span id="page-24-1"></span>Se entiende por comportamiento sísmico a la respuesta (deformaciones y desplazamientos) en función de parámetros (zona sísmica, parámetro de sitio, periodos característicos del suelo, factor de amplificación sísmica, categoría de uso, coeficiente de reducción de las fuerzas Sísmicas) obtenida de una estructura sometida a movimientos sísmicos de diferentes intensidades.

Otros autores tambien se explican el comportamiento sísmico como:

La intensidad de la vibración inducida en un edificio depende tanto de las características del movimiento del terreno como de las propiedades dinámicas de la estructura; a medida que la intensidad de la excitación aplicada a un edificio aumenta, se genera cambios en las propiedades dinámicas del mismo, las que alteran su respuesta, es decir, el comportamiento deja de ser lineal, la rigidez disminuye y el amortiguamiento aumenta. Una fuente importante de cambio en las propiedades dinámicas de las construcciones es el efecto de elementos no estructurales, ósea de los recubrimientos y paredes divisorias que para niveles bajos de solicitación pueden contribuir significativamente a la rigidez, pero que después se agrietan o se separan de la estructura principal. (Bazán & Meli, 2002, pág. 30)

#### <span id="page-25-0"></span>**2.2.7.** *Evaluación estructural*

La evaluación de la condición estructural de un edificio se refiere al proceso de recopilación de antecedentes que permitan conocer la condición real de los sistemas resistentes de la estructura a evaluar a través de métodos sistemáticos y científicos. (Matamala, 2021)

La evaluación estructural se realiza con base en las normativas vigentes, E.020 para determinar cargas permanentes y sobrecargas, E.030 para el diseño sismorresistente, E.050 para lineamientos en suelos y cimentaciones, E.060 para diseño de elementos en concreto armado y E.070 para diseño en albañilería.

#### *2.2.8. Anomalías en edificaciones*

<span id="page-25-1"></span>Están referidas a cualquier desviación o irregularidad no deseada en la forma, comportamiento o resistencia de una estructura, otros autores lo definen como:

Indicación de una posible falla o defecto a través de una fisura, deformación excesiva o cualquier otra evidencia visible anormal (Torrealva, 2018).

## *2.2.9. Lesiones en elementos estructurales*

<span id="page-26-0"></span>En este ítem se desarrollará las lesiones y síntomas que pueden presentar los diferentes elementos estructurales en una edificación. Según sea el material afectado por la lesión y el origen del mismo se puede realizar la siguiente clasificación general según el cuadro (Lopes et al., 2004, pág. 25).

## **Tabla 1**

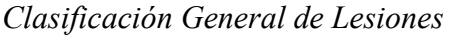

<span id="page-26-2"></span>

| Material                              | Origen               |
|---------------------------------------|----------------------|
| Lesiones en el Hormigón               | Mecánico             |
|                                       | Higrotérmico         |
|                                       | Químico              |
| Lesiones en la armadura por corrosión | Electroquímico:      |
|                                       | Carbonatación        |
|                                       | Cloruros             |
|                                       | Corrientes erráticas |

*Fuente:* Tomado de Lopez et al., 2004

## *2.2.10. Nivel de daño*

<span id="page-26-1"></span>Se pueden clasificar en tres niveles (Lopes et al., 2004, pp. 26-28):

- Daño alto: fallos o lesiones que requieran apuntalamiento inmediato.
- Daño moderado: fallos o lesiones que indiquen una disminución de la seguridad y durabilidad.
- Daño despreciable o bajo: no existen fallos o lesiones aparentes, aunque se debe comprobar con revisiones periódicas.

A continuación, se resumen en el cuadro la identificación y clasificación de las diferentes lesiones en estructuras de hormigón armado

(Lopes et al., 2004, pp. 26-28):

## **Tabla 2**

*Clasificación e identificación de lesiones en estructuras de concreto armado*

<span id="page-27-0"></span>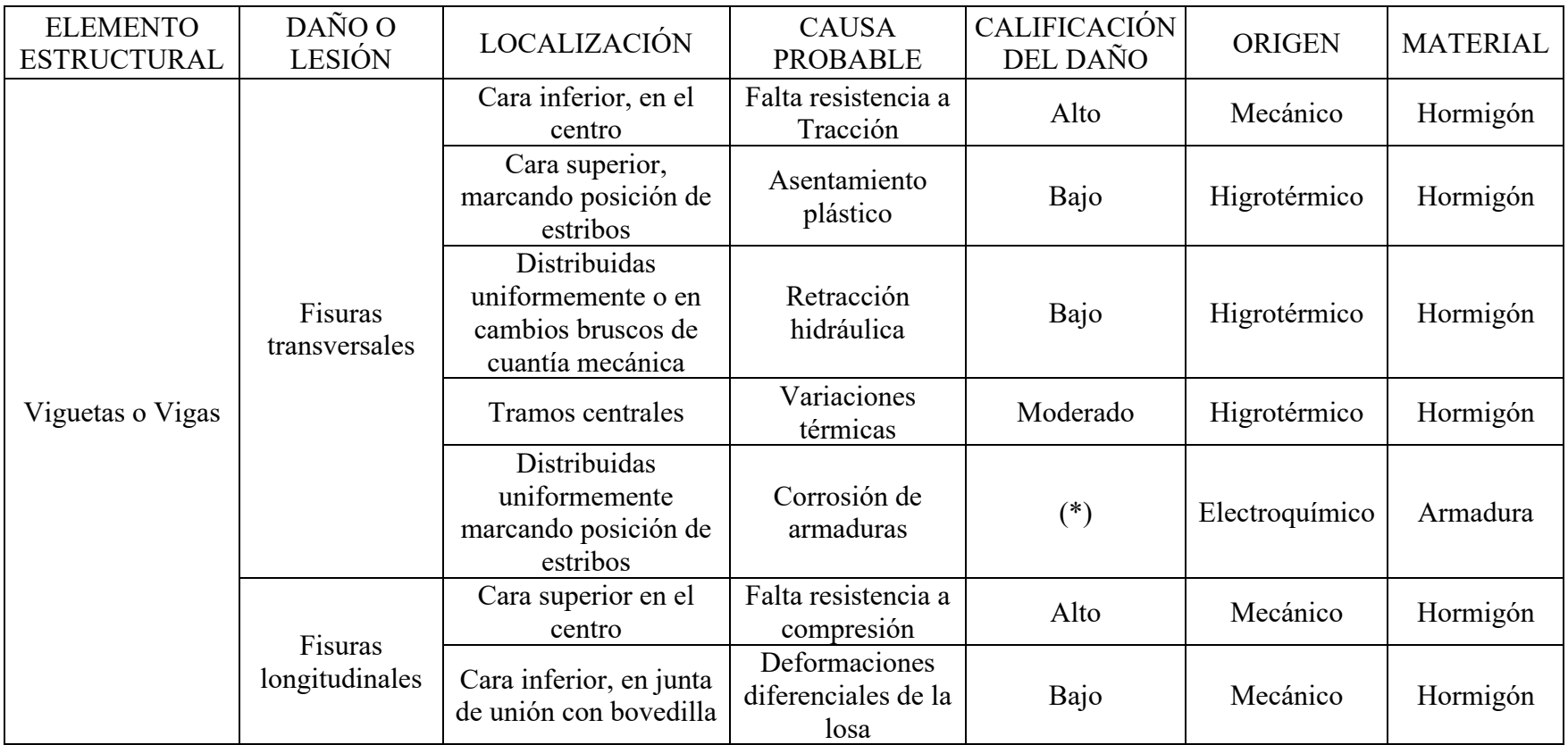

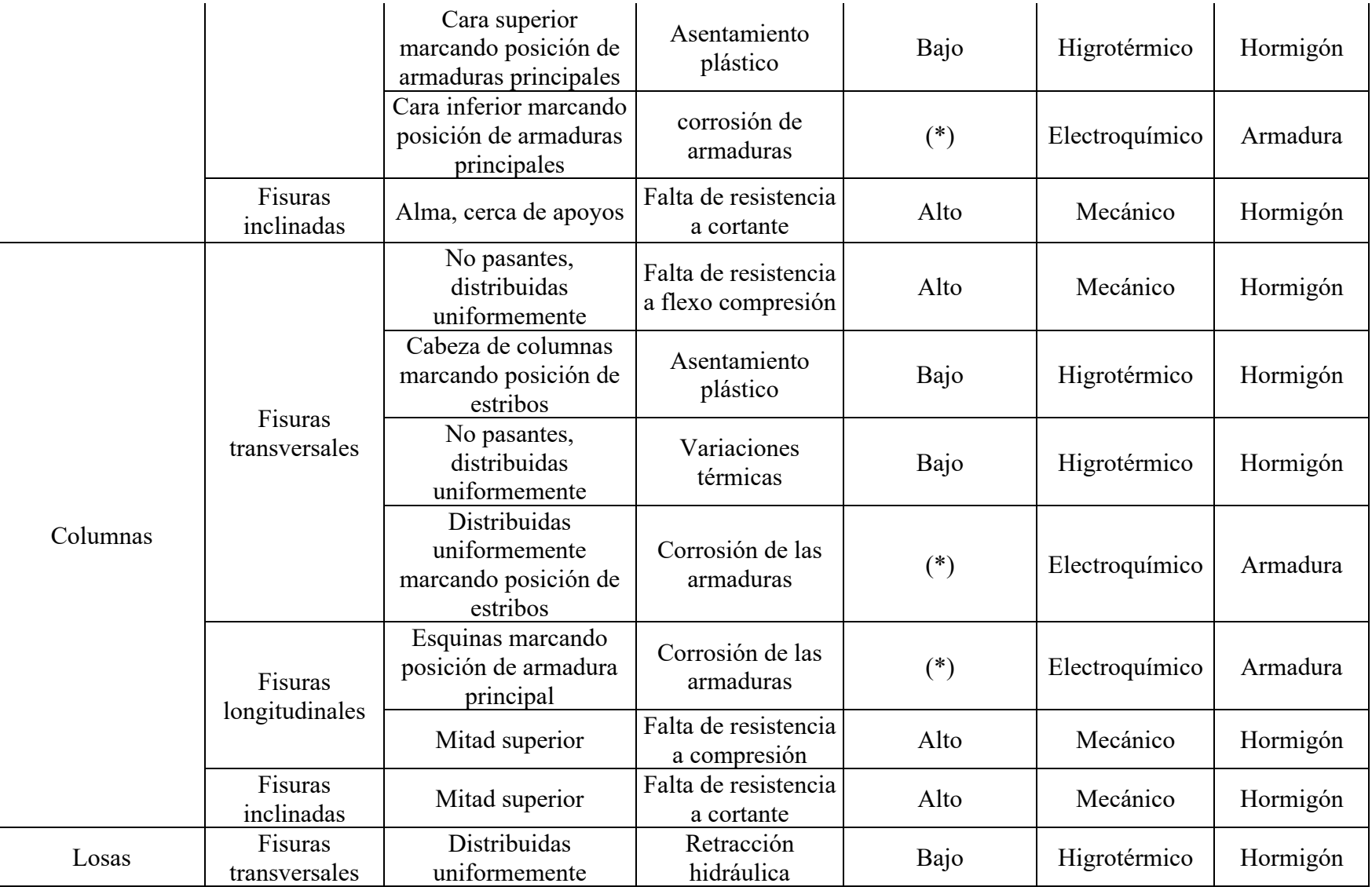

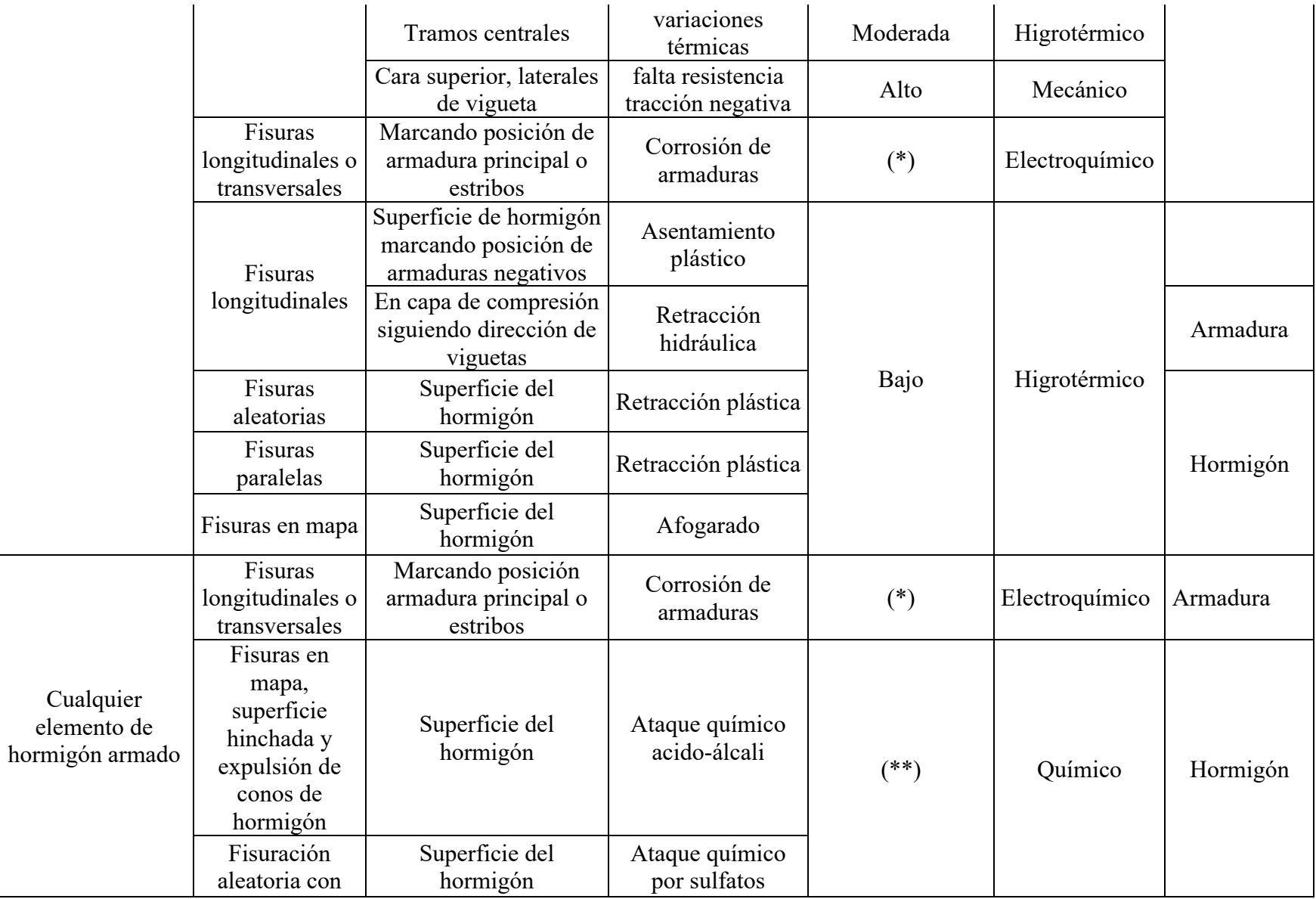

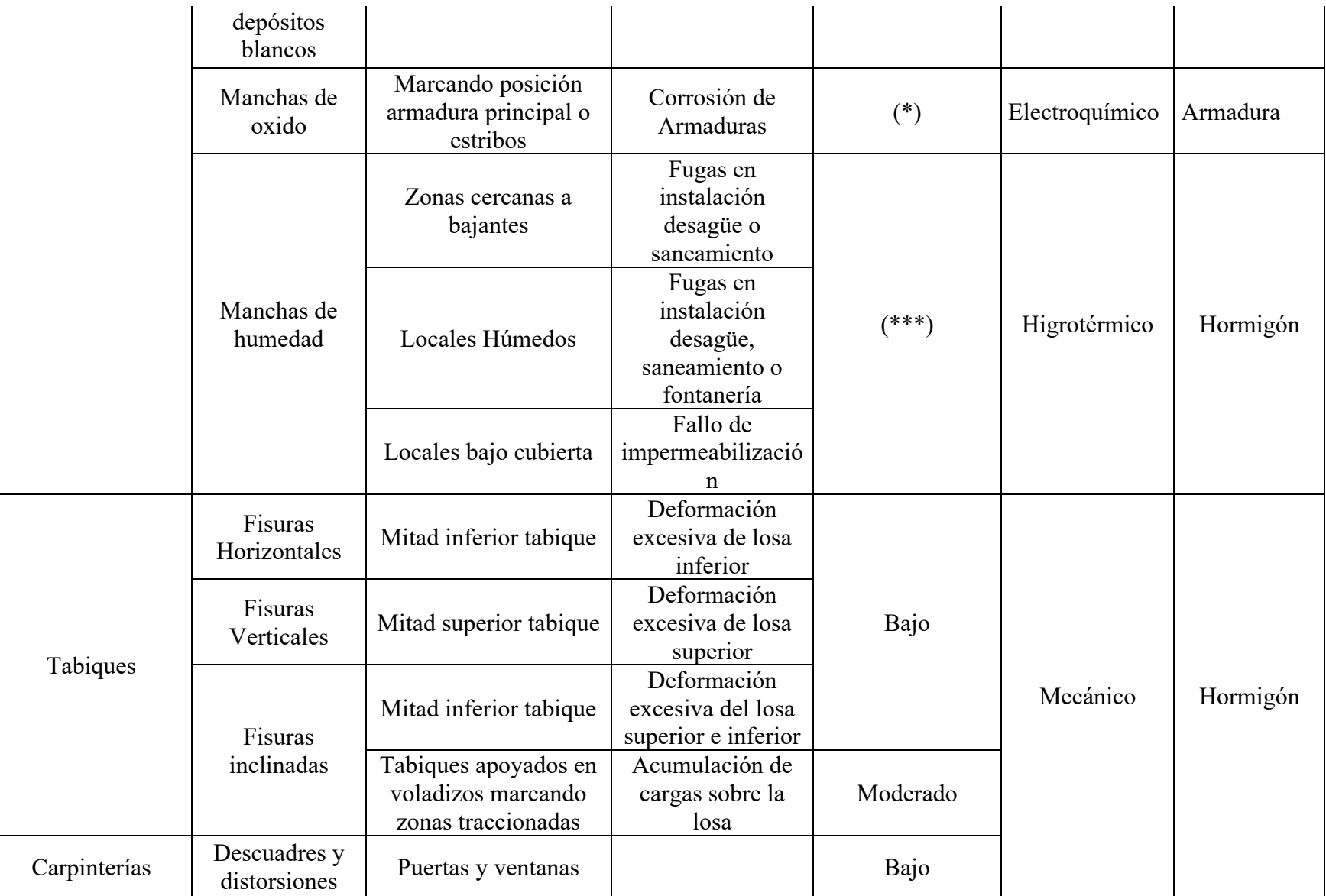

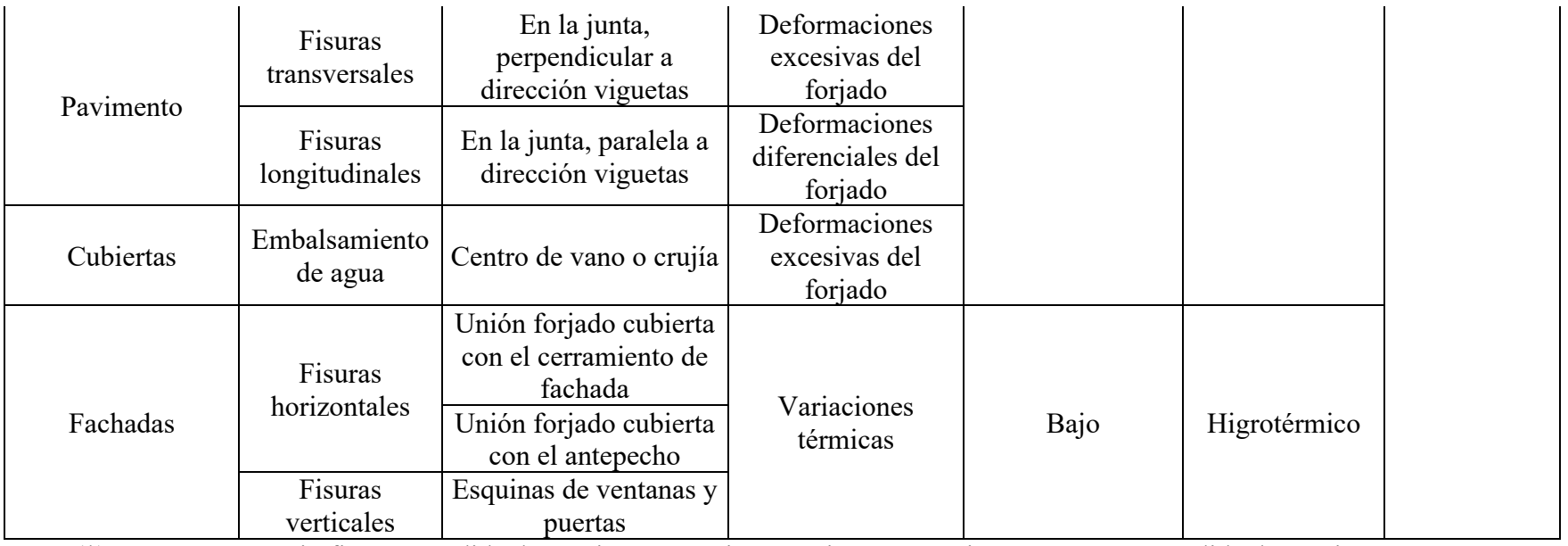

Nota: (\*) **Despreciable:** sin fisuras; pérdida de sección ≤ 1%, sin corrosión. **Bajo:** Fisuras <0.3 mm; perdida de sección>1% - 5%,

oxido superficial. **Moderado:** fisuras >0.3 mm; perdida de sección >5% - 10%, oxido en capa fina. **Alto:** Desprendimiento en lajas; perdida de sección >10%, oxido en capa gruesa.

(\*\*) **Despreciable:** sin expansión; resistencia muy alta a la demolición. **Bajo:** expansión <0.3 mm; resistencia alta a la demolición.

**Moderado:** expansión >0.3 mm; resistencia media a la demolición. **Alto:** expansión >2 mm, resistencia baja a la demolición.

(\*\*\*) **Despreciable:** sin manchas. **Bajo:** esporádica. **Moderado:** permanentemente húmedo. **Alto:** presencia de hongos.

Fuente: Adaptado de Lopez et al., 2004.

#### *2.2.11.Ensayo de Esclerometría.*

<span id="page-32-0"></span>Es un método no destructivo que se utiliza para estimar la resistencia a la compresión del concreto en obras existentes o en construcción.

Según la NTP 339.181, el uso de este método de ensayo para estimar la resistencia del concreto requiere del establecimiento de una correlación entre el esfuerzo y el número de rebote, que es proporcionada por los fabricantes de los instrumentos.

Por lo antes mencionado el ensayo de esclerometría tiene una confiabilidad limitada, puesto depende de varios factores, incluyendo la capacitación del operador, las condiciones de la superficie del material y la precisión del equipo utilizado. Este ensayo se realiza en base a la norma NTP 339.181 - 2013, la cual menciona contar con los siguientes aparatos:

#### • **Martillo de rebote:**

Consiste en un martillo de acero, con resorte de carga, que al ser liberado impacta sobre un émbolo de acero en contacto con la superficie del concreto. El martillo de rebote debe moverse a una velocidad constante y reproducible. La distancia de rebote del martillo de acero, luego del impacto, es medida sobre una escala lineal adherida al marco del instrumento.

#### • **Piedra abrasiva:**

Consistente en carburo de silicio con textura de grano medio o un material equivalente.

#### *2.2.12. Diseño Sismorresistente*

#### **2.2.12.1. Normatividad.**

<span id="page-32-1"></span>La normativa que rige la presente investigación es la Norma Técnica E.030 Diseño Sismorresistente del Reglamento Nacional de Edificaciones, aprobada con resolución ministerial N° 355-2018 - vivienda.

#### **2.2.12.2. Filosofía y principios de diseño sismorresistente.**

Según Norma Técnica E.030 – 2018 la filosofía del diseño sismorresistente consiste en:

- Evitar pérdida de vidas humanas.
- Asegurar la continuidad de los servicios básicos.
- Minimizar los daños a la propiedad

## **2.2.12.3. Zonificación Sísmica.**

Según Norma Técnica E.030 – 2018, le territorio nacional se considera dividido en cuatro zonas, como se muestra en la **[Figura 2.](#page-33-1)**

## <span id="page-33-1"></span>**Figura 2**

<span id="page-33-0"></span>*Zonas Sísmicas* 

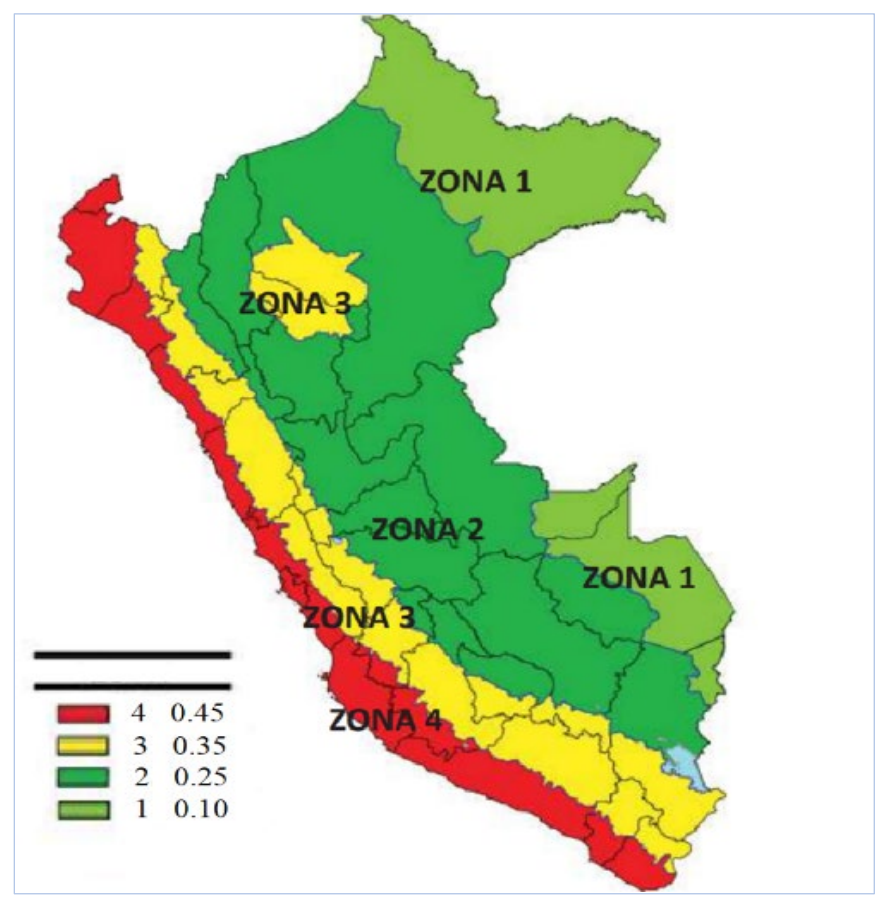

*Fuente*: Tomado de Norma Técnica E.030 – 2018.

A cada zona se asigna un factor Z según se indica en la [Tabla 1.](#page-34-1) Este factor se interpreta como la aceleración máxima horizontal en suelo rígido con una probabilidad de 10% de ser excedida en 50 años. El factor Z se expresa como una fracción de la aceleración de la gravedad (Norma Técnica E.030, 2018).

#### <span id="page-34-1"></span>**Tabla 3**

*Factores de Zona "Z"* 

<span id="page-34-0"></span>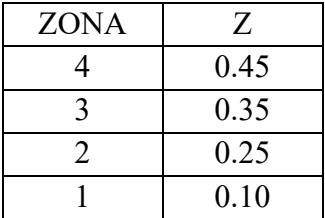

*Fuente:* Tomado de (Norma Técnica E.030, 2018).

#### **2.2.12.4. Condiciones Geotécnicas.**

Según Norma Técnica E.030 – 2018, los perfiles de suelo se clasifican tomando en cuenta la velocidad promedio de propagación de las ondas de corte  $(V<sub>S</sub>)$ , alternativamente, para suelos granulares, el promedio ponderado de  $N_{60}$  los obtenidos mediante un ensayo de penetración estándar (SPT), o el promedio ponderado de la resistencia al corte en condición no drenada ( $S_u$ ) para suelos cohesivos. Los tipos de perfiles de suelos son cinco:

- Perfil Tipo  $S_0$ : Roca dura.
- Perfil Tipo  $S_1$ : Roca o suelos muy rígidos.
- Perfil Tipo  $S_2$ : Suelos intermedios.
- Perfil Tipo  $S_3$ : Suelos blandos.
- Perfil Tipo  $S_4$ : Condiciones Excepcionales.

#### **2.2.12.5.** Parámetros de Sitio  $(S, T_p, T_l)$

Se determinarán los parámetros de sitio utilizando el factor de zona y perfil de suelo

correspondientes en las [Tabla 3](#page-35-2) y [Tabla 4](#page-35-3)

#### <span id="page-35-2"></span>**Tabla 4**

*Factor de Suelo "S"* 

<span id="page-35-0"></span>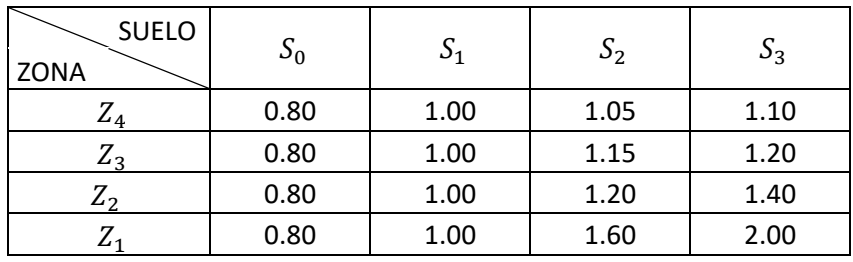

*Fuente*: Tomado de (Norma Técnica E.030, 2018).

#### <span id="page-35-3"></span>**Tabla 5**

*Periodos "TP" y "TL"*

<span id="page-35-1"></span>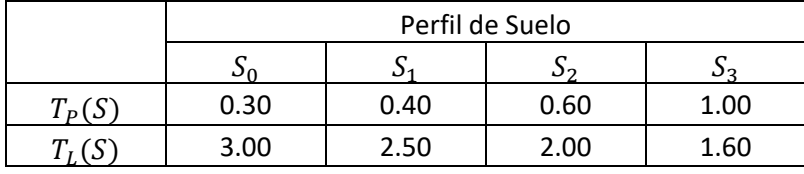

*Fuente*: Tomado de (Norma Técnica E.030, 2018).

## **2.2.12.6. Factor de Amplificación Sísmica (C)**

Según Norma Técnica E.030 – 2018, Este coeficiente se interpreta como el factor de amplificación de la aceleración estructural respecto de la aceleración en el suelo. De acuerdo a las características de sitio, se define el factor de amplificación sísmica (C) por las siguientes expresiones:

$$
T < T_P \tag{1}
$$

$$
T_P < T < T_L \qquad \qquad C = 2.5 \times \left(\frac{T_P}{T}\right) \tag{2}
$$
$$
T > T_L \t C = 2.5 \times \left(\frac{T_P \times T_L}{T^2}\right) \t (3)
$$

Donde T es el periodo Fundamental calculado según **Ecuación [14.](#page-43-0)**

### **2.2.12.7. Categoría de las Edificaciones y Factor de Uso (U)**

Según Norma Técnica E.030 – 2018, Cada estructura está clasificada de acuerdo con las

categorías indicadas en la [Tabla 4.](#page-36-0) El factor de uso o importancia (U), definido en la **[Tabla 6](#page-36-0)** se

usa según la clasificación que se haga. Para edificios con aislamiento sísmico en la base se puede

considerar  $U = 1$ .

### <span id="page-36-0"></span>**Tabla 6**

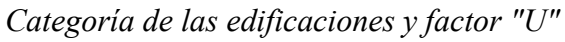

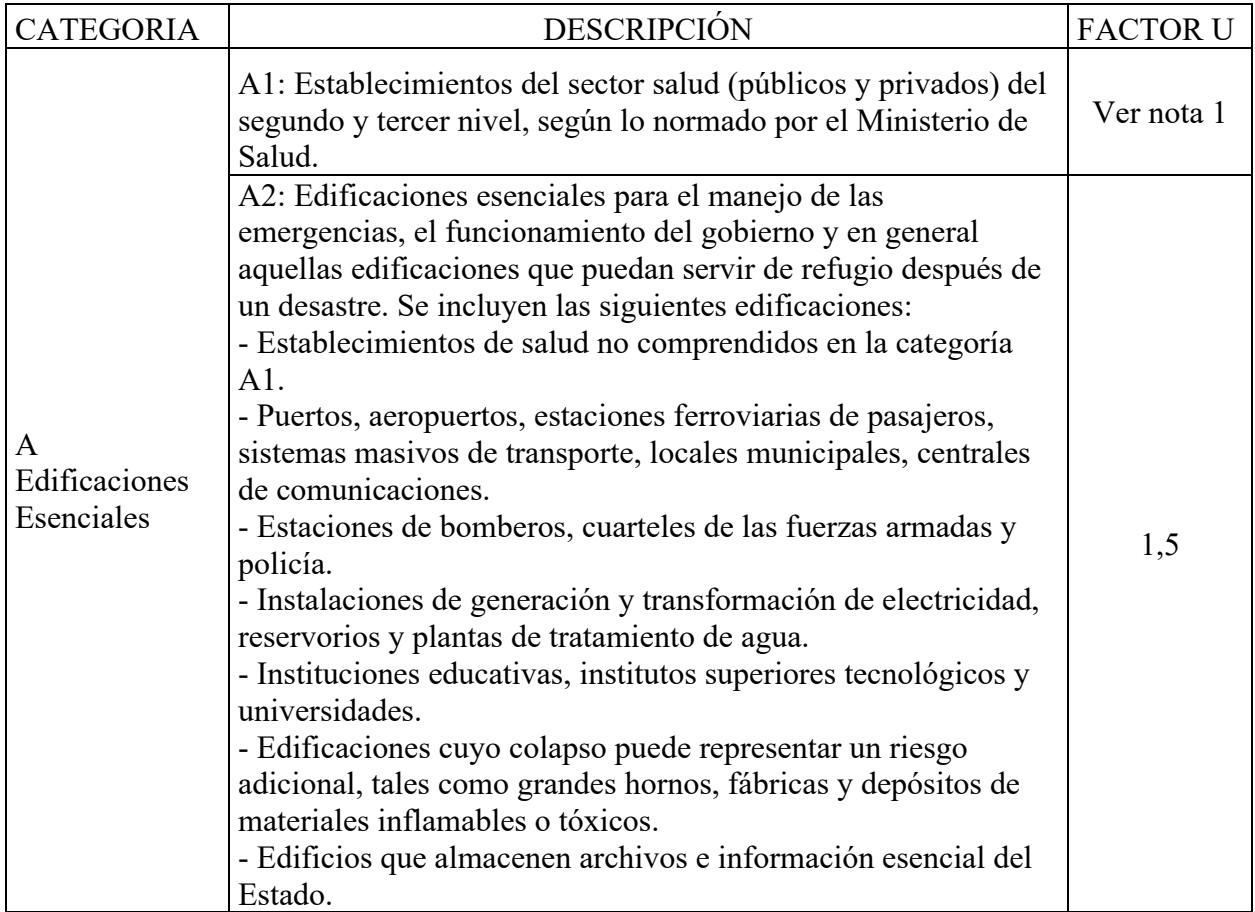

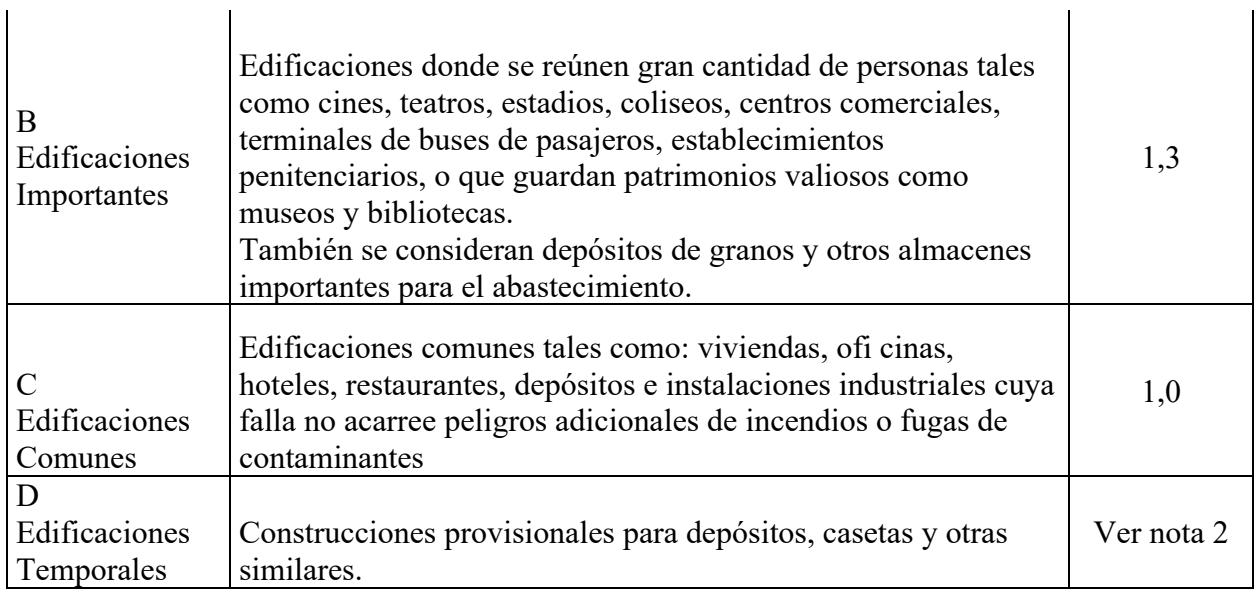

*Nota 1*: Las nuevas edificaciones de categoría A1 tienen aislamiento sísmico en la base cuando se encuentren en las zonas sísmicas 4 y 3. En las zonas sísmicas 1 y 2, la entidad responsable puede decidir si usa o no aislamiento sísmico. Si no se utiliza aislamiento sísmico en las zonas sísmicas 1 y 2, el valor de U es como mínimo 1,5.

*Nota 2*: En estas edificaciones se provee resistencia y rigidez adecuadas para acciones laterales, a

criterio del proyectista. Fuente: Tomado de (Norma Técnica E.030, 2018).

### **2.2.12.8. Sistemas Estructurales.**

Los tipos de sistemas estructurales considerados en la presente investigación y que

contempla la Norma Técnica E.030 Diseño Sismorresistente (2018) son los siguientes:

### *2.2.12.8.1. Estructuras de concreto armado.*

• Pórticos. Por lo menos el 80% de la fuerza cortante en la base actúa sobre las columnas de los pórticos. En caso se tengan muros estructurales, éstos se diseñan para resistir una fracción de la acción sísmica total de acuerdo con su rigidez (Norma Técnica E.030, 2018).

- Muros Estructurales. Sistema en el que la resistencia sísmica está dada predominantemente por muros estructurales sobre los que actúa por lo menos el 70% de la fuerza cortante en la base (Norma Técnica E.030, 2018).
- Dual. Las acciones sísmicas son resistidas por una combinación de pórticos y muros estructurales. La fuerza cortante que toman los muros es mayor que 20% y menor que 70% del cortante en la base del edificio (Norma Técnica E.030, 2018).
- Edificaciones de Muros de Ductilidad Limitada (EMDL). Edificaciones que se caracterizan por tener un sistema estructural donde la resistencia sísmica y de cargas de gravedad está dada por muros de concreto armado de espesores reducidos, en los que se prescinde de extremos confinados y el refuerzo vertical se dispone en una sola capa. Con este sistema se puede construir como máximo ocho pisos (Norma Técnica E.030, 2018).

#### *2.2.12.8.2. Estructuras de Albañilería.*

Según Norma Técnica E.030 – 2018, edificaciones cuyos elementos sismorresistentes son muros a base de unidades de albañilería de arcilla o concreto. Para efectos de esta Norma no se hace diferencia entre estructuras de albañilería confinada o de albañilería armada.

#### **2.2.12.9.** Coeficiente Básico de Reducción de las Fuerzas Sísmicas ( $R_0$ ).

Según Norma Técnica E.030 – 2018, Los sistemas estructurales se clasifican según los materiales usados y el sistema de estructuración sismorresistente en cada dirección de análisis, tal como se indica en la **[Tabla 7](#page-39-0)**. Cuando en la dirección de análisis, la edificación presente más de un sistema estructural, se toma el menor coeficiente  $R_0$  que corresponda.

### <span id="page-39-0"></span>**Tabla 7**

*Sistemas estructurales y Coeficiente Básico de Reducción de las Fuerzas Sísmicas*

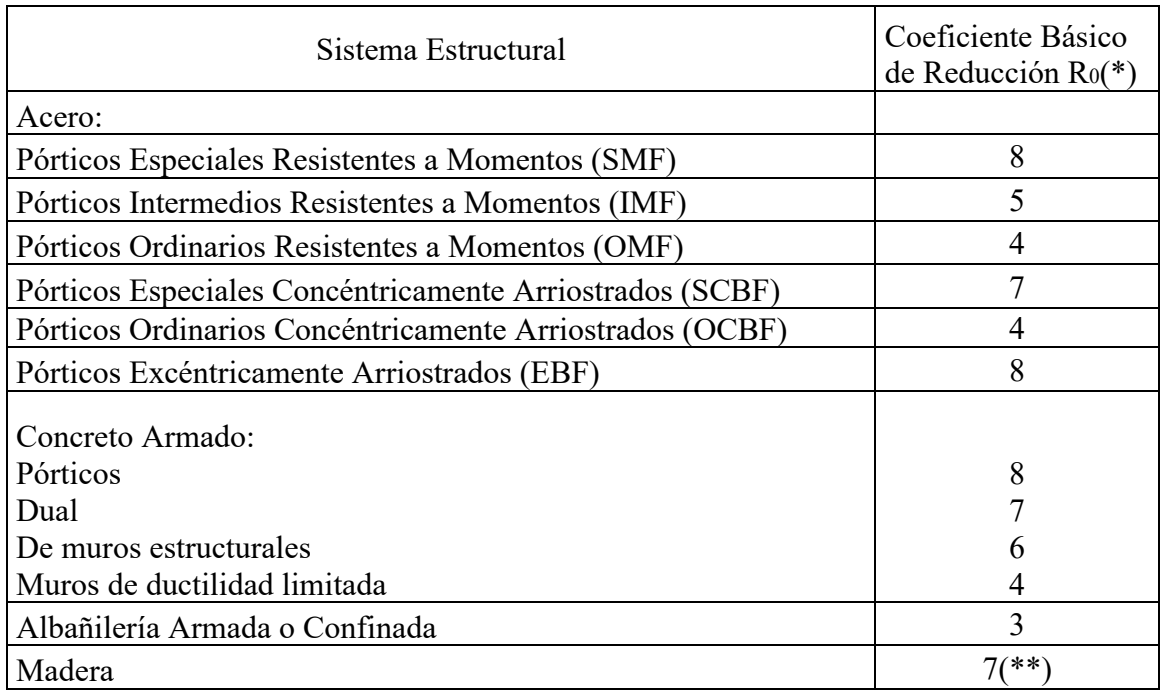

(\*) Estos coeficientes se aplican únicamente a estructuras en las que los elementos verticales y horizontales permitan la disipación de la energía manteniendo la estabilidad de la estructura. No se aplican a estructuras tipo péndulo invertido.

(\*\*) Para diseño por esfuerzos admisibles. Fuente: Tomado de (Norma Técnica E.030, 2018).

### **2.2.12.10. Regularidad estructural.**

Según Norma Técnica E.030 – 2018, estructuras regulares son las que, en su

configuración resistente a cargas laterales, no presentan las irregularidades indicadas en la **[Tabla](#page-40-0)**

**[8](#page-40-0)** y **[Tabla 9.](#page-40-1)**

### <span id="page-40-0"></span>**Tabla 8**

### *Irregularidades en altura*

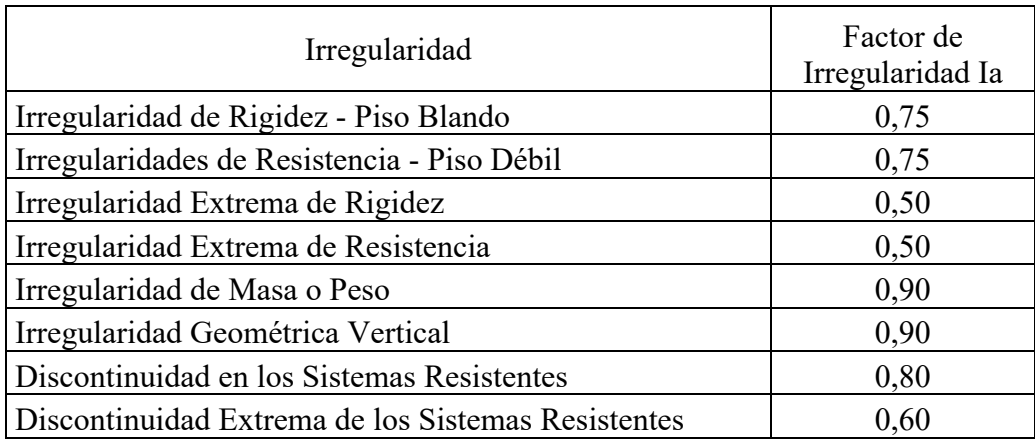

Nota. Se considera el menor valor obtenido para el factor de *Ia* en la dirección de análisis

estudiada. Fuente: Adaptado de (Norma Técnica E.030, 2018).

### <span id="page-40-1"></span>**Tabla 9**

*Irregularidad en Planta* 

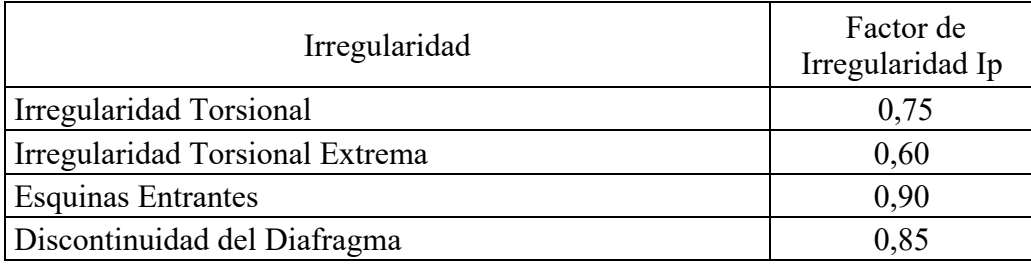

Nota. Se considera el menor valor obtenido para el factor de  $Ia$  en la dirección de análisis

estudiada. Fuente: Adaptado de (Norma Técnica E.030, 2018).

### **2.2.12.11. Restricciones de irregularidad.**

Según Norma Técnica E.030 – 2018, se restringen ciertas irregularidades según el tipo de

categoría de edificación y la zona sísmica en la que se emplaza la misma, estas se presentan en la

### **[Tabla 10](#page-41-0)**.

### <span id="page-41-0"></span>**Tabla 10**

| Categoría de<br>la Edificación | Zona            | Restricciones                                                                                          |
|--------------------------------|-----------------|----------------------------------------------------------------------------------------------------|
| A1YA2                          | 4, $3 \times 2$ | No se permiten irregularidades                                                                         |
|                                |                 | No se permiten irregularidades extremas                                                                |
| B                              | 4, 3, y, 2      | No se permiten irregularidades extremas                                                                |
|                                |                 | Sin restricciones                                                                                      |
| $\mathcal{C}$                  | 4 y 3           | No se permiten irregularidades extremas                                                                |
|                                | $\mathcal{D}$   | No se permiten irregularidades extremas excepto<br>en edificios de hasta 2 pisos u 8 m de altura total |
|                                |                 | Sin restricciones                                                                                      |

*Categoría y Regularidad de las edificaciones* 

*Fuente*: Tomado de (Norma Técnica E.030, 2018).

### **2.2.12.12. Coeficiente de Reducción de las Fuerzas Sísmicas, R.**

Según Norma Técnica E.030 – 2018, el coeficiente de reducción de las fuerzas sísmicas se determina como el producto del coeficiente R0 y de los factores Ia, Ip determinados en acápites anteriores, como se aprecia en la **Ecuación [9](#page-41-1)**

<span id="page-41-1"></span>
$$
R = R_0 \times I_a \times I_p \tag{4}
$$

### **2.2.12.13. Estimación del peso (P).**

Según Norma Técnica E.030 – 2018, El peso (P) se calcula adicionando a la carga permanente y total de la edificación un porcentaje de la carga viva o sobrecarga que se determina de la siguiente manera:

- En edificaciones de las categorías A y B, se toma el 50% de la carga viva.
- En edificaciones de la categoría C, se toma el 25% de la carga viva.
- En depósitos, se toma el 80% del peso total que es posible almacenar.
- En azoteas y techos en general se toma el 25% de la carga viva.

• En estructuras de tanques, silos y estructuras similares se considera el 100% de la carga que puede contener.

### **2.2.12.14. Análisis Estático o de Fuerzas Estáticas Equivalentes.**

Este método se basa en una estimación del periodo fundamental de vibración para cuantificar la fuerza cortante en la base, representada mediante un conjunto de fuerzas que actúan en el centro de masas de cada nivel de la edificación, de esta forma se obtendrán los desplazamientos y fuerzas de diseño.

Según Norma Técnica E.030 – 2018, existen ciertas restricciones para el análisis mediante este procedimiento, de las cuales solo podrán ser analizadas:

- Todas las estructuras regulares o irregulares ubicadas en la zona sísmica 1.
- Las estructuras clasificadas como regulares de no más de 30 m. de altura.
- Las estructuras de muros portantes de concreto armado y albañilería confinada de no más de 15 m de altura, aun cuando sean irregulares.

#### *2.2.12.14.1. Fuerza Cortante en la Base.*

Según Norma Técnica E.030 – 2018, la fuerza cortante total en la base de la estructura, correspondiente a la dirección considerada, se determina mediante la **Ecuación [5.](#page-42-0)**

$$
V = \frac{Z \times U \times C \times S}{R} \times P \tag{5}
$$

Donde el valor de C/R no se considera menor que:

<span id="page-42-1"></span><span id="page-42-0"></span>
$$
\frac{C}{R} \ge 0.11\tag{6}
$$

#### *2.2.12.14.2. Distribución de la Fuerza sísmica en altura.*

Según Norma Técnica E.030 – 2018, las fuerzas sísmicas horizontales en cualquier nivel i, correspondientes a la dirección considerada, se calcula mediante la **Ecuación [7](#page-43-1)**

<span id="page-43-1"></span>
$$
F_i = \alpha_1 \times V \tag{7}
$$

$$
\alpha_i = \frac{P_i(h_i)^k}{\sum_{j=i}^n P_j(h_j)^K} \tag{8}
$$

Donde n es el número de pisos del edificio, k es un exponente relacionado con el período fundamental de vibración de la estructura (T), en la dirección considerada, que se calcula de acuerdo a: un exponente relacionado con el período fundamental de vibración de la estructura (T), en la dirección considerada, que se calcula de acuerdo a:

- Para T menor o igual a 0,5 segundos:  $k = 1,0$ .
- Para T mayor que 0,5 segundos:  $k = (0.75 + 0.5)$  T $) \le 2.0$ .

### *2.2.12.14.3. Periodo fundamental de vibración.*

Según Norma Técnica E.030 – 2018, el periodo fundamental de vibración para cada dirección se estima con la **Ecuación [9.](#page-43-0)**

<span id="page-43-0"></span>
$$
T = \frac{h_n}{C_T} \tag{9}
$$

Donde:

 $T =$  Periodo fundamental de la estructura, en segundos.

 $h_n$  = Altura total de la edificación, en metros.

 $C_T$  = 35 para edificios cuyos elementos resistentes en la dirección considerada sean únicamente:

- Pórticos de concreto armado sin muros de corte.
- Pórticos dúctiles de acero con uniones resistentes a momentos, sin arriostramiento.

 $C_T$  = 45 para edificios cuyos elementos resistentes en la dirección considerada sean:

- Pórticos de concreto armado con muros en las cajas de ascensores y escaleras.
- Pórticos de acero arriostrados.

 $C_T$  = 60 para edificios de albañilería y para todos los edificios de concreto armado duales, de muros estructurales, y muros de ductilidad limitada.

De manera alternativa la norma nos presenta una formula con mayor precisión

$$
T = 2\pi \times \sqrt{\frac{\sum_{i=1}^{n} P_i \times d_i^2}{g \times \sum_{i=1}^{n} f_i \times d_i}}
$$
(10)

Donde:

 $g =$  Aceleración de la gravedad.

 $P_i$  = Peso del nivel *i*.

 $f_i$  = Fuerza lateral en el nivel *i* correspondiente a una distribución en altura semejante a la del primer modo en la dirección de análisis.

 $d_i$  = Desplazamiento lateral del centro de masa del nivel *i* en traslación pura (restringiendo los giros en planta) debido a las fuerzas  $f_i$ .

### **2.2.12.15. Análisis Dinamico Modal Espectral.**

Esta combina los modos de vibración y los espectros de diseño, además considera la rigidez de la estructura, propiedades inerciales y amortiguamiento. Además, y al igual que el análisis Estático, este es un método lineal elástico.

Según Norma Técnica E.030 – 2018, cualquier estructura puede ser diseñada usando los resultados de los análisis dinámicos por combinación modal espectral

### *2.2.12.15.1. Modos de vibración.*

Según Norma Técnica E.030 – 2018, en cada dirección se consideran aquellos modos de vibración cuya suma de masas efectivas sea por lo menos el 90% de la masa total, pero se toma en cuenta por lo menos los tres primeros modos predominantes en la dirección de análisis.

#### *2.2.12.15.2. Aceleración Espectral.*

Según Norma Técnica E.030 – 2018, para cada una de las direcciones horizontales analizadas se utiliza un espectro inelástico de pseudo aceleraciones definido por la **Ecuación [11.](#page-45-0)**

<span id="page-45-0"></span>
$$
S_a = \frac{Z \times U \times C \times S}{R} \times g \tag{11}
$$

### *2.2.12.15.3. Criterios de combinación.*

Según Norma Técnica E.030 – 2018, la respuesta máxima elástica esperada (r) correspondiente al efecto conjunto de los diferentes modos de vibración empleados (ri) puede determinarse usando la combinación cuadrática completa de los valores calculados para cada modo.

$$
r = \sqrt{\sum \sum r_i + \rho_{ij} + r_j} \tag{12}
$$

Donde r representa las respuestas modales, desplazamientos o fuerzas, los coeficientes de correlación están dados por:

$$
\rho_{ij} = \frac{8\beta^2 (1+\lambda)\lambda^{3/2}}{(1-\lambda^2) + 4\beta^2 \lambda (1+\lambda)^2} \qquad \lambda = \frac{\omega_j}{\omega_i}
$$
\n(13)

β, fracción del amortiguamiento crítico, que se puede suponer constante para todos los modos igual a 0,05;  $\omega_i$ ,  $\omega_j$  son las frecuencias angulares de los modos i, j.

### *2.2.12.15.4. Fuerza cortante mínima.*

<span id="page-45-1"></span>Según Norma Técnica E.030 – 2018, para cada dirección de análisis, la fuerza cortante en el primer entrepiso del edificio no puede ser menor que el 80% de la fuerza cortante hallada según el análisis estático para estructuras regulares, ni menor al 90% para estructuras irregulares. En caso no se cumplan los valores mínimos de cortante, es escalarán proporcionalmente todos los otros resultados obtenidos menos los desplazamientos.

### **2.2.12.1. Requisitos de rigidez, resistencia y ductilidad.**

### *2.2.12.1.1. Desplazamientos Laterales.*

Según Norma Técnica E.030 – 2018, para obtener los desplazamientos laterales, se deben multiplicar los resultados del análisis lineal y elástico, las solicitaciones sísmicas reducidas y 0,75R si se trabaja con estructuras regulares, y por 0,85R si son irregulares. Para la obtención de los desplazamientos laterales no se tendrá en cuenta el valor mínimo de  $C/R$  especificado en la **Ecuación** [6](#page-42-1) y lo mencionado en **ítem [2.2.14.15.4](#page-45-1)**

#### *2.2.12.1.2. Desplazamientos Laterales Relativos Admisibles.*

Según Norma Técnica E.030 – 2018, el máximo desplazamiento relativo de entrepiso,

según el artículo visto en el acápite interior, no excede la fracción de la altura de entrepiso

(distorsión) que se indica en **[Tabla 11.](#page-46-0)** 

### <span id="page-46-0"></span>**Tabla 11**

### *Límites para la distorsión del entrepiso*

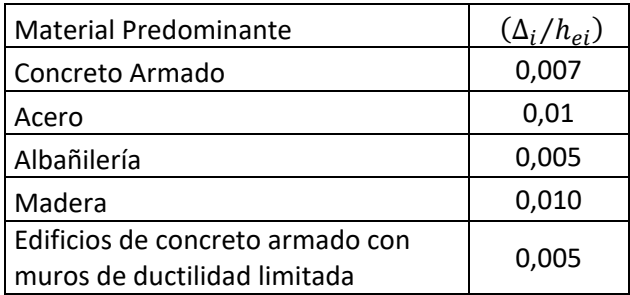

Nota: Los límites de la distorsión (deriva) para estructuras de uso industrial son establecidos por

el proyectista, pero en ningún caso exceden el doble de los valores de esta Tabla. *Fuente:*

Tomado de (Norma Técnica E.030, 2018).

#### *2.2.13. Diseño de elementos de concreto armado*

#### **2.2.13.1. Consideraciones Generales.**

El diseño de elementos de concreto armado que constituyen una edificación, tiene como principal objetivo el determinar dimensiones y características de los materiales que constituyen a estos, para que puedan satisfacer de manera adecuada las solicitaciones a las cuales están sometidas.

### **2.2.13.2. Métodos de diseño.**

Según norma E.060-2009 del reglamento nacional de edificaciones, para el diseño de estructuras de concreto armado se utilizará el diseño por resistencia. Deberá proporcionarse a todas las secciones de los elementos estructurales Resistencias de Diseño (ɸ Rn) adecuadas, utilizando los factores de carga (amplificación) y los factores de reducción de resistencia, ɸ, especificados en el Capítulo 9 de dicha norma. (Numeral 8.1.1 E.060-2009)

### **2.2.13.3. Cargas.**

Las cargas serán las estipuladas en la Norma Técnica de Edificación E.020 Cargas, con las reducciones de sobrecarga que en ella se permiten, y las acciones sísmicas serán las prescritas en la Norma Técnica de Edificación E.030 Diseño Sismorresistente. (Numeral 8.2.2 E.060- 2009).

### **2.2.13.4. Requisitos de resistencia y de servicio.**

Las estructuras y los elementos estructurales deberán diseñarse para obtener en todas sus secciones resistencias de diseño (ɸ Rn) por lo menos iguales a las resistencias requeridas (Ru), calculadas para las cargas y fuerzas amplificadas en las combinaciones que se estipulan en Norma E.060-2009 (Numeral 9.1.1).

En todas las secciones de los elementos estructurales deberá cumplirse:

<span id="page-48-0"></span>
$$
\phi \, \text{Rn} \ge \text{Ru} \tag{14}
$$

### *2.2.13.4.1. Resistencia requerida.*

Según norma técnica E.060-2009 la resistencia requerida (combinaciones de carga) para las distintas solicitaciones son (Numeral 9.2 E.060-2009):

$$
U = 1,4CM + 1,7CV \tag{15}
$$

$$
U = 1,25(CM + CV \pm CV_i)
$$
\n<sup>(16)</sup>

$$
U = 0.9CM \pm 1.25CV_i \tag{17}
$$

$$
U = 1,25(CM + CV) \pm CS \tag{18}
$$

$$
U = 0.9CM \pm CS \tag{19}
$$

No será necesario considerar acciones de sismo y de viento simultáneamente.

### *2.2.13.4.2. Resistencia de diseño.*

<span id="page-48-1"></span>Según norma técnica E.060-2009 el factor de reducción de resistencia son los

especificados a continuación. (Numeral 9.3 E.060-2009).:

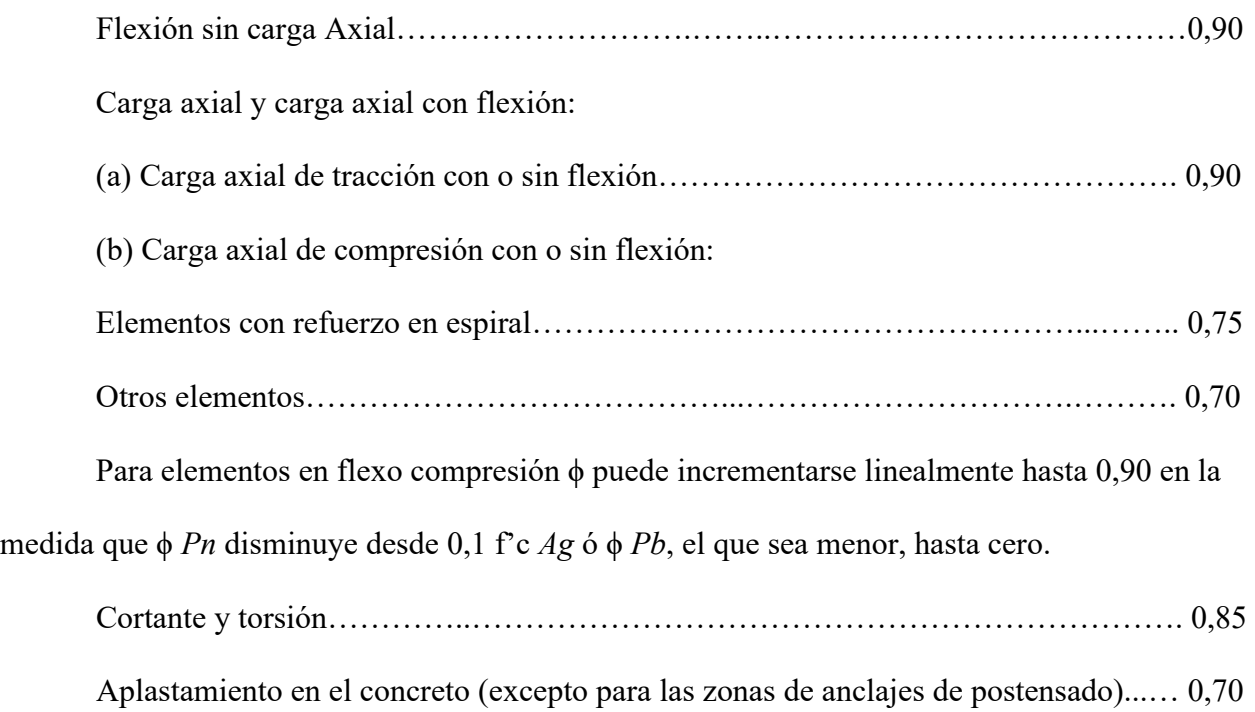

Zonas de anclaje de postensado…………………………….………………………… 0,85

#### **2.2.13.5. Columnas.**

Una columna es un elemento estructural que trabaja a compresión, pero debido a su ubicación en el sistema estructural deberá soportar también solicitaciones de flexión, corte y torsión (Morales, 2006)

Según norma técnica E.060-2009 la resistencia de diseño ϕ *Pn* para elementos pre esforzados con refuerzo en espiral:

$$
\Phi P n \, max = 0.85 \Phi [0.85 f' c (Ag - Ast) + fy \, Ast] \tag{20}
$$

Según norma técnica E.060-2009 la resistencia de diseño ϕ *Pn* para elementos no pre esforzados con estribos:

$$
\Phi Pn \, max = 0.80 \Phi [0.85 f' c (Ag - Ast) + fy \, Ast]
$$
\n(21)

Donde:

ϕ: Factor de reducción de resistencia, 0.70 para columnas con estribos, mencionado en el acápite anterior.

Ast. Área del refuerzo de acero longitudinal.

Ag*:* Área bruta de la sección transversal del elemento.

### **Diseño por Flexo compresión Biaxial**

Según norma técnica E.060-2009 la cuantía de refuerzo longitudinal para elementos en flexo compresión no sera menor que 1% ni mayor que 6%. (numeral 21.4.5.1)

Las columnas, adicional a la flexión producida por las cargas axiales (cargas verticales o de gravedad) alrededor de uno de sus ejes, se tendrá una flexión alrededor de otro eje principal debido a la fuerza sísmica o de viento originando así una solicitación biaxial (Ottazzi, 2004, pág. 138).

La condición de falla balanceada en columnas es aquella para la cual se produce simultáneamente la falla del concreto y la fluencia de la la capa exterior en tensión del acero (Morales, 2006, pág. 111).

Para el diseño normalmente se suele suponer un cierto arreglo de la armadura de refuerzo y el área de acero supuesta se va corrigiendo, hasta lograr que la capacidad de la columna sea adecuada para soportar las solicitaciones externas (Ottazzi, 2004, pág. 139).

Un diagrama de interacción es un conjunto de puntos o pares ordenados de momento y carga axial (ϕMn; ϕPn), el cual nos permite verificar un correcto diseño, esto si las diferentes combinaciones de carga axial-Momento flector se encuentran contenidos en el mismo o caso contrario un diseño deficiente con combinaciones de carga que producen fallas por ubicarse fuera del diagrama de interacción realizado.

Es posible describir la resistencia de una sección mediante las llamadas Superficies de Interacción, que representan el lugar geométrico de todas las combinaciones de carga axial (*Pn*) y momentos flectores *Mnx, Mny* que juntos agotan la capacidad de la sección. La **[Figura 3](#page-51-0)** muestra esquemáticamente una superficie de interacción típica que ha sido construida variando la inclinación del eje neutro para obtener una serie de diagramas de interacción a distintos ángulos (λ) respecto de los ejes principales de la sección (Ottazzi, 2004, pág. 139).

## <span id="page-51-0"></span>**Figura 3**

*Superficie de interacción para flexo compresión biaxial.*

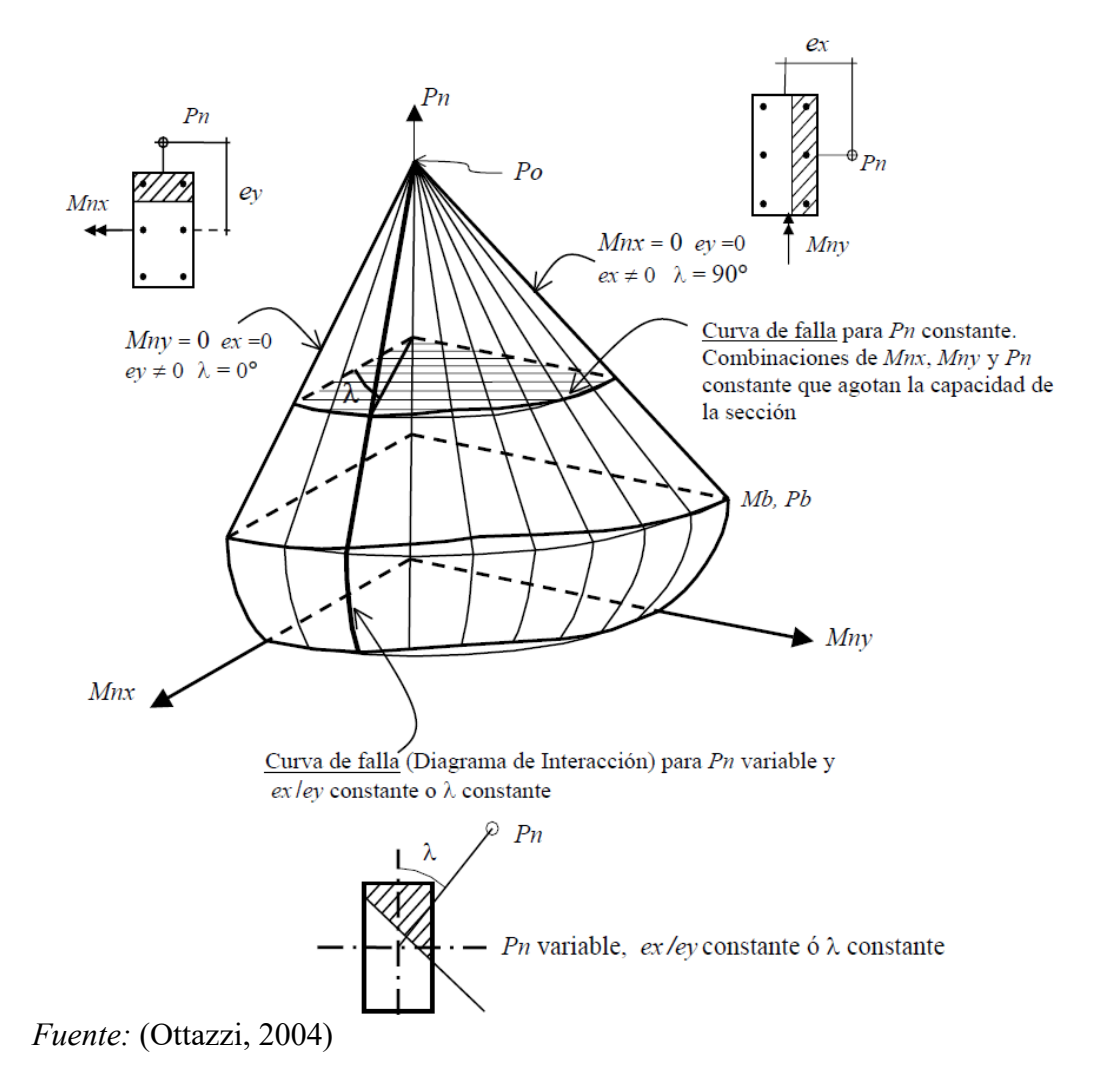

### **Diseño por corte**

Según norma técnica E.060-2009, el diseño de secciones transversales sometidas a fuerza cortante debe estar basado en la ecuació[n 19 \(](#page-48-0)Diseño por Resistencia):

<span id="page-51-1"></span>
$$
\phi V n \geq V u \tag{22}
$$

Donde:

*Vu*: Fuerza cortante ultima o de diseño; la cual, según norma técnica E.060-2009 (numeral 21.4.3) indica que en elementos en flexo compresión los momentos nominales en los extremos de la luz libre del elemento, estarán asociados a la fuerza axial Pu que dé como resultado el mayor momento nominal posible. Siendo posible calcularse mediante la **Ecuación** [23 \).](#page-52-0)

$$
Vu = (M_{ni} + M_{ns})/hn \tag{23}
$$

*Vn*: resistencia nominal al cortante, calculada con la **Ecuació[n 24.](#page-52-1)**

<span id="page-52-2"></span><span id="page-52-1"></span><span id="page-52-0"></span>
$$
Vn = Vc + Vs \tag{24}
$$

Donde *Vc*, es la resistencia nominal proporcionada por el concreto, la cual según norma técnica E.060-2009 (numeral 11.3.1.2) indica que *Vc* para elementos sometidos a compresión axial debe calcularse según **Ecuación [25:](#page-52-2)**

$$
Vc = 0.53\sqrt{f'c} \left(1 + \frac{N_u}{140A_g}\right) bw \times d \tag{25}
$$

Donde:

b: Ancho de la sección de la columna en la sección analizada. (en cm)

- d: peralte efectivo. (en cm)
- *Nu*: carga axial Ultima (kgf)

#### *Ag*: Área bruta de la sección

Y *Vs* es la resistencia nominal al cortante proporcionada por el refuerzo, la cual según norma técnica E.060-2009 (numeral 11.5.7.2) indica que cuando se utilice refuerzo de cortante perpendicular al eje del elemento este se puede calcular con la **Ecuación** [26:](#page-52-3)

<span id="page-52-3"></span>
$$
Vs = \frac{Av \times fyt \times d}{s} \tag{26}
$$

Donde *Av* es el área de refuerzo para cortante dentro del espaciamiento s, proporcionada por la suma de las áreas de las ramas de los estribos ubicados en el alma.

Además, según norma E.060-2009 (numeral 21.4.5.2) indica que cuando se usen estribos deberán cumplir con:

- En ambos extremos del elemento debe proporcionarse estribos cerrados de confinamiento con un espaciamiento So por una longitud Lo medida desde la cara del nudo.
- Los estribos según diámetro de barras longitudinales serán como mínimo los siguientes valores:
	- Estribos de 8 mm de diámetro para barras longitudinales de hasta 5/8'' de diámetro.
	- Estribos de 3/8'' para barras longitudinales de hasta 1'' de diámetro
	- Estribos de 1/2" para barras longitudinales de mayor diámetro.
- El espaciamiento So no debe exceder los siguientes valores:
	- so ≤ 8db (db: diámetro de la barra longitudinal confinada de menor diámetro).
	- so ≤a/2, (a: dimensión de la sección transversal del elemento).
	- $-$  so  $\leq 10$  cm
- La longitud Lo no debe ser menor que el mayor de los siguientes valores:
	- Lo  $\geq$ hn/6, (hn: luz libre del elemento.)
	- Lo  $\geq$  b, (b: mayor dimensión de la sección transversal del elemento).
	- Lo  $\geq 50$  cm
- Fuera de la longitud Lo él espaciamiento sera:
	- $-$  s  $\leq$  16db, (db: diámetro de la barra longitudinal)
	- s ≤ 48dbst, (dbst: diámetro de la barra de los estribos)
	- $\sim$  s  $\leq$  a, (a: menor dimensión de la sección transversal del elemento)
	- $s \le d/2$ , (d: peralte efectivo.)
	- No sera mayor que la requerida por fuerza cortante
- $s \leq 300$ mm
- El refuerzo transversal del nudo debe ser:
	- $s \leq 150$ mm

### **Figura 4**

*Requerimientos de estribos en columnas*

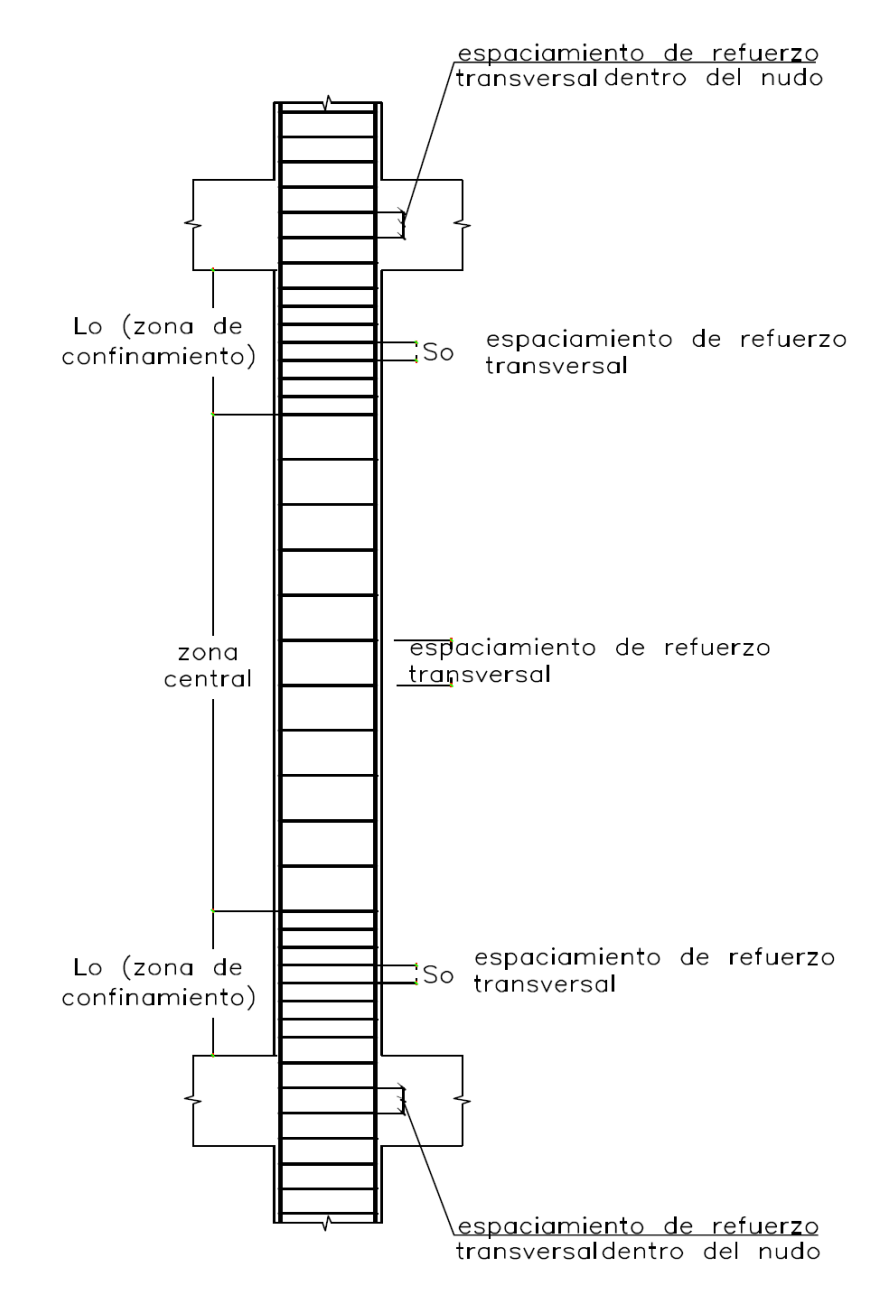

*Fuente*: Tomado de norma E.060-2009*.* 

#### **2.2.13.6. Diseño de Vigas.**

Son elementos que reciben la carga de las losas, y las transmiten hacia otras o directamente hacia columnas o muros (Blanco, 1994, pág. 25).

#### **Diseño por flexión**

Para determinar el área de refuerzo por flexión usaremos un cálculo iterativo con las la ecuacione[s 32](#page-55-0) [y 33.](#page-55-1)

En la cual se sugiere como primera aproximación que el valor de "a" sea igual a "d/5" (Morales, 2006, pág. 14).

<span id="page-55-0"></span>
$$
A_s = \frac{M_u}{\Phi f_y (d - a/2)}\tag{27}
$$

Donde:

*As*: Área de acero.

*Mu*: Momento Ultimo.

Φ: Factor de reducción de resistencia

*d*: peralte efectivo

a: Profundidad del bloque equivalente en compresión del concreto; la cual se pude determinar con la **ecuación [28](#page-55-1)**.

<span id="page-55-1"></span>
$$
a = \frac{A_s f_y}{0.85 f'_{c} b}
$$
 (28)

Según norma técnica E.060-2009 el área mínima de refuerzo por tracción de las secciones rectangulares y de las secciones T con el ala en compresión, no sera menor que (numeral 10.5.2):

$$
A_{Smin} = \frac{0.70\sqrt{f'}_c}{f_y} b_w d
$$
 (29)

Según norma técnica E.060-2009 (numeral 10.3.4), el refuerzo de acero por tracción no deberá exceder de:

<span id="page-56-0"></span>
$$
\rho_{max} = 0.75 \rho_b \tag{30}
$$

Donde  $\rho_b$  es la cuantía balanceada, y se puede calcular mediante la **Ecuación [36](#page-56-0)** (Morales, 2006, pág. 12):

$$
\rho_b = \beta_1 0.85 \frac{f'c}{f_y} \left( \frac{6000}{6000 + f_y} \right) \tag{31}
$$

Según norma técnica E.060-2009 el valor de  $\beta_1$  deberá tomarse como 0,85 para resistencia de concreto  $f'_{c}$  de 280 kg/cm<sup>2</sup> y para resistencias mayores disminuirá a razón de 0,05 cada  $70\text{kg/cm}^2$  de aumento.

### **Diseño de viga por corte**

El diseño de los elementos sujetos a fuerzas cortantes estará basado en la **Ecuación [22](#page-51-1)** vista en acápites anteriores indicadas en la norma técnica E.060-2009.

$$
\phi V n \ge V u \tag{22}
$$

Donde:

*Vu*: Fuerza cortante ultima o de diseño; la cual, según norma técnica E.060-2009 (numeral 21.4.3) indica que, la suma del cortante asociado con el desarrollo de los momentos nominales (Mn) del elemento en cada extremo restringido de la luz libre y el cortante isostático calculado para las cargas de gravedad tributarias amplificadas. Siendo posible calcularse mediante la **Ecuación [32.](#page-56-1)** 

<span id="page-56-1"></span>
$$
Vu = \frac{(M_{nd} + M_{ni})}{\ln} + \frac{W_u \ln}{2}
$$
 (32)

Donde:

*Vn*: resistencia nominal al cortante, calculada con la **Ecuación** [24](#page-52-1) vista en acápites anteriores:

$$
Vn = Vc + Vs \tag{24}
$$

Donde *Vc*, es la resistencia nominal proporcionada por el concreto, la cual según norma técnica E.060-2009 (numeral 11.3.1.1) indica que *Vc* para elementos sometidos únicamente a cortante y flexión debe calcularse según **Ecuación** [33:](#page-57-0)

<span id="page-57-0"></span>
$$
Vc = 0.53\sqrt{f'c} \, bw \, d \tag{33}
$$

Donde:

*b*: Ancho de la sección de la viga en la sección analizada. (en cm)

*d*: peralte efectivo. (en cm)

Y *Vs* es la resistencia nominal al cortante proporcionada por el refuerzo, la cual según norma técnica E.060-2009 (numeral 11.5.7.2) indica que cuando se utilice refuerzo de cortante perpendicular al eje del elemento este se puede calcular con la **Ecuación [34:](#page-57-1)**

<span id="page-57-1"></span>
$$
Vs = \frac{Av \times fyt \times d}{s} \tag{34}
$$

Donde *Av* es el área de refuerzo para cortante dentro del espaciamiento *s*, proporcionada por la suma de las áreas de las ramas de los estribos ubicados en el alma.

Se establecen los límites para el espaciamiento del refuerzo de cortante según norma técnica E.060-2009 (numeral 11.5.2):

- El espaciamiento del refuerzo de cortante colocado perpendicularmente al eje del elemento no debe exceder de *d*/2 en elementos de concreto no pre esforzado, de 0,75 h en elementos pre esforzados, ni de 600 mm en ambos casos.
- Los estribos inclinados y el refuerzo longitudinal doblado deben estar espaciados de manera tal que cada grieta potencial a 45º, que se extienda hacia la reacción desde la

mitad de la altura del elemento, *d/*2, hasta el refuerzo longitudinal de tracción, debe estar cruzada por lo menos por una línea de refuerzo de cortante.

• Donde  $Vs > 1.1\sqrt{f'c}$  bw d, las separaciones máximas mencionadas anteriormente se ven reducidas a la mitad.

Se establece el refuerzo mínimo de cortante según norma técnica E.060-2009 (numeral 11.5.3):

Donde  $Vu > 0.5\Phi Vc$ , excepto en vigas con un peralte menor o igual que el mayor de los siguientes valores: 250 mm, 2,5 veces el espesor del ala y 0,5 veces el ancho del alma; el *Av*min para elementos pre esforzados y no pre esforzados se debe calcular según la **Ecuación [35.](#page-58-0)**

<span id="page-58-0"></span>
$$
Av\ min = 0.2\sqrt{f'c} \frac{bw\ s}{fyt} \tag{35}
$$

Esto no sera menor que 3,5  $\frac{b}{a}$ f y t

Se presentarán los siguientes requisitos para vigas con sistema resistente a fuerzas laterales de muros estructurales o dula tipo I según norma técnica E.060-2009 (numeral 21.4)

- Deberá existir refuerzo continuo a todo lo largo de la viga, constituido por dos barras tanto en la cara superior como en la inferior, con un área de acero no menor de la especificada en el acápite anterior.
- En ambos extremos del elemento deben disponerse estribos cerrados de confinamiento en longitudes iguales a dos veces el peralte del elemento medido desde la cara del elemento de apoyo hacia el centro de la luz.
- El primer estribo cerrado de confinamiento debe estar situado a no más de 100 mm de la cara del elemento de apoyo.
- Los estribos serán como mínimo:
- ϕ 8mm para barras longitudinales de hasta 5/8"
- $\phi$  3/8" para barras longitudinales de hasta 1"
- ϕ 1/2" para barras longitudinales de mayor diámetro.
- El espaciamiento de los estribos cerrados de confinamiento no debe exceder del menor de:

- *d*/4, pero no es necesario que el espaciamiento sea menor de 150 mm;
- Diez veces el diámetro de la barra longitudinal confinada de menor diámetro;
- 24 veces el diámetro de la barra del estribo cerrado de confinamiento;
- 300 mm.
- Los estribos deben estar espaciados a no más de 0,5*d* a lo largo de la longitud del elemento. En todo el elemento la separación de los estribos, no deberá ser mayor que la requerida por fuerza cortante.

### **Figura 5**

*Requerimientos de estribos en vigas*

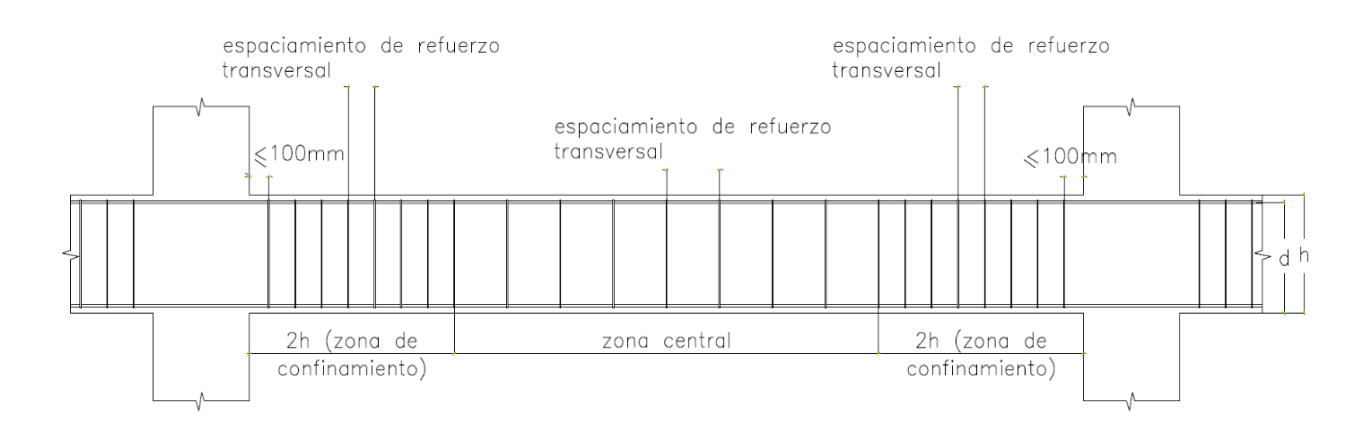

*Fuente*: Tomado de norma E.060-2009.

#### **2.2.13.7. Losas aligeradas**

Las losas son los elementos que hacen factible la existencia de los pisos y techos de una edificación. Tienen dos funciones principales desde el punto de vista estructural: la primera ligada a las cargas de gravedad, que es las transmisión hacia las vigas de las cargas propias de la losa, el piso terminado, la sobrecarga y eventualmente tabiques u otros elementos apoyados en ellos; y la segunda, ligada a las cargas de sismo, que es la obtención de la unidad de la estructura, de manera que esta tenga comportamiento uniforme en cada piso, logrando que las columnas y muros se deformen una misma cantidad en cada nivel (Blanco, 1994, pág. 15).

Generalmente, los aligerados peruanos usuales se caracterizan por estar conformados por viguetas de 0,10 m de ancho, separados por bloques huecos de arcilla o poliestireno expandido (Tecnopor) de 0,30 m de ancho, unidas por una losa superior de 0,05 m de espesor, es decir, formado s por una serie de vigas "T".

#### **Figura 6**

*Sección isométrica de losa aligerada en una dirección.*

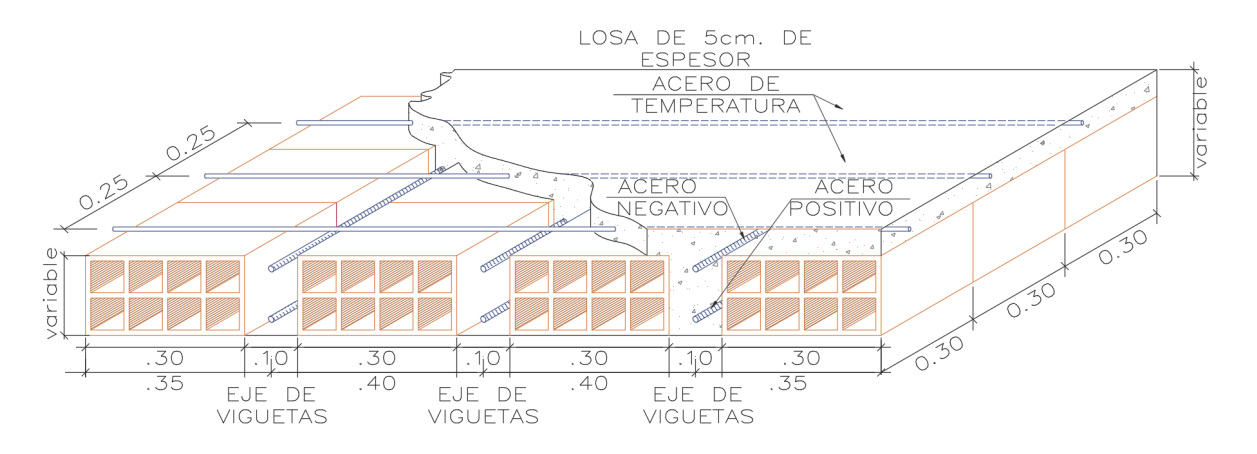

*Fuente:* Elaboración propia.

#### **Diseño por resistencia – Diseño por flexión Flexión**

Se diseña como viga "T", generalmente se sigue el procedimiento para vigas rectangulares, por lo cual, para determinar el área de refuerzo por flexión usaremos un cálculo iterativo con las la **Ecuaciones [27](#page-55-0)** y **[28](#page-55-1)**, vistas en acápites anteriores.

En la cual se sugiere como primera aproximación que el valor de "a" sea igual a "d/5" (Morales, 2006, pág. 14).

$$
As = \frac{M_u}{\Phi f_y (d - a/2)}\tag{27}
$$

Donde:

*As*: Área de acero.

 $M_U$ : Momento Ultimo.

Φ: Factor de reducción de resistencia

*d*: peralte efectivo

*a*: Profundidad del bloque equivalente en compresión del concreto; la cual se pude determinar con la **Ecuación** [28.](#page-55-1)

$$
a = \frac{A_s f_y}{0.85 f'_{c} b}
$$
 (28)

Según norma técnica E.060-2009 el área mínima de refuerzo por tracción de las secciones rectangulares y de las secciones T con el ala en compresión, no sera menor que (numeral 10.5.2):

$$
A_{Smin} = \frac{0.70\sqrt{f'}_c}{f_y} b_w d
$$
\n(29)

Según norma técnica E.060-2009 (numeral 10.3.4), el refuerzo de acero por tracción no deberá exceder de:

$$
\rho_{max} = 0.75 \rho_b \tag{30}
$$

Donde  $\rho_b$  es la cuantía balanceada, y se puede calcular mediante la **Ecuación [31](#page-56-0)** (Morales, 2006, pág. 12):

$$
\rho_b = \beta_1 0.85 \frac{f'c}{f_y} \left( \frac{6000}{6000 + f_y} \right) \tag{31}
$$

Según norma técnica E.060-2009 el valor de  $\beta_1$  deberá tomarse como 0.85 para resistencia de concreto  $f'_{c}$  de 280 kg/cm<sup>2</sup> y para resistencias mayores disminuirá a razón de 0.05 cada  $70 \text{kg/cm}^2$  de aumento

### **Diseño de losa aligerada por corte**

Por lo general las losas aligeradas no llevan refuerzo transversal, ya que desde el predimensionamiento se asegura que su espesor sea el indicado para resistir la mayor cortante en la losa. En casos excepcionales, el refuerzo por cortante se coloca en forma similar a las vigas, es decir en forma de estribos.

El diseño de los elementos sujetos a fuerzas cortantes estará basado en la **Ecuación [22](#page-51-1)** vista en acápites anteriores indicadas en la norma técnica E.060-2009.

$$
\phi V n \ge V u \tag{22}
$$

Según norma técnica E.060-2009 (numeral 11.3.1.1) indica que Vc para elementos sometidos únicamente a cortante y flexión debe calcularse según **Ecuación [33](#page-57-0)**:

$$
Vc = 0.53\sqrt{f'c} \; bw \; d \tag{33}
$$

Según Norma técnica E.060-2009 (numeral 8.11.8), la resistencia a la fuerza cortante Vc proporcionada por el concreto de las nervaduras podrá ser considerada 10% mayor a la prevista

según lo señalado anteriormente, esto multiplicado por el factor de resistencia  $\phi = 0.85$ , para diseño por cortante, visto en el ítem **[2.2.15.4.2](#page-48-1)**, la ecuación quedaría:

<span id="page-63-0"></span>
$$
1.1 * \Phi * VC = 1.1(0.85)0.53\sqrt{f'c} \; bw \; d \tag{36}
$$

De cumplir la ecuación [40,](#page-63-0) la losa no llevará refuerzo por cortante (estribo), aumento de peralte, ensanche o corridos alternados, caso contrario se evaluará lo mencionado anteriormente.

### **Refuerzo por cambio volumétrico**

En losas estructurales donde el refuerzo por flexión se extienda en una dirección, se

deberá proporcionar refuerzo perpendicular al refuerzo por flexión, para resistir los esfuerzos por retracción del concreto y cambios de temperatura. (norma técnica E.060-2009).

Según Norma técnica E.060-2009 (numeral 9.7.2), la relación mínima del área de

armadura a área de la sección total del concreto deberá proporcionarse según el tipo de acero del refuerzo que se use:

#### <span id="page-63-1"></span>**Tabla 12**

*Relación mínima de área de armadura y área de sección total de concreto*

| Tipo de acero.                                                                                                    | As       |
|----------------------------------------------------------------------------------------------------|----------|
| Barras lisas.                                                                                                    | 0.0025Ac |
| Barras corrugadas. $(f_v=4200 \text{ kgf/cm}^2)$                                                                           | 0.0020Ac |
| Barras corrugadas o malla de alambre. (liso o Corrugado) de<br>intersecciones soldadas ( $f_v$ =4200 kgf/cm <sup>2</sup> ) | 0.0018Ac |
| $F_{\text{turb}}$ A denta de de negro $E$ 060.2000                                                                         |          |

*Fuente:* Adaptado de norma E.060-2009.

Según Norma técnica E.060-2009 (numeral 9.7.3), el espaciamiento máximo de refuerzo perpendicular a los nervios podrá extenderse a cinco veces el espesor de la losa sin exceder de 400 mm.

### **2.2.13.8. Diseño de escaleras.**

### <span id="page-64-0"></span>**Figura 7**

### *Modelo estructural de escalera*

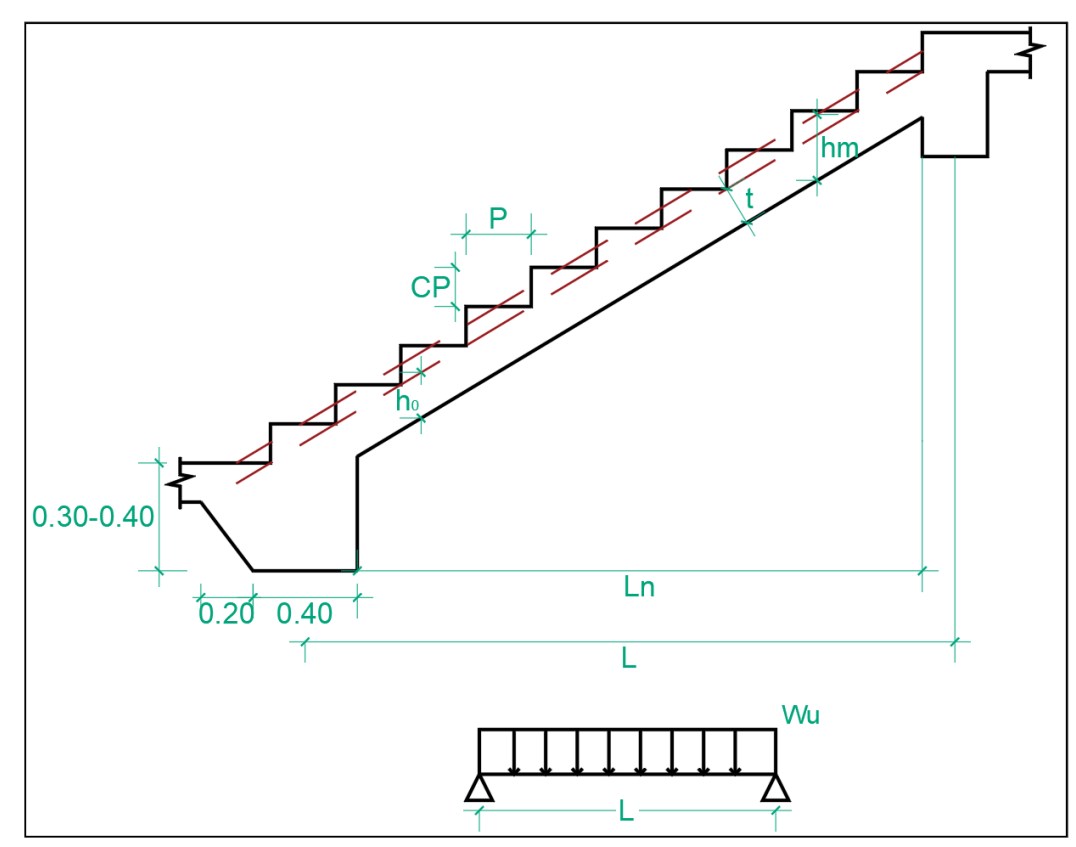

*Fuente:* Adaptado de (Morales, 2006)

Para determinar el espesor medio de la escalera (hm), ver **[Figura 7](#page-64-0)**, se utilizarán las

ecuaciones (Morales, 2006, págs. 58 - 59):

$$
U = 1,4CM + 1,7CV \tag{15}
$$

$$
\theta = \arct{tg} \left( \frac{CP}{P} \right) \tag{37}
$$

$$
\cos \theta = \frac{P}{\sqrt{P + CP^2}}\tag{38}
$$

$$
h_m = h_0 + \frac{CP}{2} = \frac{t}{\cos \theta} + \frac{CP}{2}
$$
 (39)

#### **Modelo estructural**

Si los apoyos son vigas y/o zapatas.

$$
{}^{+}M_{DISE\tilde{N}O} = \alpha \, {}^{+}M_{u\,max} \tag{40}
$$

Donde  $\alpha$  es igual a:

1,0 para muros de albañilería, vigas chatas, losas.

- 0,9 para vigas peraltadas
- 0,8 para muros de concreto armado.

$$
{}^{-}M_{DISE\tilde{N}O} = \frac{1}{3} {}^{+}M_{DISE\tilde{N}O} \rightarrow Apoyos monoliticos poco rigidos
$$
 (41)

$$
{}^{-}M_{DISE\tilde{N}O} = \frac{1}{2} {}^{+}M_{DISE\tilde{N}O} \rightarrow Apoyos monoliticos rigidos
$$
 (42)

### **Diseño por flexión**

Para determinar el área de refuerzo por flexión usaremos un cálculo iterativo con las la **Ecuaciones [27](#page-55-0) y [28](#page-55-1)**.

En la cual se sugiere como primera aproximación que el valor de "a" sea igual a "d/5" (Morales, 2006).

$$
As = \frac{M_u}{\phi f_y (d - a/2)}\tag{27}
$$

Donde:

*As*: Área de acero.

$$
M_U
$$
: Momento Ultimo.

Φ: Factor de reducción de resistencia

*d*: peralte efectivo

*a*: Profundidad del bloque equivalente en compresión del concreto; la cual se pude determinar con la **Ecuación [28.](#page-55-1)**

$$
a = \frac{A_s f_y}{0.85 f'_{c} b}
$$
 (28)

#### **Verificación del refuerzo mínimo según [Tabla 12](#page-63-1)**

$$
A_{Smin}=0.0018\ b\ d
$$

**El refuerzo transversal por temperatura se determina mediante la ecuación:**

$$
A_{\text{Smin}} = 0.0018 \, b \, d \tag{43}
$$

**Verificación por cortante**

$$
V_{ud} = W_u \frac{L_n}{2} - W_u d \tag{44}
$$

Se determina el cortante proporcionado por el concreto mediante la **Ecuación [33:](#page-57-0)**

$$
Vc = 0.53\sqrt{f'c} \, bw \, d \tag{33}
$$

Se verifica la conformidad de la **Ecuación [22:](#page-51-1)**

$$
\phi V n \ge V u \tag{22}
$$

#### **2.3. Definición de términos Básicos**

**Comportamiento Sísmico:** Se entiende por comportamiento sísmico a la respuesta (deformaciones y desplazamientos) en función de parámetros (zona sísmica, parámetro de sitio, periodos característicos del suelo, factor de amplificación sísmica, categoría de uso, coeficiente de reducción de las fuerzas Sísmicas) obtenida de una estructura sometida a movimientos sísmicos de diferentes intensidades.

**Evaluación Estructural:** La evaluación de la condición estructural de un edificio o instalación se refiere al proceso de recopilación de antecedentes que permitan conocer la condición real de los sistemas resistentes de la estructura a evaluar a través de métodos sistemáticos y científicos (Matamala, 2021).

**Anomalía:** Indicación de una posible falla o defecto a través de una fisura, deformación excesiva o cualquier otra evidencia visible anormal (Torrealva, 2018, pág. 8).

**Lesión:** Daños provocados por causas físicas o químicas que se concretan en deformaciones o alteraciones en los materiales (Lopes et al., 2004, pág. 24).

**Rehabilitación:** Proceso de modificar un elemento para una condición de uso deseada. Puede involucrar el refuerzo y/o reparación del elemento (Lopes et al., 2004, pág. 9).

**Asentamiento plástico:** se da cuando después del vaciado y vibrado, el concreto aun en estado plástico tiende a seguir consolidándose (Torrealva, 2018, pág. 13).

**Higrotérmico:** Referido a cambios en el contenido de humedad del hormigón, o variaciones en la temperatura ambiental.

**Retracción Hidráulica:** Contracción del mortero por la evaporación del agua que contiene el hormigón, que se produce al haber finalizado el fraguado y que perdura durante mucho tiempo (hasta 3 y 4 años) (Lopes et al., 2004, pág. 48)**.** 

**Afogarado:** Término por el que se designa al fenómeno que se produce una vez finalizado el fraguado e iniciada la fase de endurecimiento el agua de amasado de un mortero se pierde por desecación rápida. (Lopes et al., 2004, pág. 47)

**Fisura:** Hendidura alargada en un elemento de concreto o muro de ladrillo, cuyo ancho máximo no excede 1.00 mm y cuya profundidad se limita a pocos centímetros de la superficie (Torrealva, 2018, pág. 8).

**Grieta:** Hendidura alargada en un elemento de concreto o muro de ladrillo cuyo ancho máximo excede 1.00 mm. y cuya profundidad se limita a pocos centímetros de la superficie (Torrealva, 2018, pág. 8).

**Fisura o grieta pasante:** Hendidura alargada en un elemento de concreto o muro de ladrillo, sea grieta o fisura, y cuya profundidad se extiende hasta atravesar completamente el elemento (Torrealva, 2018, pág. 8).

**Fisura o grieta activa:** Cuando las dos partes que separa la fisura o grieta se encuentran en constante movimiento variando el espesor de la misma (Torrealva, 2018, pág. 8).

**Fisura o grieta dormida:** Cuando las dos partes que separa la fisura o grieta se encuentran en situación estable manteniendo constante el espesor de la misma (Torrealva, 2018, pág. 8).

## **3. CAPITULO III: MATERIALES Y MÉTODOS**

### **3.1. Ubicación Geográfica**

La presente investigación se realizó en Perú, en el departamento de Cajamarca, Provincia Jaén, distrito Bellavista.

### **Figura 8**

*Ubicación del departamento de Cajamarca*

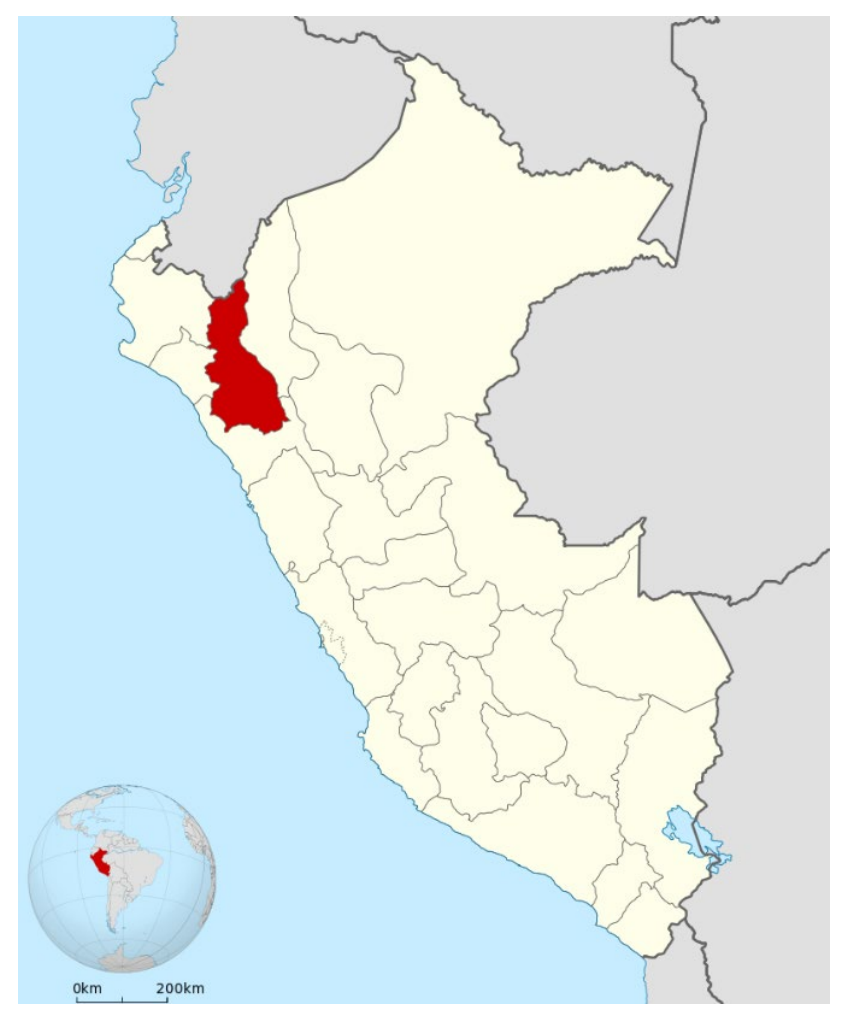

*Fuente: Obtenido de* (Wikipedia, Departamento de Cajamarca, 2023)

# **Figura 9**

*Ubicación de la provincia de Jaén*

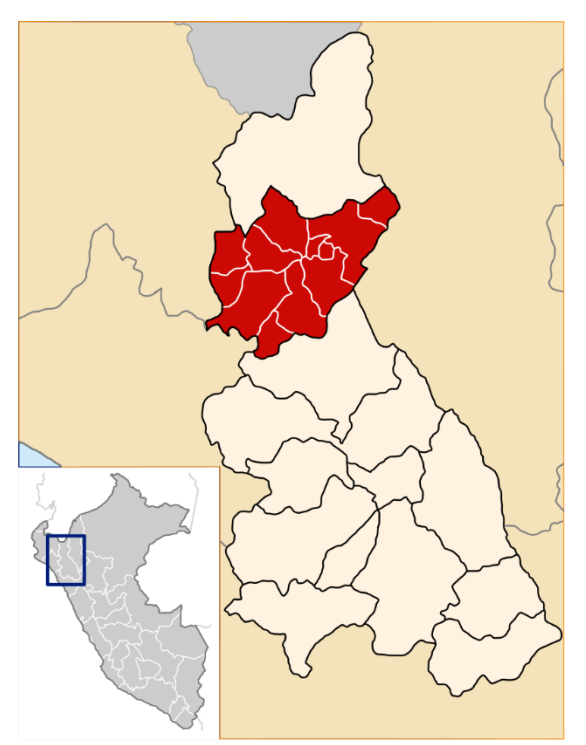

*Fuente: Obtenido de* (Wikipedia, 2023)

## **Figura 10**

*Ubicación del distrito de Bellavista*

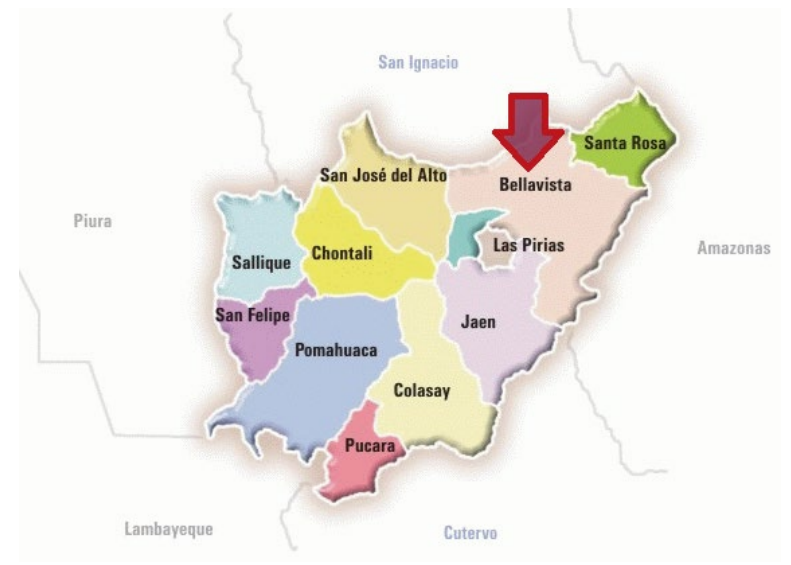

*Fuente: Obtenido de* (Cordova, 2016)

# **Figura 11**

*Ubicación de la I.E. Antenor Orrego*

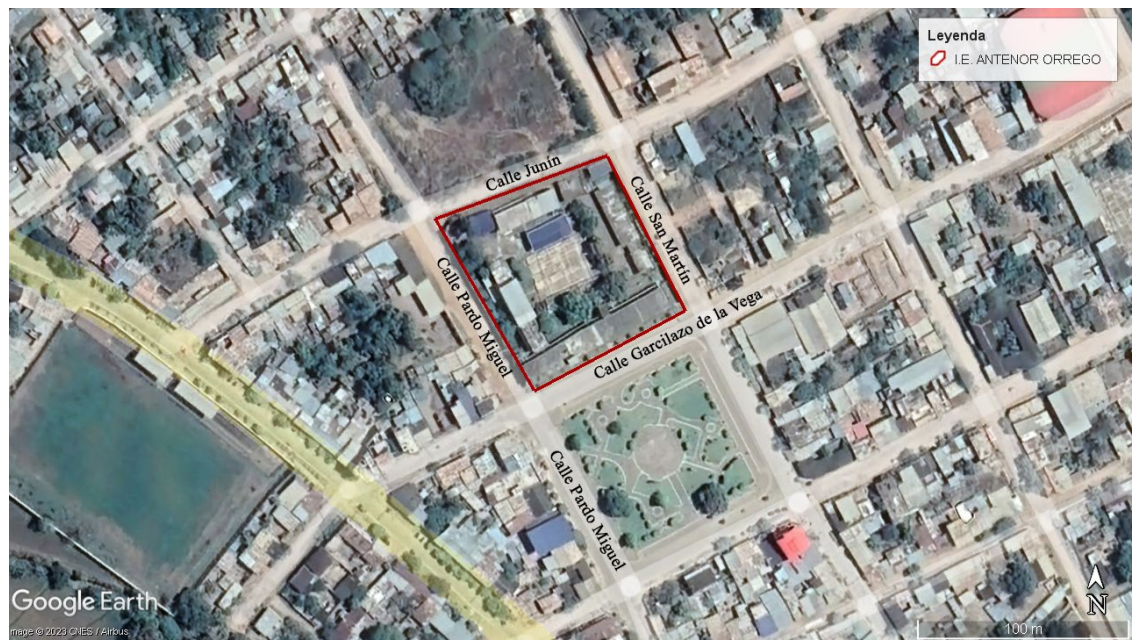

*Fuente:* Google Earth Pro

# **Figura 12**

*Ubicación del Módulo 01 en la I.E. Antenor Orrego*

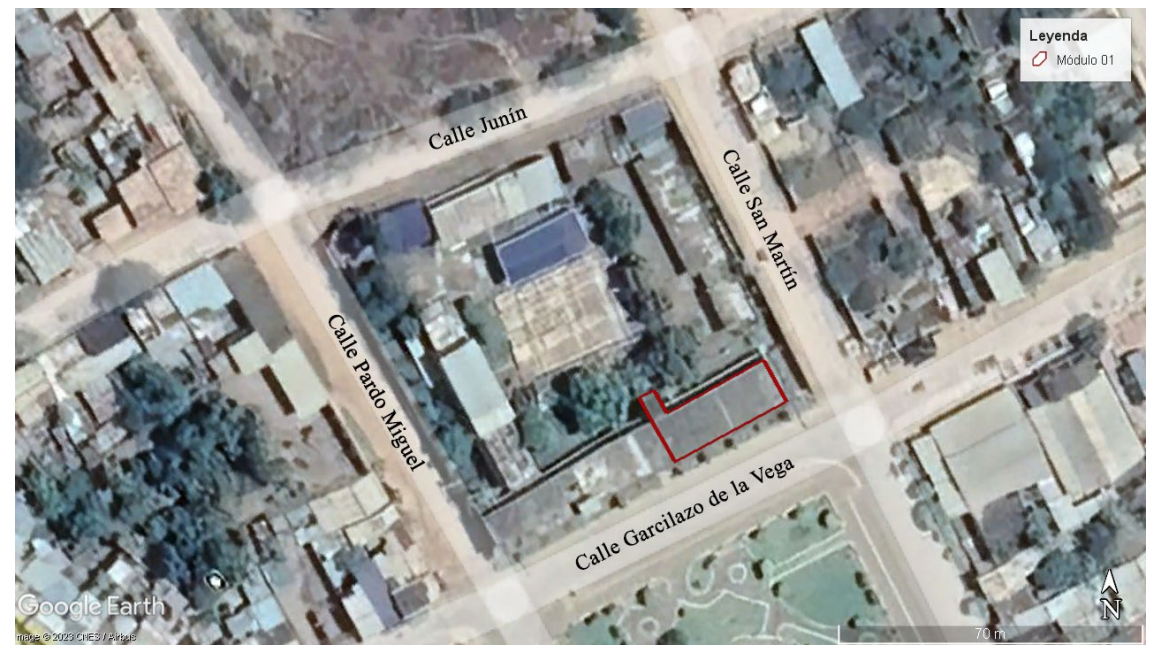

*Fuente:* Google Earth Pro
### **3.2. Tiempo o época de Investigación**

La presente investigación se desarrolló entre los meses de febrero y junio de 2023, con una duración total de 5 meses.

#### **3.3. Metodología**

### *3.3.1. Tipo, Nivel, Diseño y Método de Investigación*

- Tipo de Investigación: referido al propósito de investigación, es aplicada, puesto que se busca aplicar los conocimientos adquiridos en la teoría.
- Nivel de Investigación: referido al nivel de conocimiento, es descriptiva correlacional, la cual se caracteriza por la relación causal de sus variables.
- Diseño de investigación: referida a la metodología de la investigación es cuantitativa, del tipo cuasi experimental puesto que se establece una relación causal entre la información teórica recopilada y la observación sobre una base de cálculos matemáticos.
- Método de Investigación: referido a los medios, técnicas o métodos para recolectar la información, es documental, puesto que se apoya en fuentes documentaria de cualquier especie (libros, artículos, ensayos de revistas, etc.) y de campo, dado que también se apoya de técnicas de información que proviene de la observación

### *3.3.2. Variables*

### **3.3.2.1. Variable dependiente.**

Comportamiento Sísmico.

### **3.3.2.2. Variable independiente.**

Evaluación Estructural.

### *3.3.3. Población de Estudio*

No existe, debido a que la muestra en estudio es del tipo no probabilística.

### *3.3.4. Muestra*

El método de muestreo es del tipo intencional, opinático o de conveniencia, en el cual tenemos el Módulo 01, que es, por criterio personal, el Módulo visiblemente más afectado de la institución educativa Antenor Orrego.

# *3.3.5. Técnicas e Instrumentos de Recolección de Datos*

### **3.3.5.1. Técnicas:**

- Observación: Se realizo una inspección de las anomalías estructurales presentes en la muestra de estudio, mediante fichas de control.
- Análisis documentario y bibliográfico: se realizó una revisión exhaustiva del expediente técnico, así como las diferentes normativas actuales que rigen el diseño estructural y sismorresistente.
- Ensayo no destructivo: El ensayo de esclerometría permitirá conocer el estado de resistencia del concreto endurecido en los elementos estructurales de manera aproximada.
- La recolección de datos se efectuará en fichas de control y se los procesará en el programa EXCEL.

# **3.3.5.2. Instrumentos:**

- Hojas de inspección de anomalías estructurales.
- Expediente Técnico de la institución educativa.
- Esclerómetro.

### **3.4. Procedimiento**

A continuación, se presenta un esquema general de procedimientos para el desarrollo de

la presente investigación.

# **Figura 13**

*Esquema general de procedimientos de investigación.*

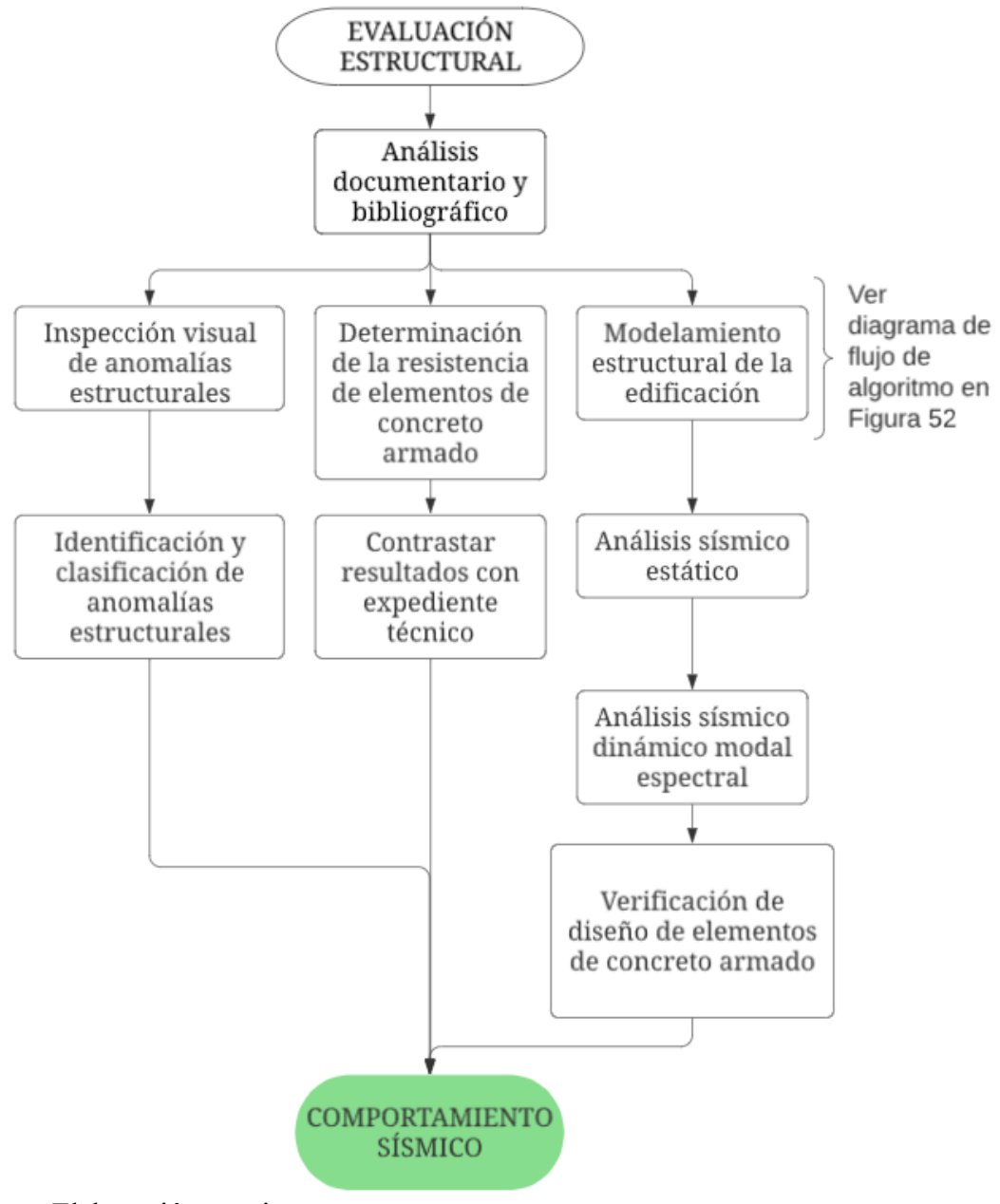

*Fuente:* Elaboración propia.

# *3.4.1. Análisis documentario y bibliográfico.*

Con la finalidad de facilitar la recopilación de información correspondiente a la distribución arquitectónica, geometría de elementos estructurales, materiales y parámetros normativos usados en el diseño de la estructura se solicitó copia del expediente técnico de obra:

# **"AMPLIACIÓN Y MEJORAMIENTO DE LA INFRAESTRUCTURA DE LA I.E.P.**

# **ANTENOR ORREGO DE LA CIUDAD DE BELLAVISTA, DISTRITO DE**

**BELLAVISTA, JAÉN – CAJAMARCA"**. el cual fue proporcionado por la

MUNICIPALIDAD PROVINCIAL DE JAÉN, que, para constancia de su fidelidad se presenta

escaneo del informe de respuesta emitida por la misma en **[ANEXO 02.](#page-167-0)**

La información necesaria, extraída del expediente técnico, se presenta en la **[Tabla 13](#page-75-0)**

# <span id="page-75-0"></span>**Tabla 13**

*Características y parámetros de diseño de expediente técnico*

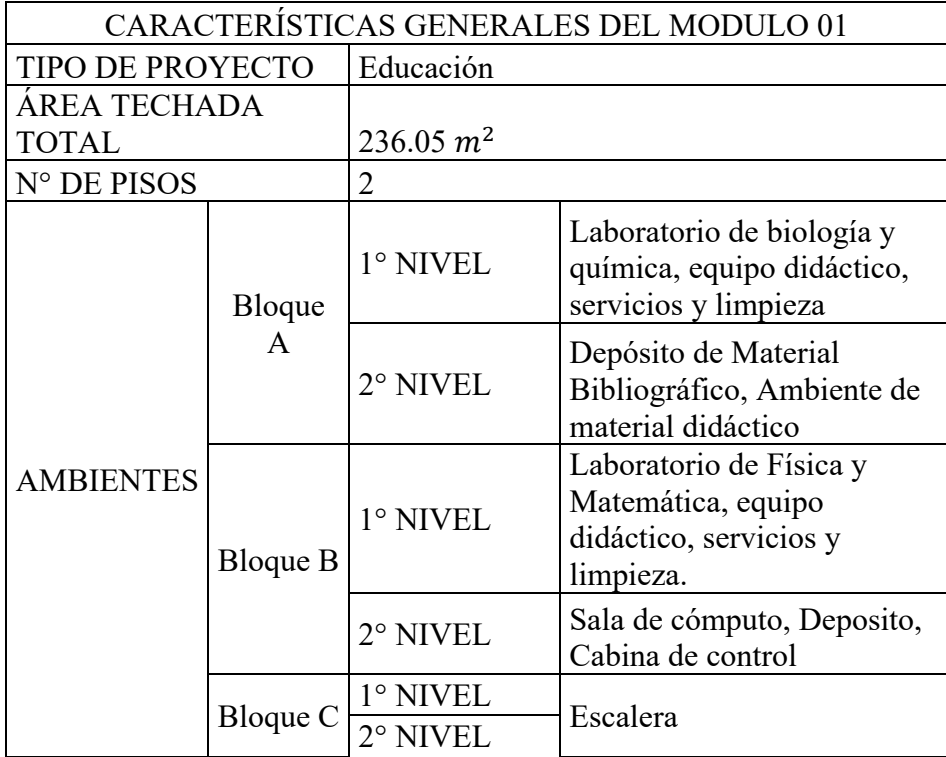

| <b>ALTURA DE PISO</b>         |                                       | 3.20 <sub>m</sub>                  |
|-------------------------------|---------------------------------------|------------------------------------|
| <b>UBICACIÓN</b>              | Ubicado al Nor este de la Institución |                                    |
|                               | Educativa Antenor Orrego Espinoza.    |                                    |
| PROPIEDADES DE LOS MATERIALES |                                       |                                    |
| <b>CONCRETO</b>               | $f'_{\underline{c}}$                  | 210 kg/cm <sup>2</sup>             |
|                               | Ec                                    | 217370kg/cm <sup>2</sup>           |
| <b>ACERO</b>                  | Fy                                    | 4200 kg/cm <sup>2</sup>            |
|                               | <b>Es</b>                             | $2 \times 10^6$ kg/cm <sup>2</sup> |
| PROPIEDADES ESTRUCTURALES     |                                       |                                    |
| <b>SISTEMA</b>                | Dirección "x"                         | Aporticado*                        |
| <b>ESTRUCTURAL</b>            | Dirección "y"                         | Aporticado*                        |
| PARÁMETROS SÍSMICOS           |                                       |                                    |
| <b>FACTOR DE ZONA</b>         | $Z=3$                                 | 0,4 E.030-2003                     |
| <b>FACTOR DE USO</b>          | U                                     | 1,5                                |
| <b>FACTOR DE</b>              |                                       |                                    |
| AMPLIFICACIÓN                 | $\overline{C}$                        | 2,5                                |
| SÍSMICA                       |                                       |                                    |
| <b>TIPO DE SUELO</b>          | S <sub>1</sub>                        | $\mathbf{1}$                       |
| <b>PERIODO</b>                |                                       |                                    |
| <b>FUNDAMENTAL DEL</b>        | $T_P$                                 | $0.4$ seg.                         |
| <b>SUELO</b>                  |                                       |                                    |
| <b>COEFICIENTE DE</b>         | Ry                                    | 8 (Aporticado)                     |
| REDUCCIÓN DE                  | Rx                                    |                                    |
| FUERZA SÍSMICA                |                                       | 8 (Aporticado)                     |
| ESTUDIO DE MECÁNICA DE SUELOS |                                       |                                    |
| PRESIÓN ADMISIBLE             | $q_{adm.}$                            | 0,64 $kg/cm2$                      |
| <b>TIPO DE SUELO</b>          | S <sub>2</sub>                        | 1,2                                |
| <b>PERIODO</b>                |                                       |                                    |
| FUNDAMENTAL DEL               | $T_P$                                 | 0,6                                |
| <b>SUELO</b>                  |                                       |                                    |

*Nota:* Se aprecia incongruencias entre lo especificado en memoria de cálculo de la especialidad de estructuras y lo especificado en estudio de mecánica de suelos, en cuanto a tipo de suelo. (\*) existe incongruencias entre lo especificado en planos y memoria de cálculo, la cual esta última describe el sistema estructural como dual. Fuente: Tomado de Expediente Técnico.

### **Normativa de diseño en expediente técnico.**

La memoria de cálculo de estructuras no define la versión de la normativa usada, no obstante, por el año de revisión del expediente técnico se intuye que la normativa empleada es la vigente al año 2006, a excepción de la normativa E.030, la cual se indica en estudio de mecánica de suelos que es la versión del año 2003.

Norma E.020 "Cargas"

Norma E.030 "Diseño Sismorresistente" (2003)

Norma E.050 "Suelos y Cimentaciones"

Norma E.060 "Concreto armado"

Plano de arquitectura adaptado de expediente técnico.

# **Figura 14**

*Plano de arquitectura primer nivel*

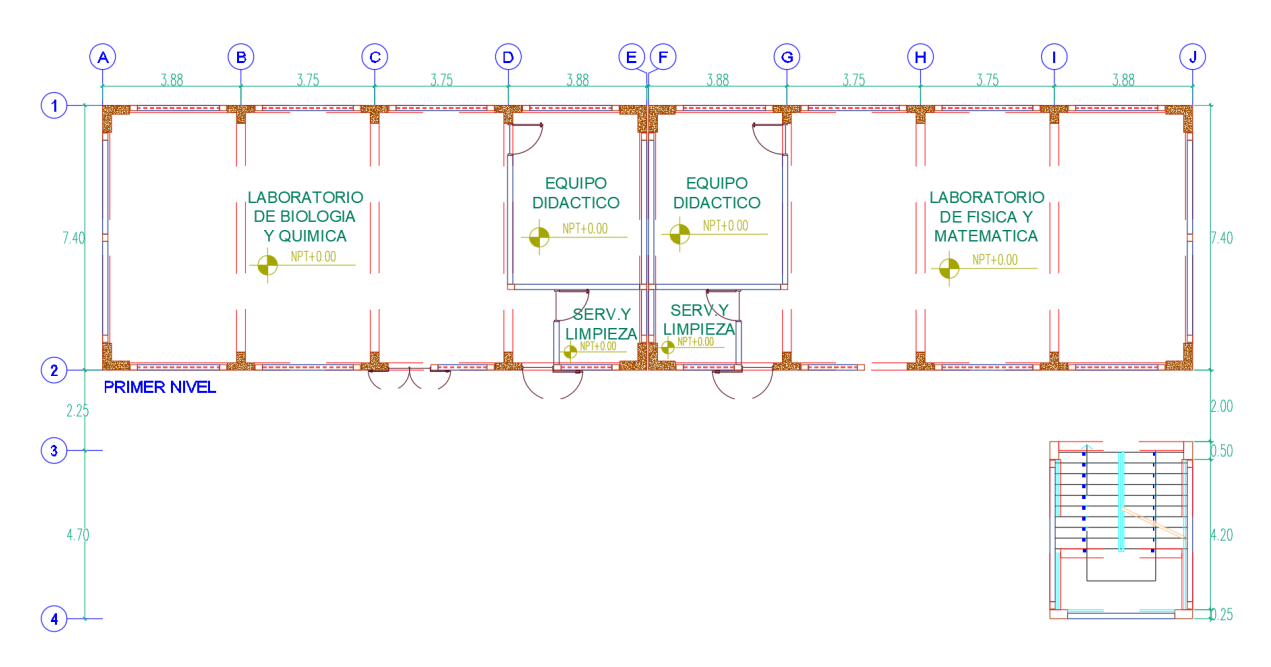

*Fuente:* Adaptado de expediente técnico.

# **Figura 15**

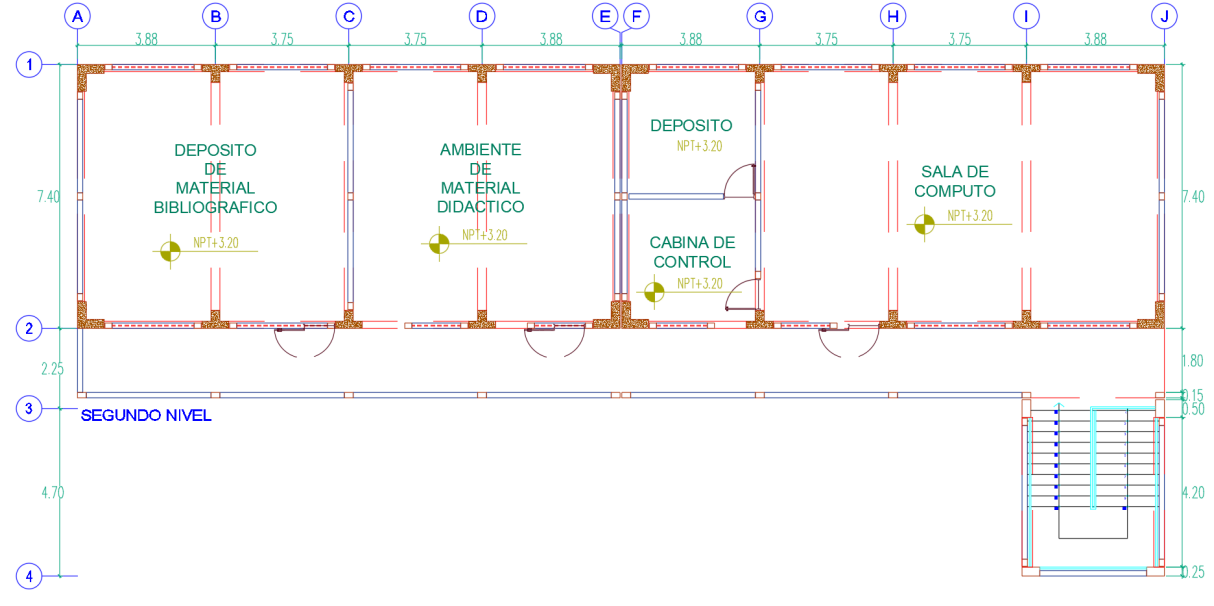

*Plano de arquitectura segundo nivel*

*Fuente:* Adaptado de expediente técnico.

### *3.4.2. Inspección Visual de anomalías estructurales.*

Este acápite comprende el trabajo de campo realizado para observar las anomalías visibles en el módulo 01, tanto en elementos estructurales, como no estructurales. Se muestra un panel fotográfico con las anomalías encontradas en la estructura en el **ítem [7.1. ANEXO 01.](#page-156-0)**

### *3.4.3. Identificación y clasificación de anomalías estructurales.*

Visualizadas las anomalías se identificarán y clasificarán según lo visto en **[Tabla 2](#page-27-0)**, mediante un formato de inspección de anomalías estructurales se organizarán todo lo observado en el acápite anterior.

# **Tabla 14**

*Ficha 01 de inspección de anomalías estructurales.*

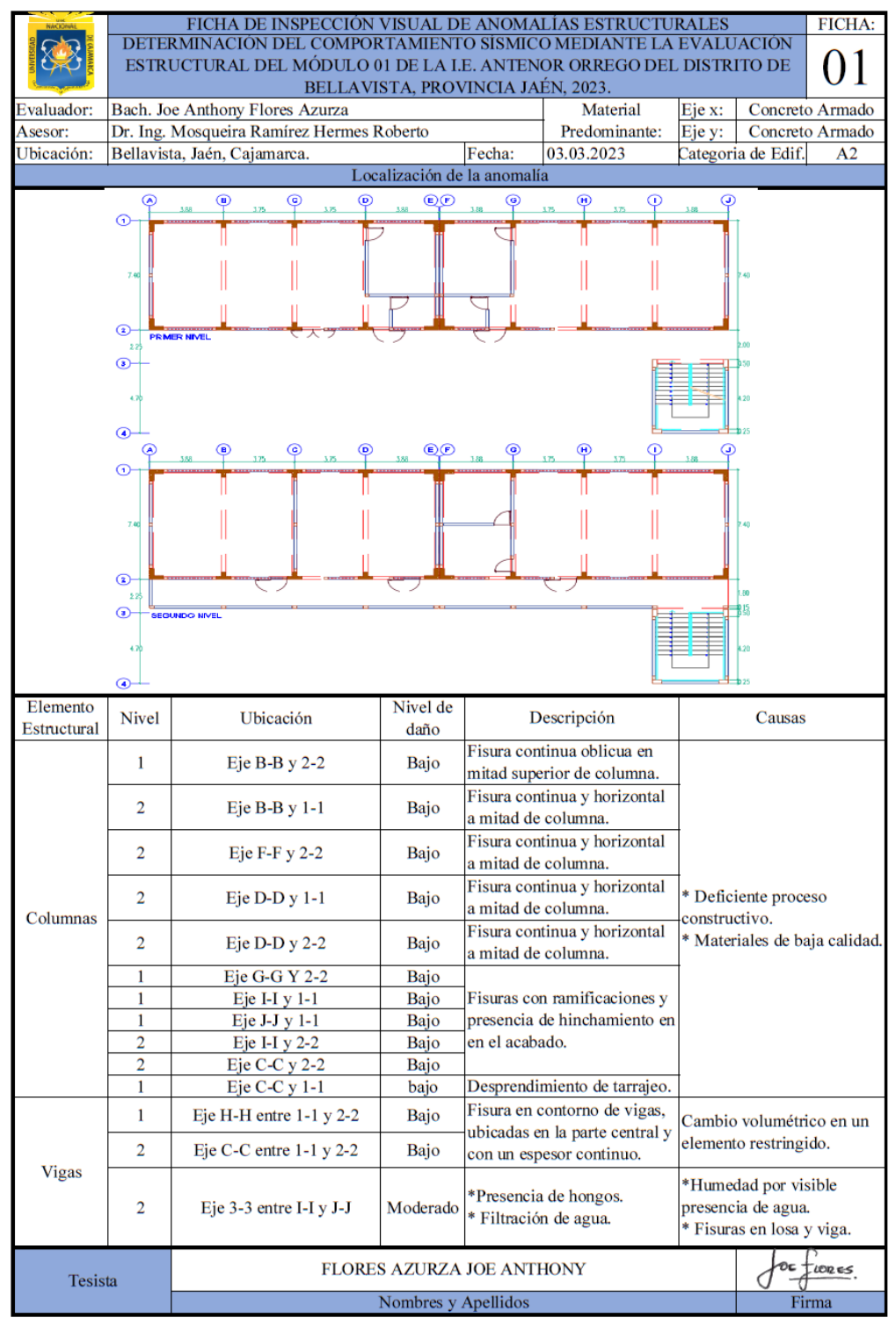

Fuente: Elaboración propia

# **Tabla 15**

*Ficha 02 de inspección de anomalías estructurales.*

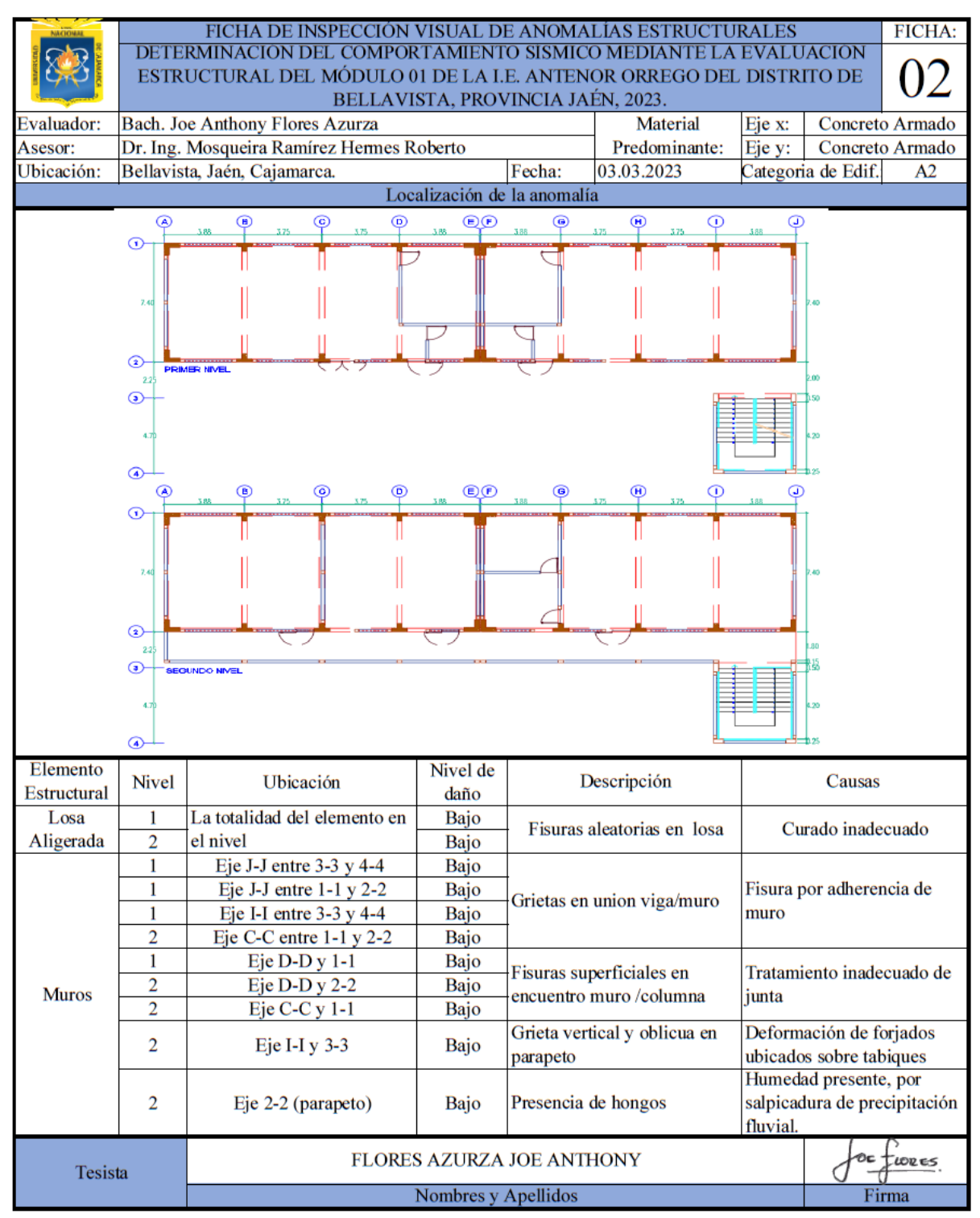

Fuente: Elaboración propia

#### *3.4.4. Determinación de la resistencia de elementos de concreto armado.*

Para estimar la resistencia de elementos estructurales, se realiza el ensayo no destructivo de esclerometría teniendo como lineamientos lo especificado en la NTP 339.181; este ensayo al es de tipo no destructivo permite obtener, si bien es cierto información aproximada de la resistencia de elementos de concreto armado, de manera tal que la infraestructura del módulo no se vea comprometida, esto debido a que actualmente se encuentra en funcionamiento para las actividades académicas de la comunidad educativa de la I.E. Antenor Orrego.

El ensayo se realizó el dia 06 de marzo de 2023, el cual se dio mediante coordinación con el director de la I.E., y previa autorización del mismo, la cual se presenta en **[ANEXO 03.](#page-168-0)**

# **Procedimiento**

• **Se selecciona la zona de ensayo**, se menciona además que solo se permitió hacer ensayo en algunas columnas del módulo 01, en la selección se buscó que las columnas se vean representadas por las sesiones más comunes en la estructura.

### **Figura 16**

*Ubicación de especímenes a ensayar en 1° Nivel.*

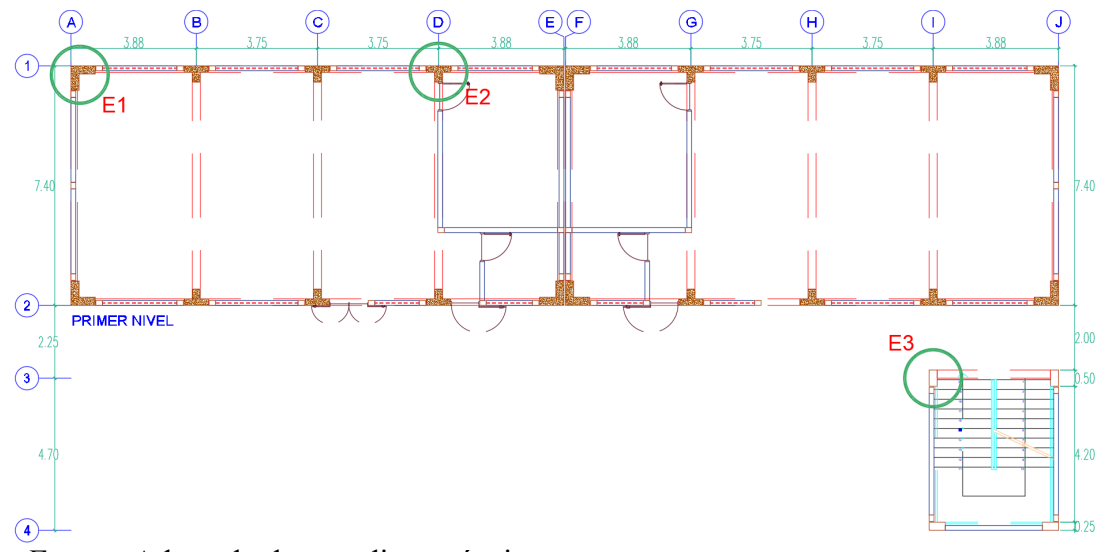

*Fuente:* Adaptado de expediente técnico.

# **Figura 17**

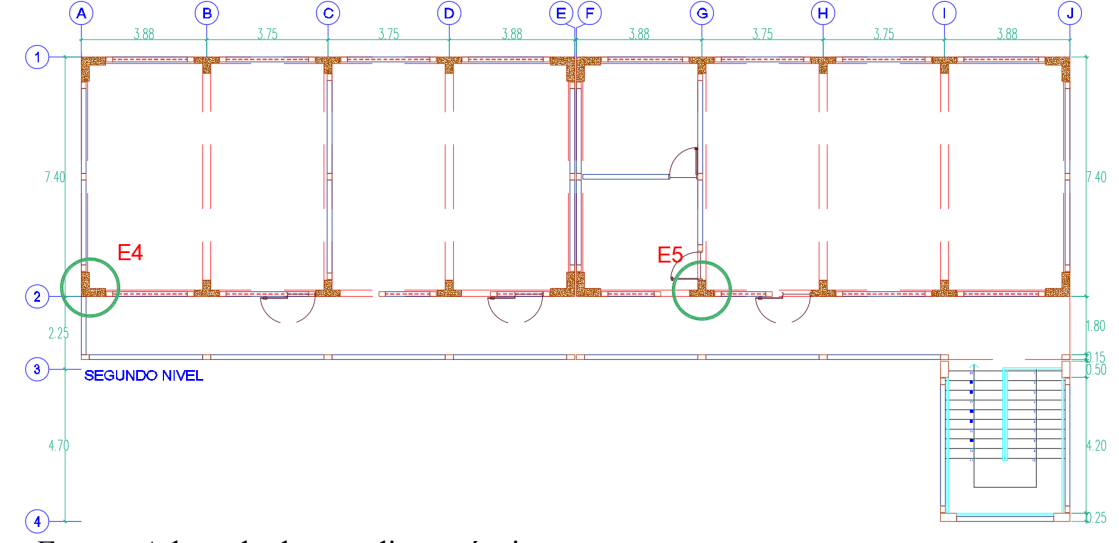

*Ubicación de especímenes a ensayar en 2° Nivel.*

*Fuente:* Adaptado de expediente técnico.

- **Preparación y limpieza de la zona** a realizar el ensayo, el área a ensayar tendrá 20 cm de lado (150 mm de diámetro como mínimo NTP 339.181) a la cual se retiró el tarrajeo y pintura, aun cuando la norma no especifica el retiro de tarrajeo se optó por retirar el mismo por su pésimo estado. Ver **[ANEXO 05.](#page-170-0)**
- **Ejecutar ensayo de esclerometría y tomar notas en la libreta** de campo para el ensayo, según lo especificado en la NTP 339.181, se tomó 10 lecturas de cada área de ensayo, se descartaron las lecturas que diferían del promedio por más de 6 unidades, verificando que estas lecturas descartadas no sean más de 2 ya que en ese caso el ensayo en ese punto quedaría inválido.

# **Figura 18**

*Esclerómetro usado en ensayo.*

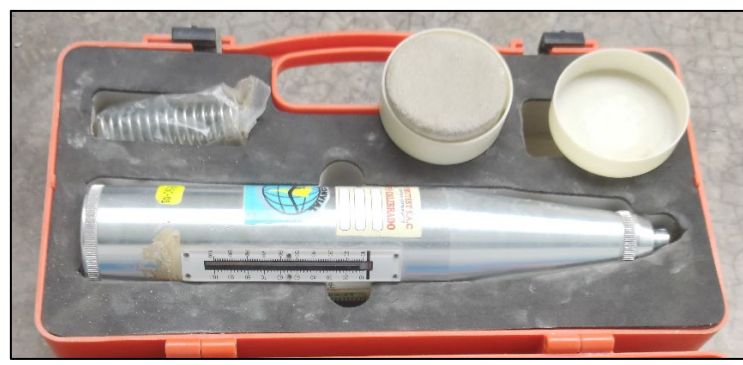

Nota: Marca del equipo P y S EQUIPOS, número de calibración 301-2023, fecha de calibración

30 enero de 2023; ver **[ANEXO 04](#page-169-0)**.

# **Figura 19**

*Libreta de campo para ensayo de esclerometría.*

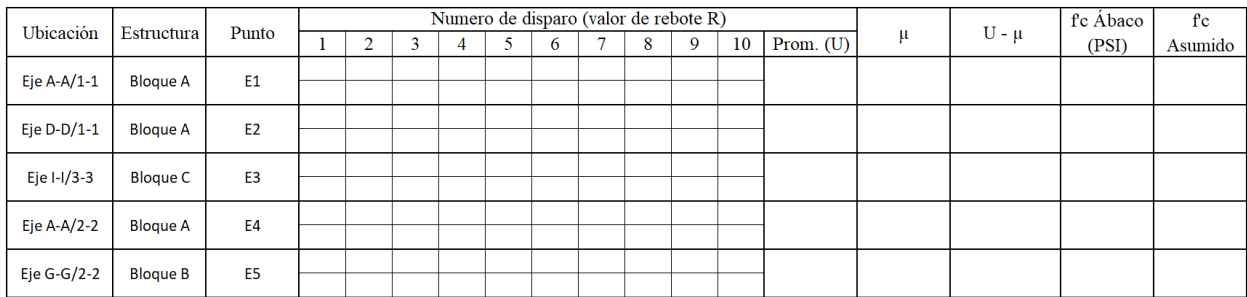

Fuente: Elaboración propia.

# • **Procesar los datos en gabinete y elaborar informe de ensayo.**

Para cada muestra se determinó el promedio y desviación estándar de los números de rebote; se determinó la diferencia del promedio y la desviación estándar, esto se usó para determinar la resistencia a compresión mediante los cuadros Angulo de impacto vs número de rebote y resistencia F'c que es representación del ábaco de esclerómetro.

#### *3.4.5. Modelamiento Estructural*

Con la información obtenida del expediente técnico, ver **[Tabla 13](#page-75-0)**, y la bibliografía necesaria para realizar el modelamiento mediante el software ETABS V20, se procede con dicho procedimiento tal y como se muestra en el esquema de procedimientos realizados para el modelamiento en la **[Figura 20](#page-84-0)***.*

#### <span id="page-84-0"></span>**Figura 20**

*Esquema de procedimientos realizados para el modelamiento estructural del módulo 01.* 

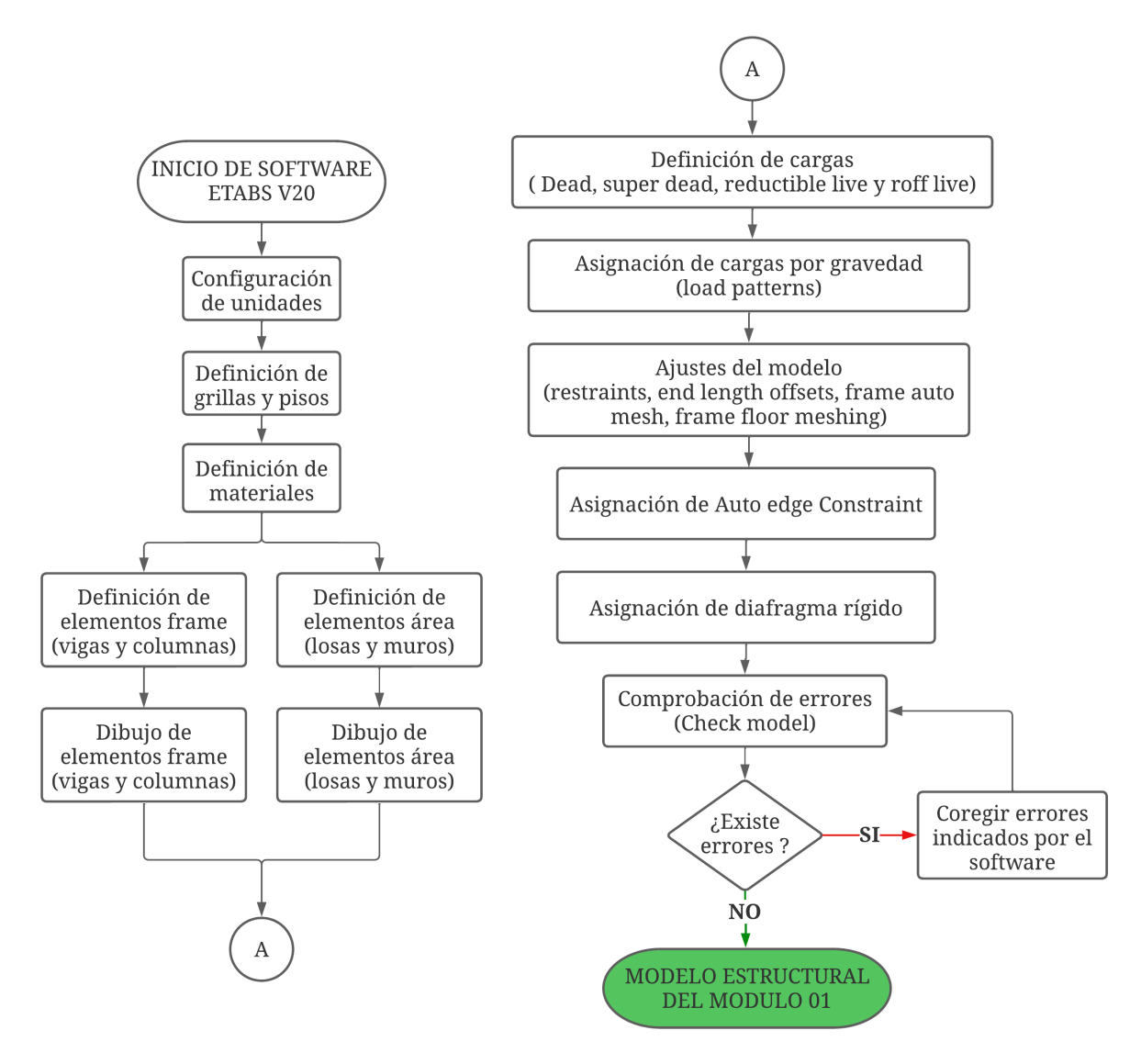

Fuente: elaboración propia

#### **3.4.5.1. Configuración de Unidades.**

Para definir las unidades se tendra en cuenta la comodidad del profesional que realizara el modelamiento ya sea para insertar informacion como para la posterior lectura de resultados, esto lo realizamos desde la opcion "Display units" en la pestaña "Options" ubicada en la barra de menu.

#### **3.4.5.2. Definición de grillas y pisos.**

La definición de grillas se realiza de tal forma que facilite el dibujo de elementos estructurales en el modelo, de tal forma esto es a conveniencia y comodidad del profesional que realiza el modelamiento. A diferencia de lo visto en planos de arquitectura, para las grillas del modelamiento se tendrá como punto de referencia el eje de vigas. Para pisos o niveles, se toma la altura de NPT de piso a NPT de techo esto es 3.20 m.

 $\cdot \times$  3-D View

# **Figura 21**

Plan View - TECHO 2 -  $Z = 6.4$  (m) Section Pro

*Grillas y pisos de Bloque A.*

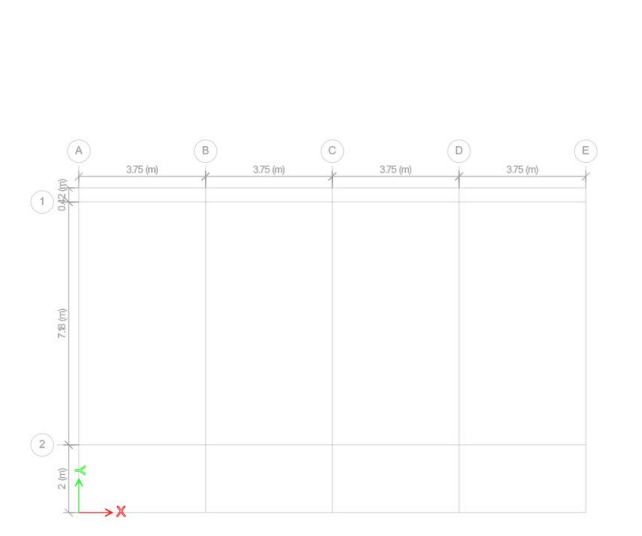

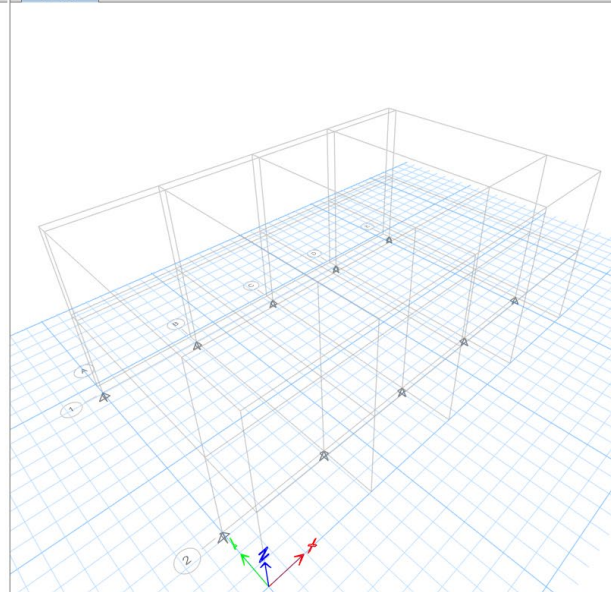

*Fuente:* Tomado de ETABS v.20

# **3.4.5.3. Definición de materiales.**

Las propiedades físico-mecánicas de los materiales estarán de finidas según lo que especifica el expediente técnico de la I.E., tal y como se indica en **[Tabla 13](#page-75-0)**.

# **Figura 22**

# *Definición de materiales*

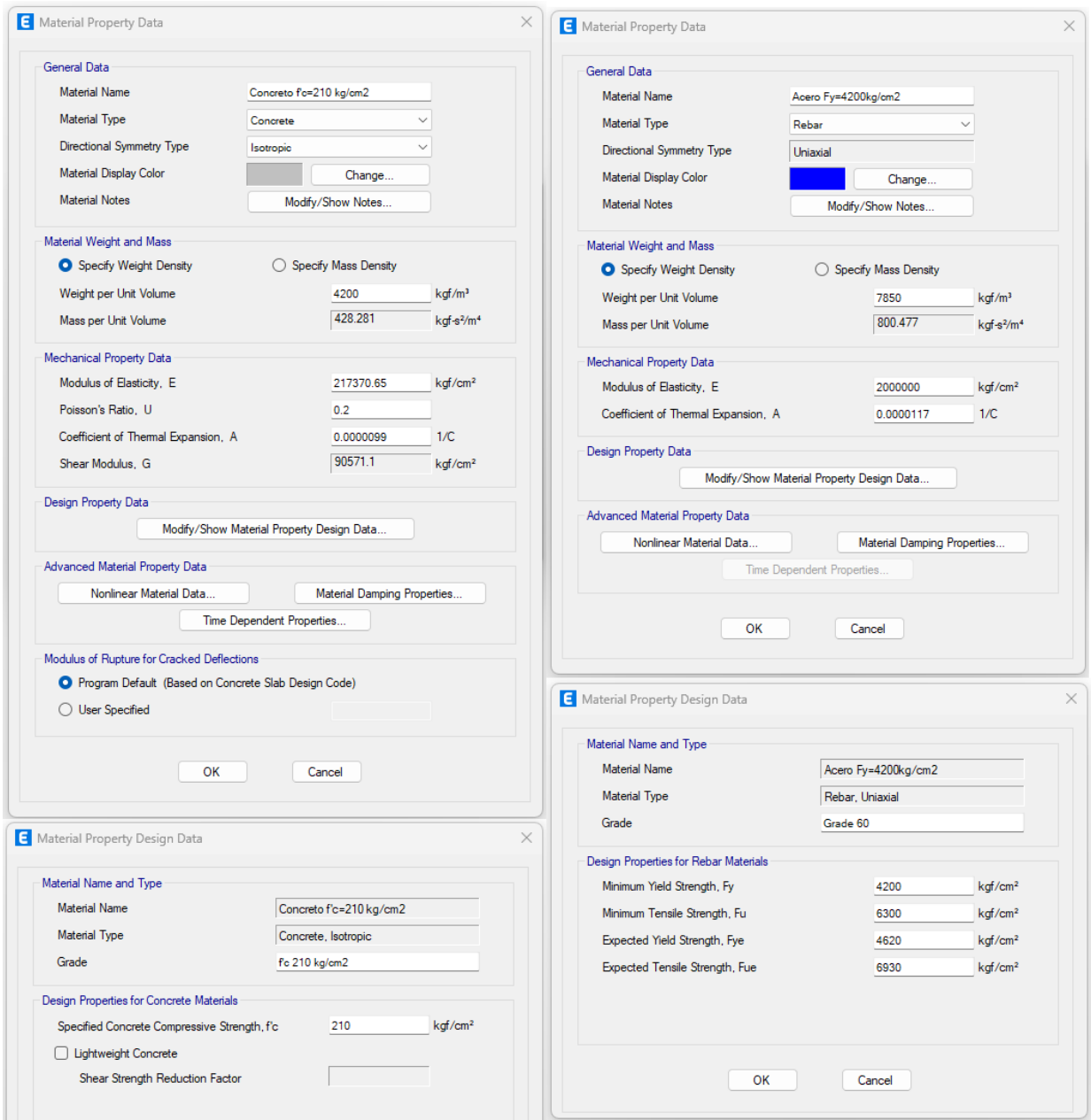

*Fuente:* Tomado de ETABS v.20

# **3.4.5.4. Definición de elementos frame (vigas y columnas) y elementos área**

**(losas y muros).**

La dimensión de los elementos estructurales se tomará de lo indicado en el expediente

técnico de la I.E. tal como se muestra en la **[Tabla 16](#page-87-0)**

# <span id="page-87-0"></span>**Tabla 16**

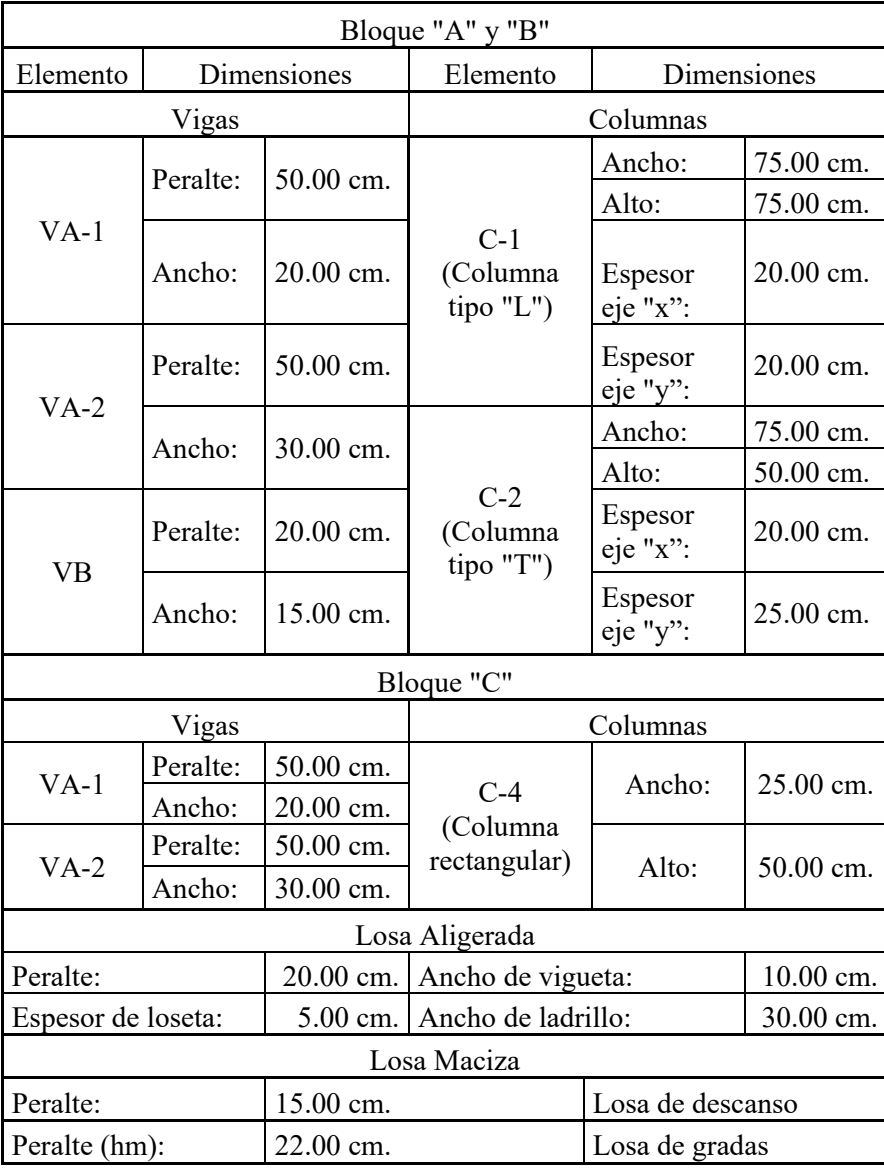

*Geometría de elementos estructurales.*

*Fuente:* Elaboración propia.

Para columnas Tipo "L" y tipo "T", se diseñará desde la opción "Section designer" (Define  $\rightarrow$  Section properties  $\rightarrow$  Frame sections).

Para el modelamiento de losa aligerada en una dirección y losa maciza se usará elementos tipo "Shell" que está definido como "tipo de objeto de área que se utiliza para modelar el comportamiento de membrana, placa y caparazón en estructuras planas y tridimensionales" (CSI, 2017, pág. 177).

El modelo matemático para el modelamiento de losa sera de tipo "Shell-Thin", o "formulación de placa delgada, en la cual el efecto por cortante es despreciable con respecto al de flexión" (CSI, 2017, pág. 192)

# **Figura 23**

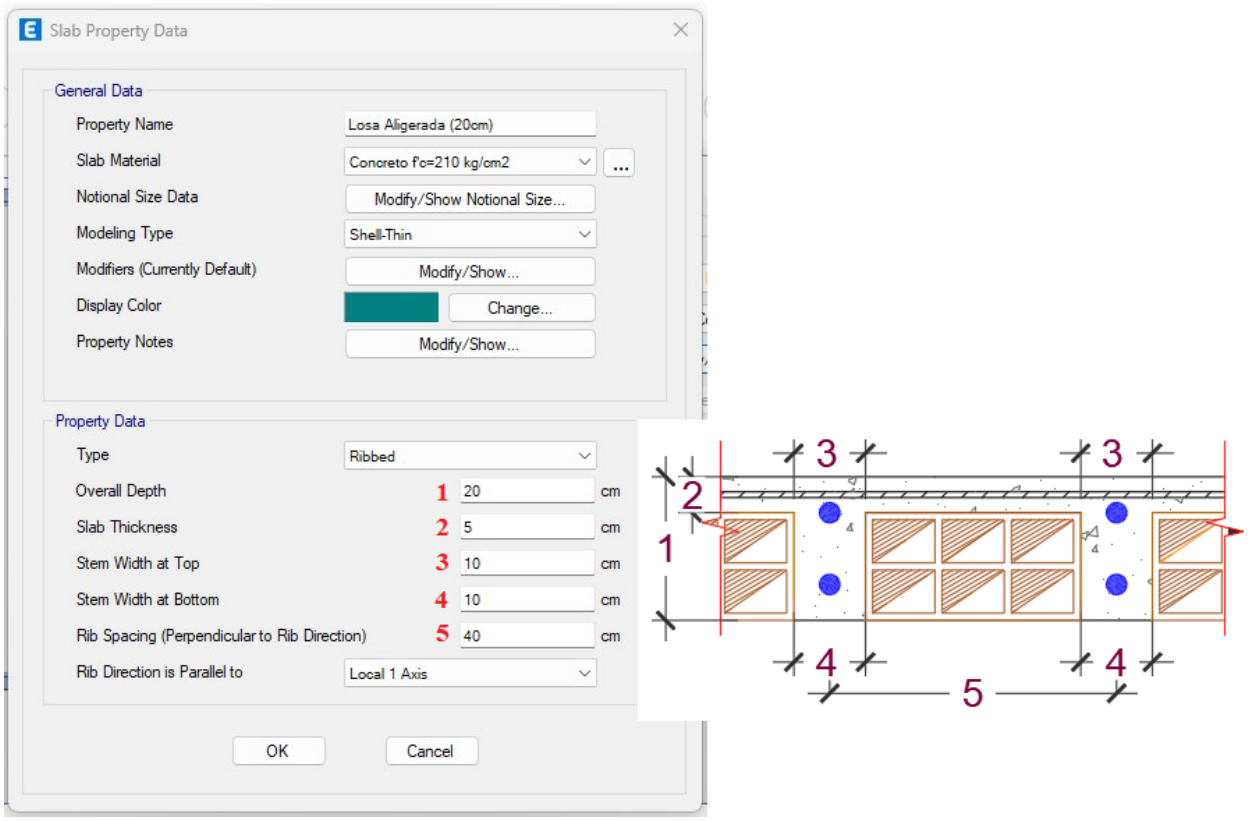

### *Propiedades de losa aligerada.*

*Fuente:* Adaptado de ETABS v.20

#### **3.4.5.5. Dibujo de elementos frame y área.**

Si bien esto no es una norma o directriz para un correcto modelado, por consideración personal y para llevar un orden en el modelamiento recomiendo empezar por el dibujo de columnas, placas y/o muros, luego vigas y finalmente losas.

### **Puntos de inserción (Insertion point).**

Con la finalidad de lograr un modelamiento más aproximado a la realidad y en este caso en específico representar de forma más aproximada el comportamiento estructural de la edificación existente, se utilizarán los Puntos de inserción para modificar y/o representar la unión de vigas y columnas.

"Los puntos de inserción consisten en un punto cardinal especificado para la sección, más los conjuntos de articulaciones independientes especificados en cada extremo del elemento." (CSI, 2017, pág. 107)

# **3.4.5.6. Definición de Cargas (Dead, super dead, reductible live y roff live). Tabla 17**

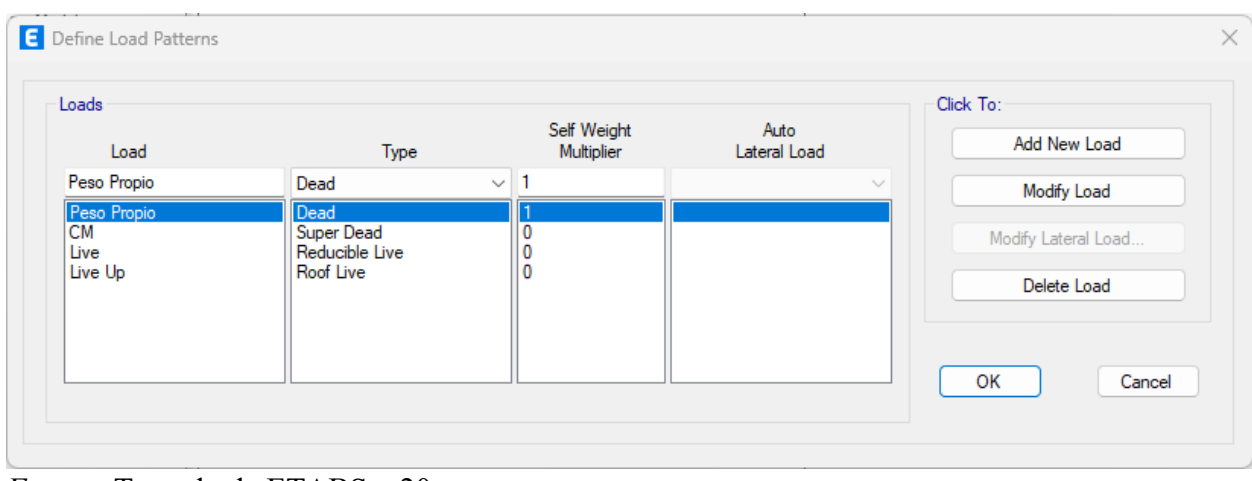

*Definición de cargas en ETABS* 

*Fuente:* Tomado de ETABS v.20

#### *3.4.5.6.1. Cargas muertas*

a) **Peso Propio (Tipo Dead):** Representa el peso propio de todos los elementos estructurales que son metrados por el mismo Software ETABS con excepción de la losa aligerada la cual se detalla a continuación.

**Losa Aligerada:** El Software ETABS considera internamente el metrado de la loseta y viguetas, no obstante, no considera el peso de las unidades de ladrillo, por lo cual se calculará el peso por metro cuadrado para ser añadido en el modelamiento.

Conocido el peso para una losa aligerada de h=20 cm, según norma técnica E.020, 300  $Kg/m^2$ , encontraremos el volumen de ladrillo y el volumen de concreto por metro cuadrado de losa, para posteriormente encontrar el peso de ladrillo por metro cuadrado de losa:

Volumen de ladrillo:

$$
V_L = \left(\frac{1}{(A+V)*L}\right) \times (A*L*e)
$$
\n(45)

Donde:

- $V_L$ : Volumen de ladrillo por metro cuadrado.
- *A*: Ancho de unidad de ladrillo.
- *V*: Ancho de vigueta.
- *L*: Largo de unidad de ladrillo.
- *e*: Espesor de unidad de ladrillo.

De la ecuación anterior tenemos:

$$
V_L = \left(\frac{1}{(0.30 + 0.10) * 0.30}\right) \times (0.30 * 0.30 * 0.15) = 0.1125
$$

Volumen de concreto por  $m^2$  (Vc):

(  $Volume$  total de losa por  $m^2$  ) –  $V_L$  = 0.0875

Peso de concreto por  $m^2$ :

 $0.0875 \times 2400 = 210 \ kg/m^2$ 

Peso de ladrillo por  $m^2$ :

 $300 Kg/m^2 - 210 Kg/m^2 = 90 Kg/m^2$ 

b) **CM (Tipo Super Dead):** Representa la carga muerta impuesta.

Acabados:  $100 Kg/m^2$ 

# **Tabiquería Móvil:**  $100 Kg/m^2$

**Nota:** Si bien es cierto en Normativa E.020 (Articulo 6.3), indica que el peso de tabiquería móvil se incluirá como carga viva equivalente uniformemente repartida por metro cuadrado, no obstante, bajo apreciación personal, considero la tabiquería móvil en carga muerta, esto debido a que al realizar el análisis sísmico (estimación de peso sísmico) al considerar CV (0.50, 0.25) se estaría reduciendo la misma.

### **Tabiquería fija:**

Se realiza el metrado de cargas de tabiquería fija para ser incluida como carga muerta equivalente uniformemente repartida por metro lineal en vigas, ver **[Tabla 18](#page-92-0)**

# <span id="page-92-0"></span>**Tabla 18**

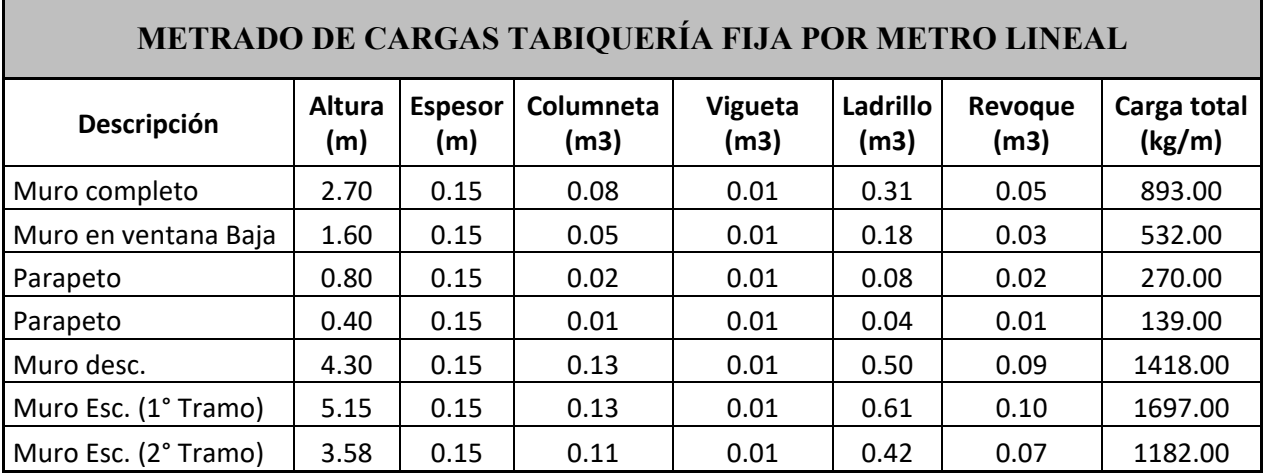

*Metrado de cargas de tabiquería fija por metro lineal*

*Fuente:* Elaboración propia

# *3.4.5.6.2. Cargas Vivas*

**a) Live (Tipo live):** representa las cargas vivas de piso.

# **Tabla 19**

*Cargas vivas mínimas repartidas*

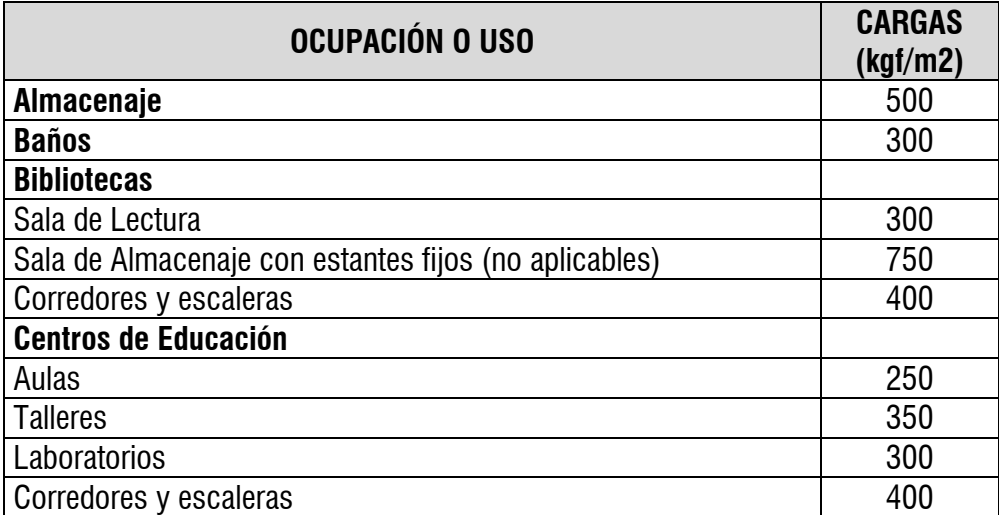

*Nota:* la carga viva considerada en ambientes es  $250 \ kg/m^2$  (aulas), esto según se aprecia en expediente técnico y sera la considerada en la presente investigación, no obstante, el uso según el nombre de ambiente (deposito) debería corresponder a 500  $kg/m^2$  (Almacenaje) Tomado de E.020 -RNE

**b) Live U (Tipo roff live):** corresponden a las cargas vivas de techo.

# **Tabla 20**

*Carga viva de techo*

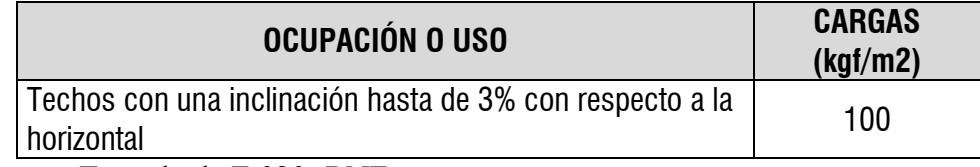

*Fuente:* Tomado de E.020 -RNE

# **3.4.5.7. Asignación de cargas por gravedad (load patterns).**

A continuación, se presenta un cuadro resumen de las cargas por gravedad consideradas

en el modelamiento.

# **Tabla 21**

*Cargas por gravedad consideradas en el modelamiento*

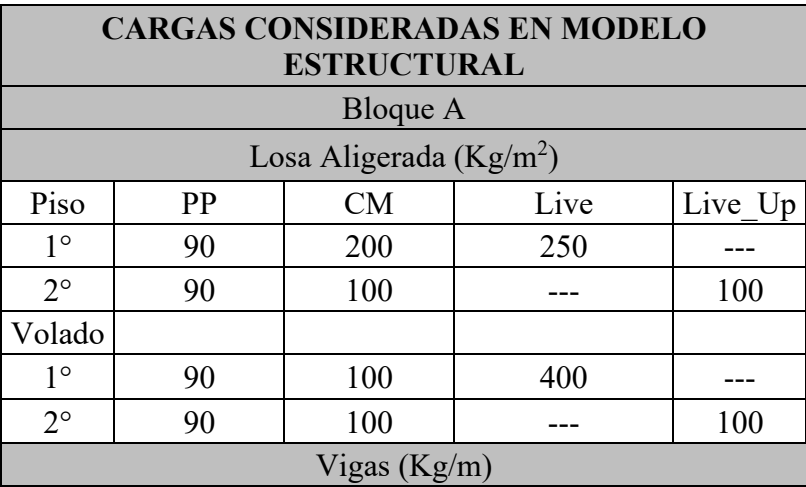

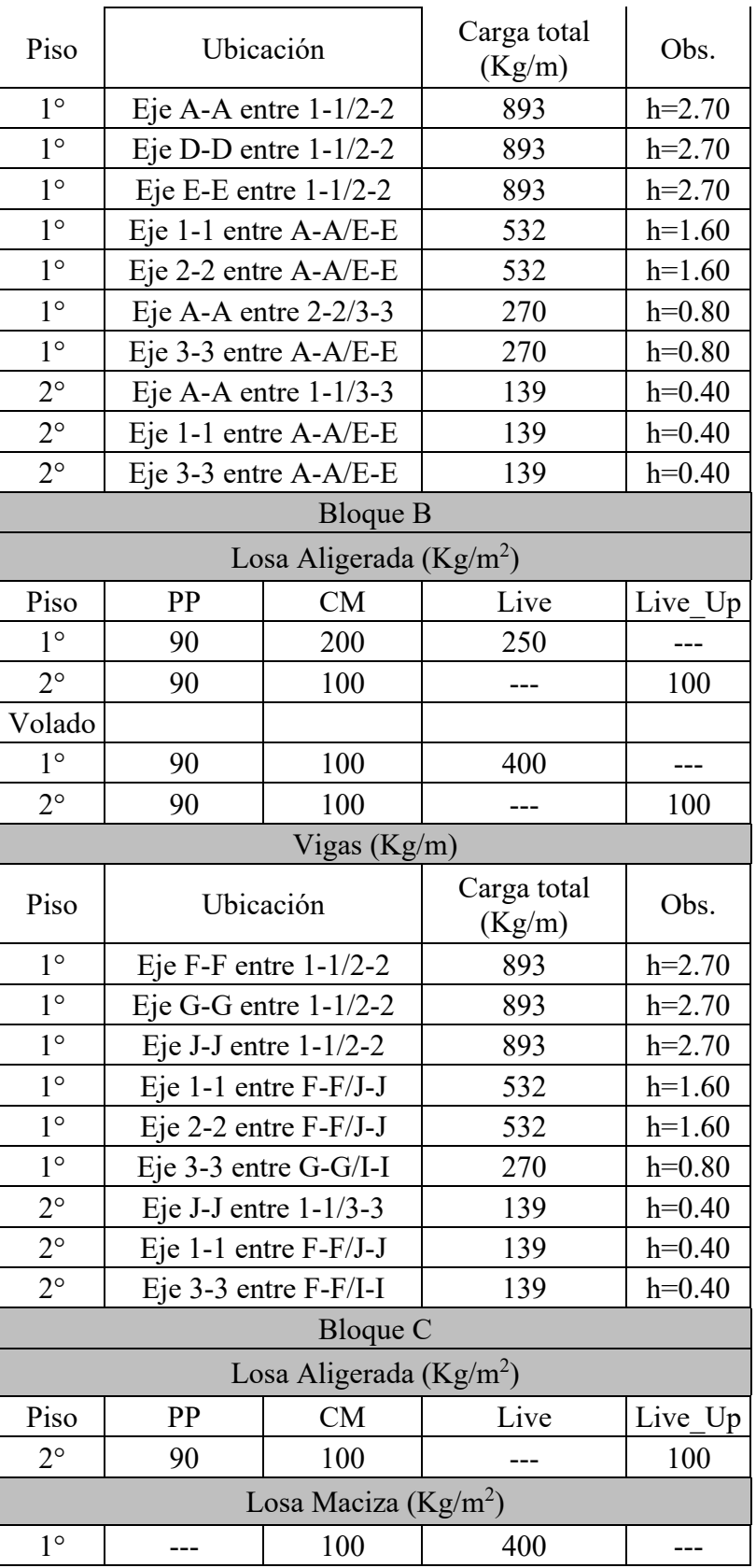

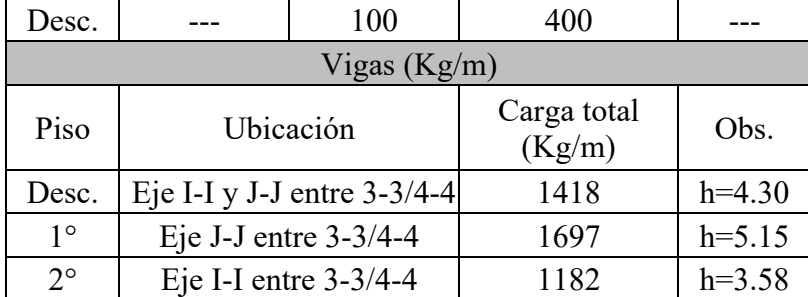

*Fuente*: elaboración propia.

# **3.4.5.8. Ajustes del modelo (restraints, end length offsets, frame auto mesh, frame floor meshing).**

### **a) Restrains:**

Si el desplazamiento de una articulación a lo largo de cualquiera de sus grados de libertad disponibles tiene un valor conocido, ya sea cero (p. ej., en los puntos de apoyo) o distinto de cero (p. ej., debido al asentamiento de los apoyos), se debe aplicar una Restricción a ese grado de libertad (CSI, 2017, pág. 34).

Se asigna a los apoyos de la estructura restricciones de tipo "apoyos empotrados"

mediante la opción "Restrains", en el menú "Assign".

### **b) End lenght offsets:**

Consiste en asignar los brazos rígidos en la intersección de los miembros de un pórtico esto lo hacemos desde la opción "Frame" → "End lenght offsets" en la pestaña "Assign" ubicada en la barra de menú.

Esto basado en la simplificación para modelos de análisis en norma la cual indica que "En pórticos o construcción continua se permite suponer que las regiones de intersección de los miembros son rígidas" (ACI, 2019, pág. 80).

Para definir el valor de rigid zone se tendrá en cuenta lo mencionado en el manual que proporciona el ACI como recomendación en el modelamiento, el cual indica que "Se

debe usar el criterio de ingeniería para seleccionar el valor apropiado para este parámetro. Dependerá de la geometría de la conexión y puede ser diferente para los diferentes elementos que forman parte de la conexión. Típicamente, el valor de "rigid zone" no excederá de **0,5**" (CSI, 2017, pág. 130).

#### **c) frame auto mesh:**

Esta opción permite corregir los errores generados por un mal dibujo en vigas, esto es, al dibujar una viga continua entre tres apoyos y/o grillas, cuando esta debería estar dibujada en dos tramos. Esto lo realizamos desde la opción "Frame Auto Mesh options" desde la pestaña "Frame" en el menú "Assing".

### **d) Frame floor meshing**

Este ajuste nos permitirá tener una correcta conexión entre vigas y losa (permite coincidir la malla o red de elementos de interconexión entre losa y vigas). Esto lo realizamos desde la opción "Frame flooe meshing" desde la pestaña "Frame" en el menú "Assing".

Una malla no es más que una red de elementos línea y nodos de interconexión, los cuales son utilizados para el modelamiento estructural y la posterior resolución numérica de su comportamiento, simulado en software.

### **3.4.5.9. Asignación de Auto Edge Constraint.**

Esta opción permite una correcta conexión entre muros estructurales y vigas, no obstante, en la presente investigación no se realizará uso de la misma por no contar con dichos elementos estructurales.

### **3.4.5.10. Asignación de diafragma rígido.**

"Una restricción de diafragma hace que todas sus uniones restringidas se muevan juntas como un diafragma plano que es rígido contra la deformación de la membrana" (CSI, 2017, pág. 53).

Expresado de otra forma la asignación de diafragma rígido permite convertir la estructura real en un modelo dinamico de cargas o rigideces concentradas.

# **3.4.5.11. Comprobación de errores (Check model).**

Mediante esta opción el software no permite verificar un correcto modelamiento y/o identificar posibles errores en el mismo, esto lo realizamos mediante la opción "Check Model" en el menú "Analyze".

# **Figura 24**

*Modelo estructural Bloque A - Modulo 01*

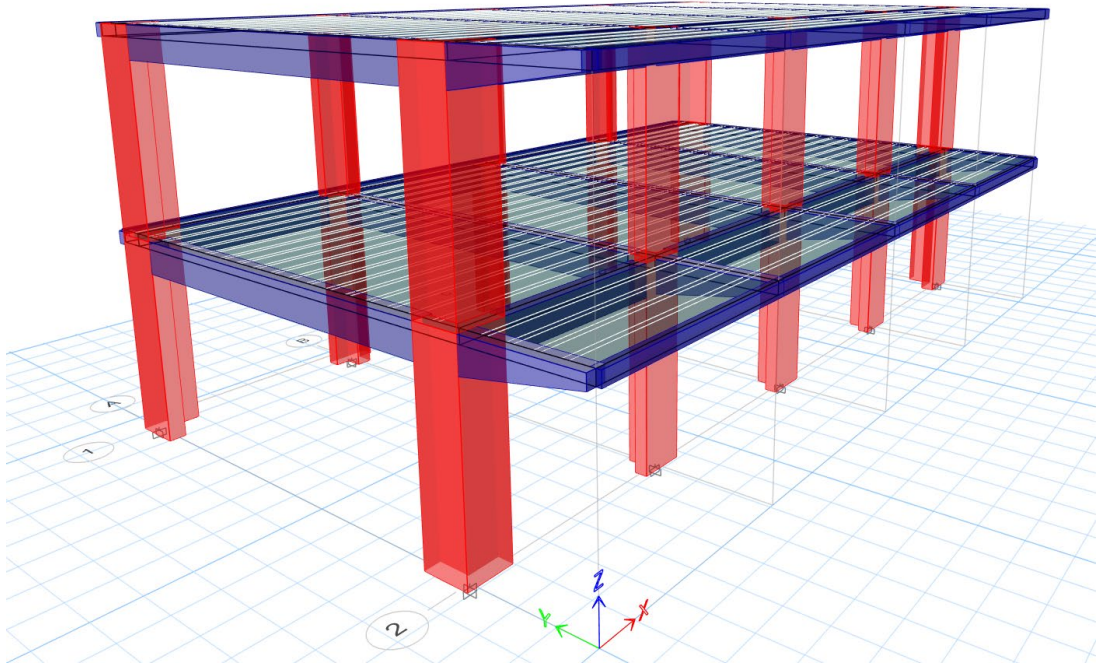

Fuente: Tomado de ETABS v.20

#### *3.4.6. Parámetros sísmicos*

#### **3.4.6.1. Características del terreno**

**a) Factor de Zona "Z":**

Según expediente técnico pertenece a la zona tipo 3, con un valor de Z=0.40, esto según norma técnica E.030 -2006, no obstante, según normativa actual, la cual se usará para el cálculo en el diseño sísmico de la presente investigación, el distrito de Bellavista pertenece a zona tipo 2, con un valor de **Z=0,25**.

### **b) Parámetros de sitio (S, TP, TL)**

Ante la incongruencia entre la especialidad de estructuras y mecánica de suelos, se opta por considera la información más fiel la brindada por esta última, S2 Suelos intermedios

### **Tabla 22**

*Parámetros de sitio considerados en análisis*

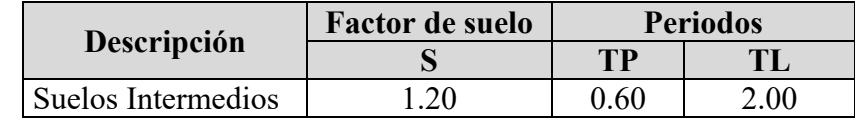

*Fuente:* elaboración propia.

#### **3.4.6.2. Categoria y Factor de uso de edificación (U)**

La edificación es una infraestructura educativa por lo cual pertenece a a categoría A2,

edificaciones esenciales con un factor de uso **U=1.50** 

#### **3.4.6.3.** Sistema estructural y coeficiente básico de reducción  $(R_0)$

Los tres bloques pertenecientes al Módulo 01, presentan sistema estructural de pórticos

de concreto armado en ambas direcciones, lo cual según norma técnica E.030-2018, no está

permitido (tabla N° 06 del E.030-2018).

# **Tabla 23**

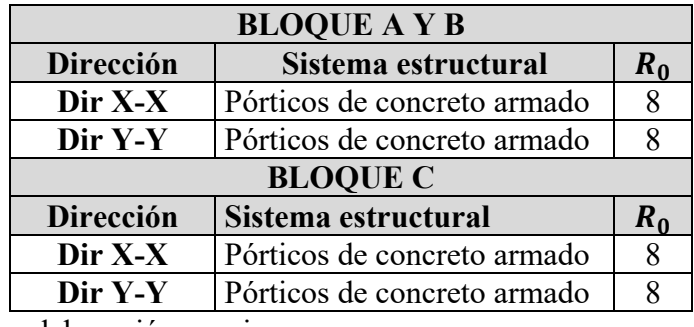

*Sistema estructural y coeficiente R considerados en análisis.* 

*Fuente:* elaboración propia

### **3.4.6.4. Estimación de periodo fundamental**

El periodo fundamental de vibración se estimó con la **Ecuación (** [9 \):](#page-43-0)

$$
T = \frac{h_n}{C_T} \tag{9}
$$

 $h_n$ :6.40 Altura total de la edificación.

 $C_T$ : 35, pórticos de concreto armado.

$$
T = \frac{6.40}{35} = 0.18s
$$

### **3.4.6.5. Factor de amplificación sísmica (C)**

Este sera calculado mediante las Ecuaciones [1](#page-35-0)**,** [2](#page-35-1) **y** [3](#page-36-0)**,** vistas en acápites anteriores.

$$
T < T_P \qquad \qquad C = 2.5
$$
\n
$$
0.18 < 0.60 \qquad \qquad C = 2.5
$$

# **3.4.6.6. Factores de irregularidad**  $(I_a, I_p)$

Para un primer cálculo se supone una estructura regular, esto se verificará posteriormente según lo indicado en tablas *[8](#page-40-0) y [9](#page-40-1)* .

### **3.4.6.7. Coeficiente de reducción sísmica (R)**

Este se determina mediante la **Ecuación** [4](#page-41-0)**,** vista en acápites anteriores.

$$
R = R_0 \times I_a \times I_p
$$

$$
R = 8 \times 1 \times 1
$$

A continuación, se presenta una taba resumen de los factores de cada parámetro sísmico

utilizado para el Análisis

### <span id="page-100-0"></span>**Tabla 24**

*Resumen de parámetros sísmicos utilizados en analisis*

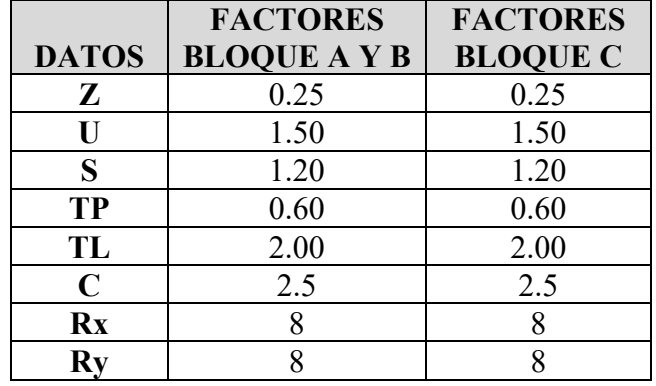

Fuente: elaboración propia.

# *3.4.7. Análisis sísmico Estático*

Con la teoría revisada en el **ítem [2.2.14.14,](#page-42-0)** se realiza el análisis sísmico estático para los tres bloques en estudio.

### **3.4.7.1. Definición de peso sísmico (Mass Source)**

Se determina el peso sísmico considerando lo revisado en **Item [2.2.14.13.](#page-41-1)** 

# **Figura 25**

# *Definición de peso sísmico*

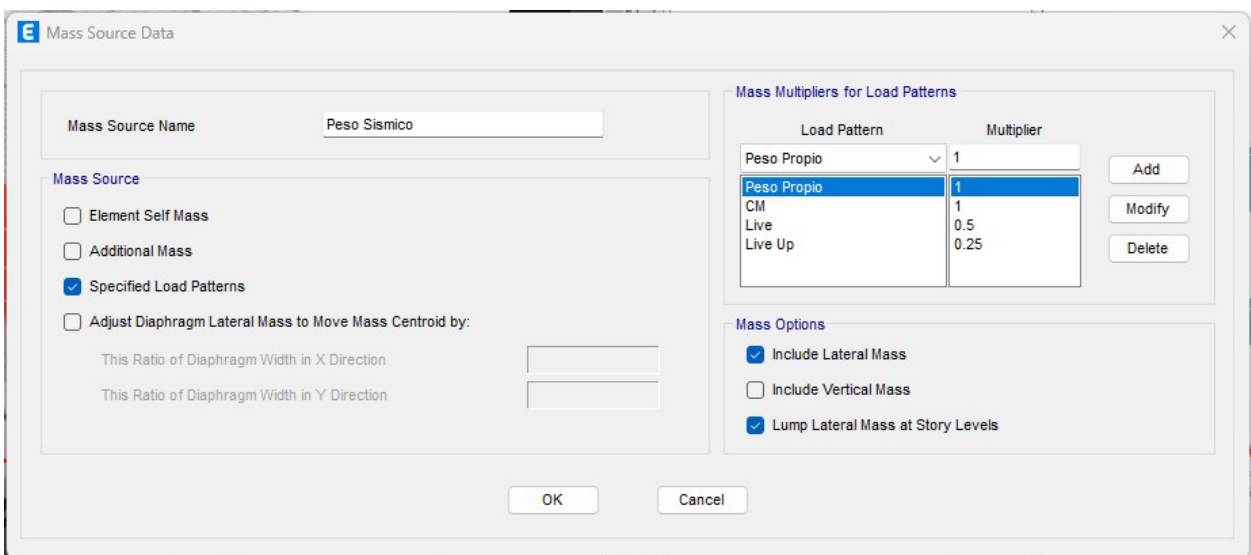

# Fuente: tomado de ETABS v.20

# **3.4.7.2. Asignación de carga sísmica Estática**

De la **Ecuación [5](#page-42-1)** obtenemos el coeficiente de cortante basal a ingresar en el programa ETABS, esto es:

$$
C_B = \frac{Z \times U \times C \times S}{R}
$$
  

$$
C_B = \frac{0.25 \times 1.50 \times 2.5 \times 1.20}{8} = 0.1406
$$

De la **Ecuación [6,](#page-42-2)** comprobamos que:

$$
\frac{C}{R} \ge 0.11 \qquad , \qquad \frac{2.5}{8} = 0.31 \ge 0.11
$$

El exponente relacionado con el período fundamental de vibración de la estructura "k" se determina según lo indicado en el **ítem [2.2.11.14.2](#page-42-3)**, esto es:

Para  $T \leq 0.5 \rightarrow k = 1$ 

$$
T = 0.18 \le 0.5 \rightarrow k = 1
$$

Además, como se menciona, en la norma técnica E.030-2018, para cada dirección de análisis, la excentricidad accidental se considera como **0.05** veces la dimensión del edificio en la dirección perpendicular a la dirección de Análisis (E.030-2018, capitulo 28.5).

Los datos calculados se ingresan en el programa, para asignar la carga sísmica al modelo como se ve en la **[Figura 47](#page-102-0)** , esto se realizará para el sismo en ambas direcciones de análisis tanto para excentricidad positiva como negativa.

# <span id="page-102-0"></span>**Figura 26**

### *Asignación de Carga sísmica*

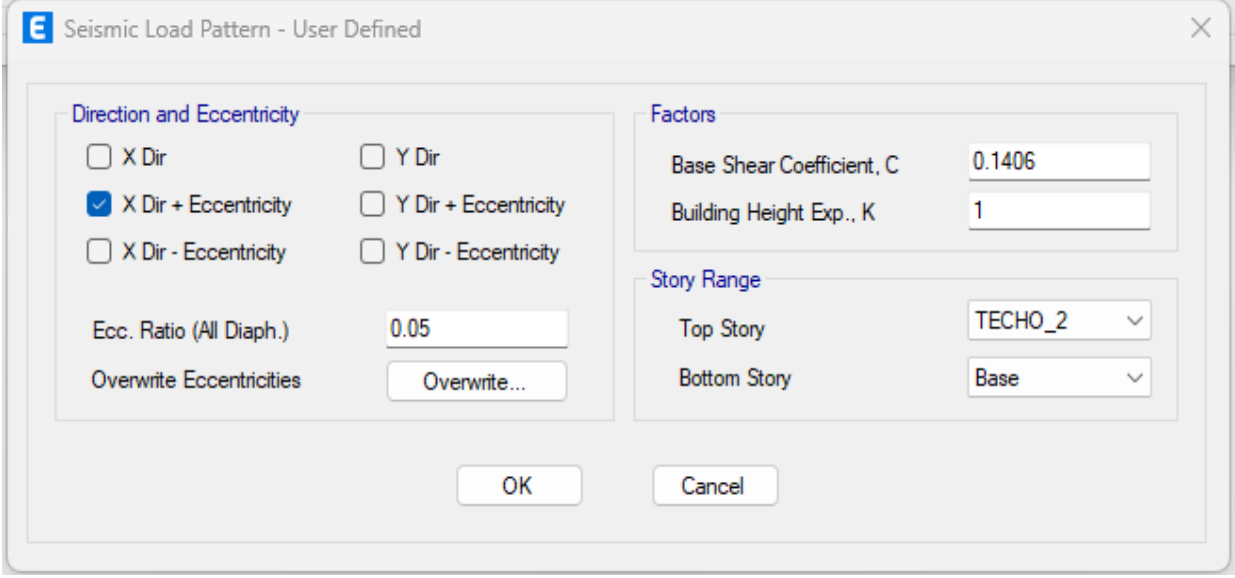

Fuente: Tomado de ETABS v.20

#### *3.4.8. Análisis sísmico dinamico modal espectral*

Con la teoría revisada en el **ítem [2.2.14.15](#page-44-0)**, se realiza el análisis sísmico dinámico para los tres bloques en estudio.

### **3.4.8.1. Espectro elástico de aceleraciones**

Con los parámetros sísmicos definidos en **[Tabla 24](#page-100-0)**, y la rectificación del coeficiente de reducción sísmica (R) mediante la verificación de Irregularidades como se indica en **[Tabla 8](#page-40-0)** y **[Tabla 9](#page-40-1)**; Se determina el espectro elástico de aceleraciones, mediante la **Ecuación [11](#page-45-0)**

# **Figura 27**

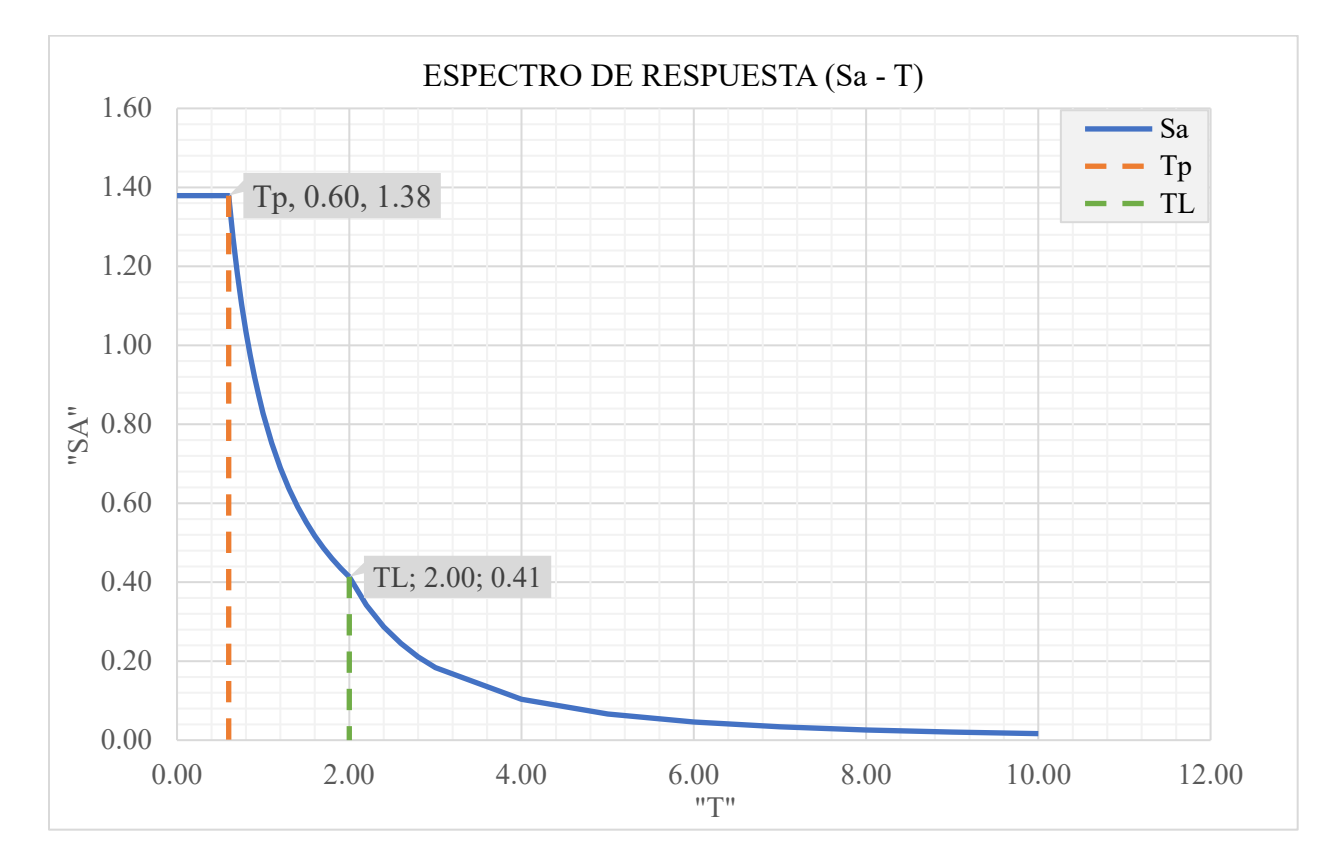

*Espectro elástico de aceleraciones.*

*Fuente*: Elaboración propia.

### **3.4.8.2. Espectro de diseño de aceleraciones.**

El espectro de diseño sísmico se obtiene reduciendo el espectro elástico por el coeficiente (R) correspondiente a cada dirección de análisis.

# **Figura 28**

Espectro de diseño

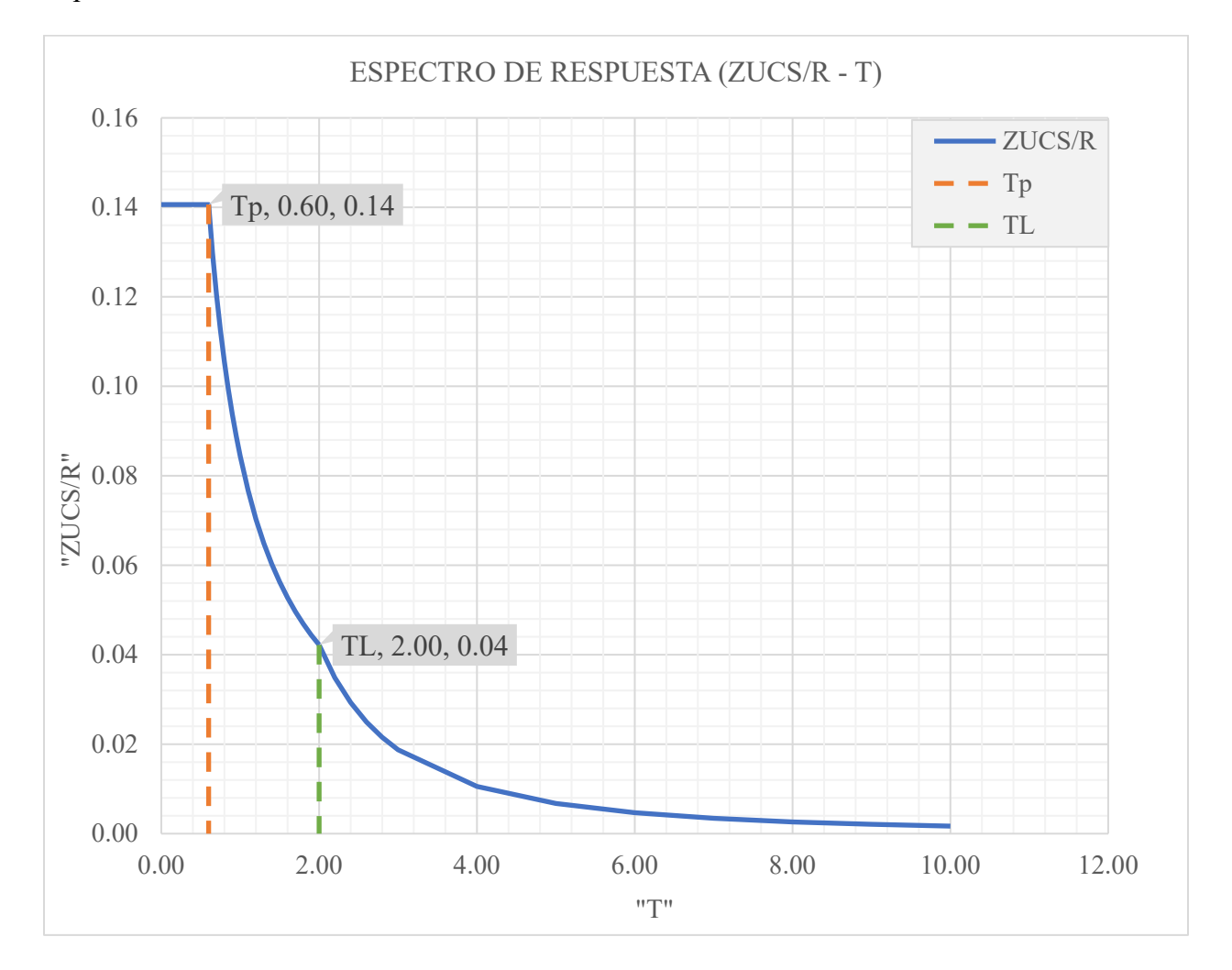

### *Fuente:* Elaboración propia.

Para ambas direcciones presenta el mismo espectro de diseño, esto debido a que presentan el mismo factor  $R_0$ , esto por contar con el mismo sistema estructural (Aporticado,  $R_0 = 8$ ) en ambas direcciones de análisis.

#### *3.4.9. Análisis sísmico aproximado por métodos manuales ( Método del Portal)*

El presente análisis se realiza a modo de ampliar el conocimiento en cuanto a análisis aproximado de edificios ante cargas laterales, usando métodos manuales.

En lo que respecta al método y como menciona San Bartolomé (1998):

Los métodos del Portal y Voladizo tan solo proporcionan como resultados los esfuerzos,

y ambos deben ser utilizados estrictamente con fines de predimensionamiento o de

verificación de esfuerzos.(Pág. 178)

El análisis se realizará del pórtico ubicado en eje 1-1, del cual las solicitaciones de

fuerzas laterales sísmicas serán tomadas del análisis símico estático, ver figura 29.

#### **Figura 29**

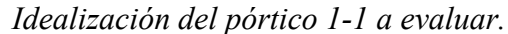

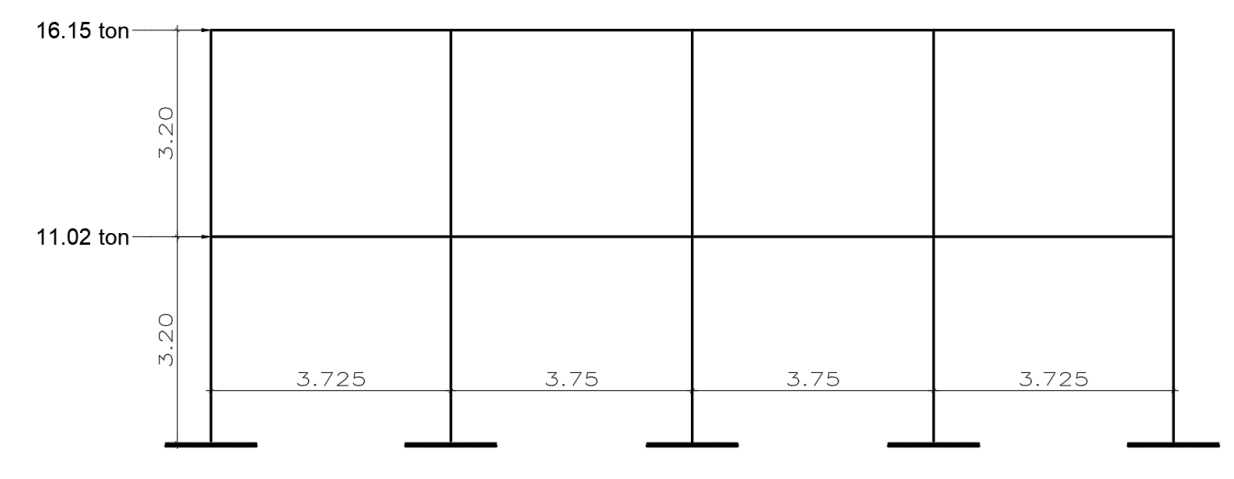

*Fuente:* Elaboración propia.

a) Como primer paso se tiene:

Asumir que las columnas internas absorben 1.5 veces el cortante que toman las columnas externas; luego por equilibrio de fuerzas horizontales, se calcula el cortante de cada columna. (San Bartolomé, 1998, pág. 179)

Tambien se determinan la la altura de los puntos de inflexión (Pi) según se muestra en la figura

6.2 del libro de San Bartolomé.

# *Figura 30*

*Distribución de fuerza cortante y punto de inflexión* 

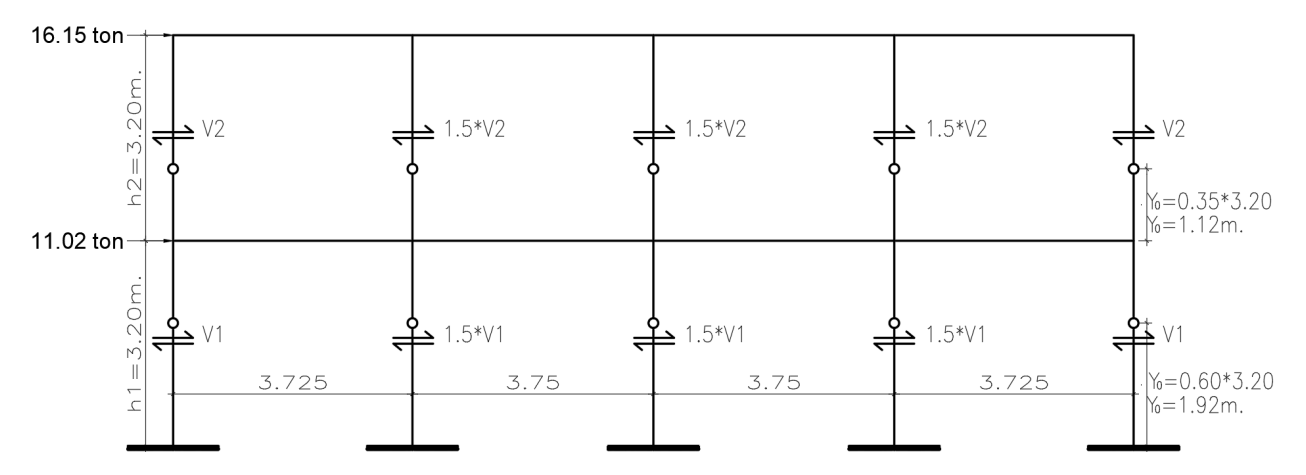

*Fuente:* Elaboración propia.

Calculamos las cortantes para cada columna:

 $V_1 + 1.5 \times V_1 + 1.5 \times V_1 + 1.5 \times V_1 + V_1 = 16.15 \; Ton + 11.02 \; Ton$ 

 $V_1 = 4.18$  Ton

$$
V_2 + 1.5 \times V_2 + 1.5 \times V_2 + 1.5 \times V_2 + V_2 = 16.15
$$
 *Tom*

 $V_2 = 2.48$  Ton

b) Se calculan los momentos en las columnas con el producto del cortante y la distancia del punto de inflexión (Y0).

# *Figura 31*

*Diagrama de Momento Flector en columnas (Ton/m)* 

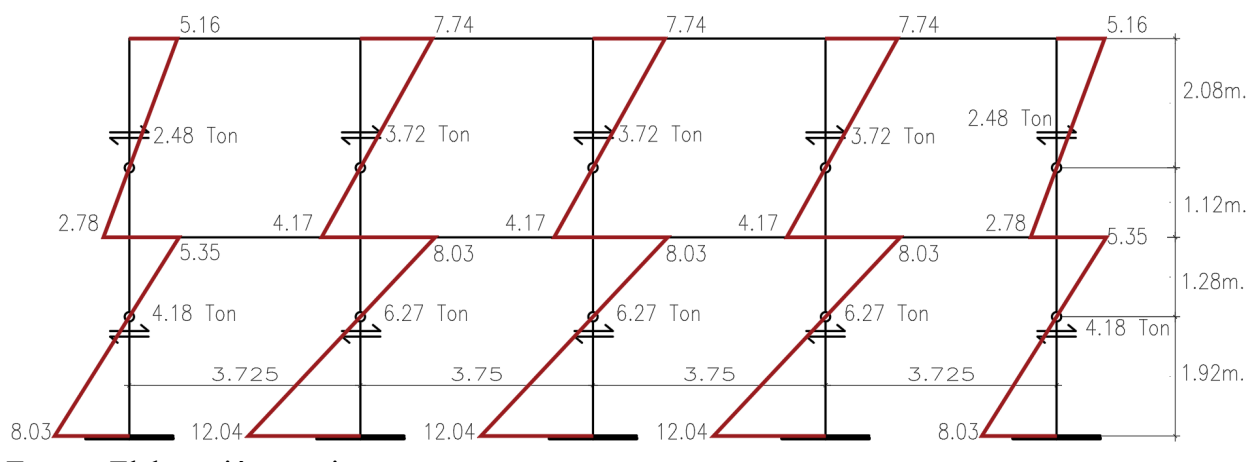

*Fuente:* Elaboración propia.

c) Determinamos los momentos en las vigas, repartiendo el momento desequilibrado en los nudos proporcionalmente a las rigideces de las vigas (1 / L) Y graficamos su DMF.

$$
K_{A-B} = \frac{1}{3.725} = 0.27
$$
  

$$
K_{B-C} = \frac{1}{3.75} = 0.27
$$
  

$$
K_{A-B} + K_{B-C} = 0.54
$$

Para vigas A-B y D-E de primer nivel.

$$
M_i = 2.78 + 5.35 = 8.13
$$
 Ton/m

$$
M_j = \frac{0.27}{0.54} (4.17 + 8.03) = 6.10 \text{ Ton/m}
$$

Para vigas A-B y D-E de segundo nivel.

$$
M_i = 2.78 + 5.35 = 5.16
$$
 Ton/m  

$$
M_j = \frac{0.27}{0.54} (7.74) = 3.87
$$
 Ton/m
Para vigas B-C y C-D de primer nivel.

$$
M_i = \frac{0.27}{0.54} (4.17 + 8.03) = 6.10 \text{ Ton/m}
$$

$$
0.27 \text{ chm} = 0.27 \text{ chm} = 0.27
$$

$$
M_j = \frac{0.27}{0.54} (4.17 + 8.03) = 6.10 \text{ Ton/m}
$$

Para vigas B-C y C-D de segundo nivel.

$$
M_i = \frac{0.27}{0.54} (7.74) = 3.87 \text{ Ton/m}
$$

$$
M_j = \frac{0.27}{0.54} (7.74) = 3.87 \text{ Ton/m}
$$

d) Calculamos la cortante de la viga por equilibrio.

Para vigas A-B y D-E de primer nivel.

$$
V = \frac{8.13 + 6.10}{3.725} = 3.82
$$
 *Ton*

Para vigas A-B y D-E de segundo nivel.

$$
V = \frac{5.16 + 3.87}{3.725} = 2.42
$$
 *Ton*

Para vigas B-C y C-D de primer nivel.

$$
V = \frac{6.10 + 6.10}{3.75} = 3.25
$$
 *Ton*

Para vigas B-C y C-D de segundo nivel.

$$
V = \frac{3.87 + 3.87}{3.75} = 2.06
$$
 *Ton*

#### **Figura 32**

*Diagrama de Momento Flector en vigas (Ton/m)* 

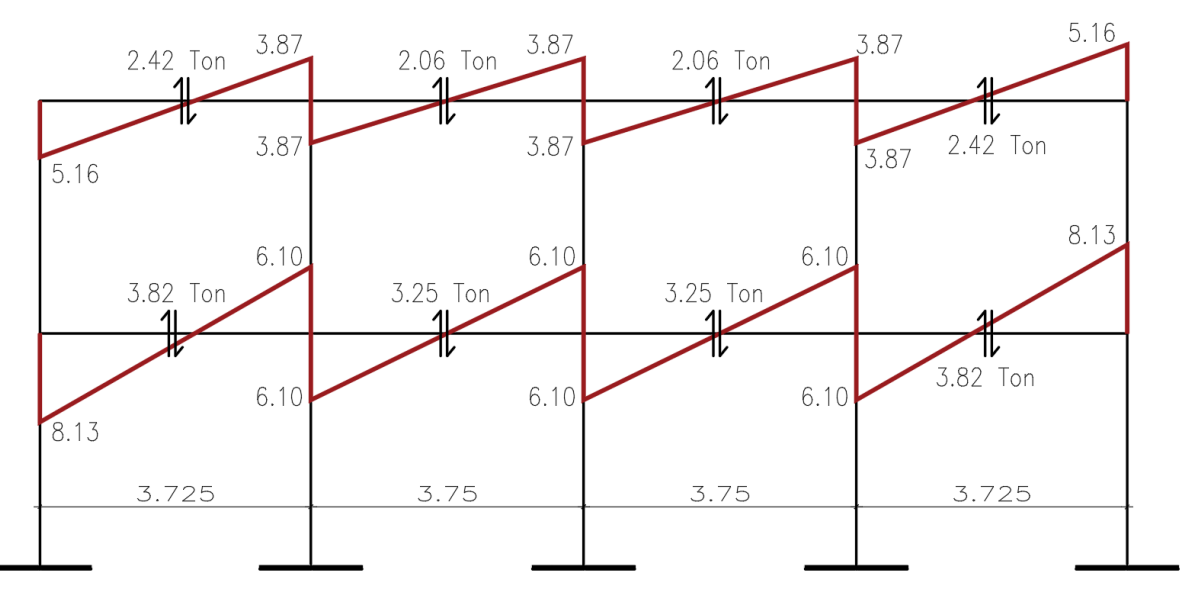

*Fuente:* Elaboración propia.

### *3.4.10. Diseño de elementos en concreto armado.*

### **3.4.10.1. Vigas**

El armado y cálculos se estará realizando por el programa ETABS v.20, pero se

realizarán comprobaciones de un elemento representativo de cada sección. A continuación, se muestran los momentos últimos para la viga VA-2 en eje C-C entre 1-1 y 2-2 obtenidos por el programa.

### **a) Diseño por Flexión**

Para el diseño por flexión se utilizarán las **ecuaciones [27](#page-55-0)** y **[28.](#page-55-1)** 

• Momento Ultimo Izq.  $(-) = 26085.40$  Kg-m.

*Cálculo de acero longitudinal para momento izq. negativo*

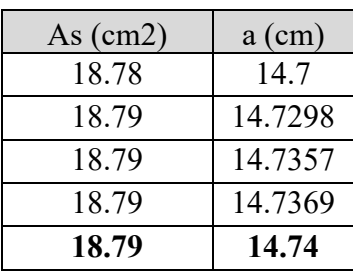

*Fuente:* elaboración propia.

• Momento Ultimo Der.  $(-) = 19857.80$  Kg-m.

### **Tabla 26**

*Cálculo de acero longitudinal para momento der. negativo*

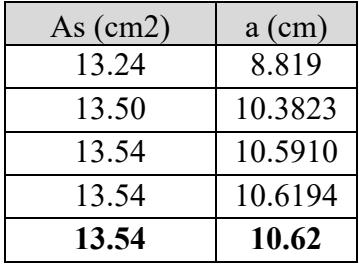

*Fuente:* elaboración propia.

• Momento Ultimo  $(+)$  = 14995.80 Kg-m.

### **Tabla 27**

*Cálculo de acero longitudinal para momento positivo.*

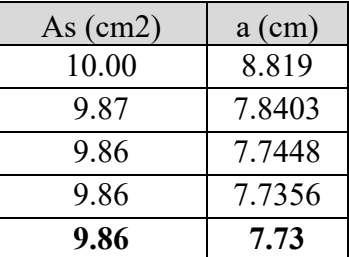

#### **b) Diseño por Cortante**

Determinamos el cortante máximo obtenido de las combinaciones de carga de diseño de con un factor de amplificación para los valores del sismo igual a 2.5, como se indica en E.060 - 2009.

 $V_{max.} = 20951.00$  kgf ETABS V.20

Carga Ultima, calculado para las cargas de gravedad tributarias amplificadas (Wu)

 $W_L = 937.50$  kgf  $W_D = 2753.00$  kgf  $W_U = 1.25(W_L + W_D) = 4613.13 kg f/m$   $E. 060 - 2009 (CAP.21.4.3)$ Momentos nominales (Mn) del elemento en cada extremo restringido de la luz libre (Mn)

$$
M_n = A_s * f_y \left( d - \frac{a}{2} \right)
$$
  

$$
M_n(Izq.) = 30663.91 Kg - m. \qquad M_n(Der.) = 23131.37 Kg - m.
$$

Para sistemas aporticados las fuerzas cortantes asociadas con el desarrollo de las resistencias probables en flexión se calcula como 1.25 x Mn, E.060 – 2009.

$$
M_{pri}(Izq.) = 38329.88 \, Kg - m. \qquad M_{prd}(Der.) = 28914.22 \, Kg - m.
$$

Se determina el cortante asociado con el desarrollo de los momentos nominales (Mn) del elemento en cada extremo restringido de la luz libre y el cortante isostático calculado para las cargas de gravedad tributarias amplificadas, calculado mediante la **Ecuación [32](#page-56-0)**

$$
V_u = \frac{(M_{nd} + M_{ni})}{\ln} + \frac{W_u \ln}{2} = 23167.51 \, kgf
$$

El Vu final se determina como máximo valor entre Vu asociado con el desarrollo de los momentos nominales y el cortante máximo obtenido por las combinaciones de carga. E.060-2009 (CAP. 21.4.3).

$$
V_u = 23167.51 \, kgf
$$

Se determina la resistencia nominal proporcionada por el concreto (Vc), calculado

mediante la **Ecuación** [33](#page-57-0)

 $V_c = 10160.06$  kgf

Se determina la resistencia nominal proporcionada por el refuerzo cortante (Vs),

calculado mediante la **Ecuación [26](#page-52-0)**

$$
V_s=17095.84\ kgf
$$

Espaciamiento de refuerzo transversal (S)

$$
S = \frac{A_v f_y d}{V_s} = 15.38 \, \text{cm} \approx 0.15 \, \text{cm}
$$

Espaciamiento en zona de confinamiento y fuera de la misma, calculado según lo visto en

**Item [1.9.15.6,](#page-55-2)** y norma E.060 – 2009 (Cap. 21.4.4.4 y 11.5.5.1) se tiene:

### **USAR ø 3/8": 1 @ 0.05 m, 10 @ 0.10 m, resto @ 0.20 m.**

Los resultados de diseño de acero para las vigas faltantes se presentarán y contrastarán en el **ítem [1.4.5.5.](#page-136-0)**

#### **3.4.10.1. Losa aligerada.**

Los cálculos de momentos y fuerzas cortantes se estarán realizando por el programa SAP 2000, estos se procesarán en una hoja de cálculo para determinar el área de refuerzo a usar para las diferentes solicitaciones, a continuación, se muestran los momentos últimos para el paño A1 entre ejes A-A/E-E y 1-1 y 2-2 en primer nivel de Bloque A, obtenidos por el programa.

Según norma E.060 – 209 (Item 8.9), en disposiciones para la carga viva nos indica que se permite suponer que la disposición de las cargas está limitada a las combinaciones siguientes:

- Carga muerta amplificada en todos los tramos con la carga viva amplificada en dos tramos adyacentes, ver **figura [36](#page-114-0)**,**[37](#page-114-1)** y **[38](#page-114-2)**.
- Carga muerta amplificada en todos los tramos con la carga viva amplificada en tramos alternados, ver **figura [34](#page-113-0)** y **[35](#page-113-1)**

## **Figura 33**

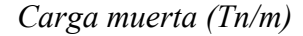

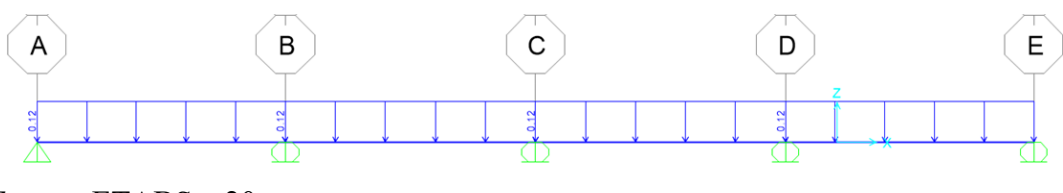

*Fuente:* ETABS v.20

### <span id="page-113-0"></span>**Figura 34**

*Carga viva alternada para máximos positivos en tramo 1 y 3.*

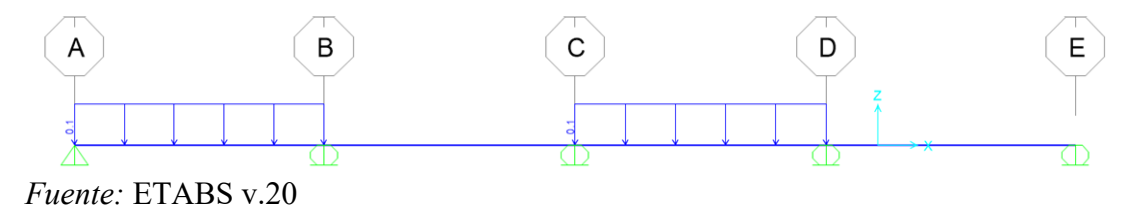

### <span id="page-113-1"></span>**Figura 35**

*Carga viva alternada para máximos positivos en tramo 2 y 4.* 

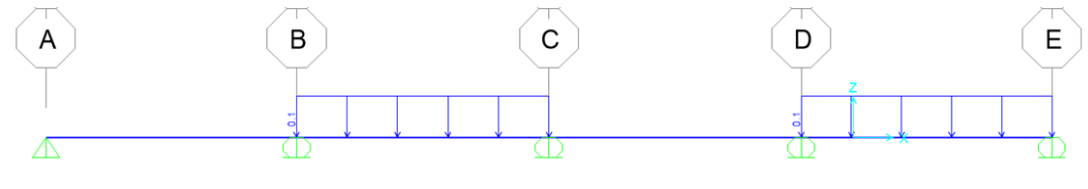

*Fuente:* ETABS v.20

# <span id="page-114-0"></span>**Figura 36**

*Carga viva alternada para máximo negativo en apoyo B.*

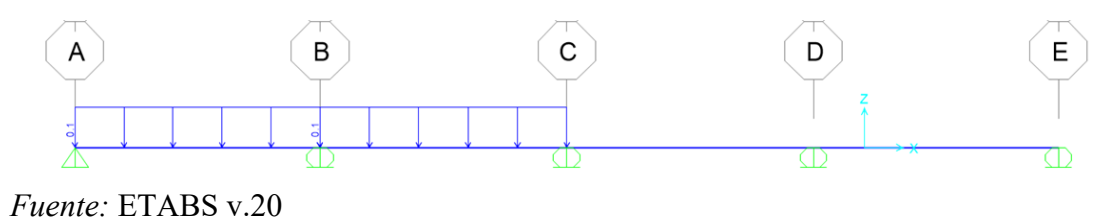

## <span id="page-114-1"></span>**Figura 37**

*Carga viva alternada para máximo negativo en apoyo D.*

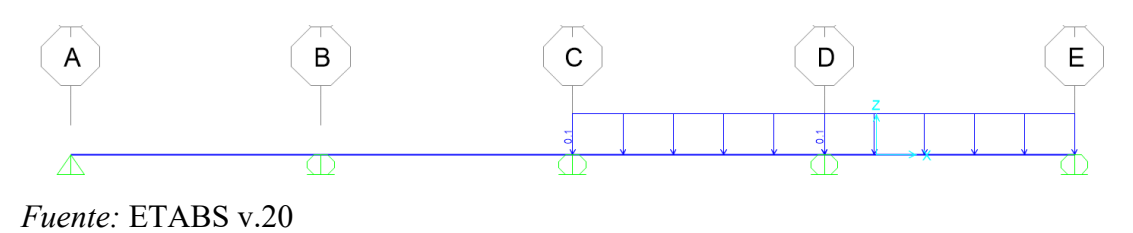

# <span id="page-114-2"></span>**Figura 38**

*Carga viva alternada para máximo negativo en apoyo C.*

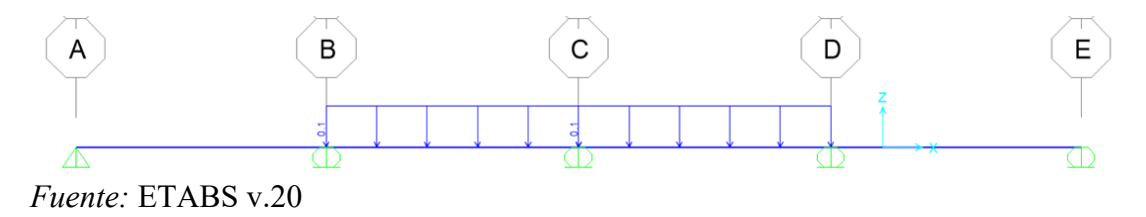

## **a) Diseño por Flexión**

Para el diseño por flexión se utilizarán las **ecuaciones [27](#page-55-0)** y **[28.](#page-55-1)** 

• Momento Positivo Máximo  $(+)$  = 530.00 Kg-m.

*Cálculo de acero longitudinal para momento positivo máximo.*

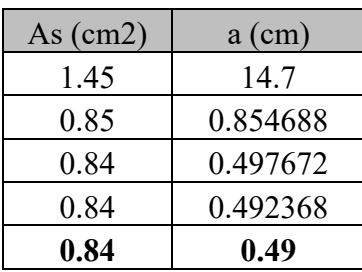

*Fuente:* elaboración propia.

#### **Tabla 29**

*Cálculo de acero longitudinal para momento negativo máximo.* 

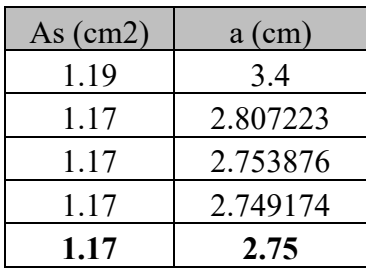

*Fuente:* elaboración propia.

#### **b) Diseño por Cortante**

Se obtiene el cortante máximo mediante el software SAP 2000, tomado a una distancia

"d" de la cara del apoyo, como lo permite la norma E.060 -2009 (Cap. 11.1.3.1).

 $V_u = 790.00$   $kgf$  SAP 2000

Determinamos el cortante resistente por el concreto mediante la **[Ecuación 36](#page-63-0)**

$$
1.1 * \phi * VC = 1.1(0.85)0.53\sqrt{f'c} \, bw \, d = 1220.80 \, kgf
$$

De los acápites anteriores se comprueba que  $\phi V n \geq V u$ , por lo que se concluye que el aligerado resiste la fuerza cortante que se generan por las cargas aplicadas.

#### **a) Refuerzo por cambios volumétricos.**

Se calcula el área de acero de refuerzo mediante la **[Tabla 12](#page-63-1)**.

$$
A_{S\,temp.}=0.90\,cm^2
$$

Se propone usar varillas de Ø 1/4", con esto determinamos el numero de varillas para un ancho tributario de 1.00 m.

$$
\# variables = \frac{A_s}{A_{usar}} = 3
$$

Espaciamiento

$$
S = \frac{100}{\# \, variables} = 33 \, \text{cm}.
$$

Espaciamiento máximo

$$
S_{max} = \begin{cases} 5 * h_f \\ 400 \, mm \end{cases}
$$

$$
S_{max} = 25 \; cm
$$

Por lo tanto, se usa  $1 \phi$  1/4" cada 0.25 m.

Los resultados obtenidos para los paños faltantes se mostrarán en una tabla resumen siguiendo el procedimiento visto anteriormente.

#### **3.4.10.2. Columnas.**

A continuación, se muestra el diseño de la columna C-4 de 0.25 x 0.50 m., ubicada entre ejes I-I y 4-4, los cálculos de momentos y fuerzas cortantes se estarán realizando por el programa ETABS V.20, posteriormente estos se procesarán en una hoja de cálculo; el refuerzo a verificar sera tomado del expediente técnico.

#### **a) Diseño por flexo compresión**

El sistema estructural presente en ambas direcciones es de Pórticos de concreto armado, dicho esto, se tomarán las consideraciones de diseño especificadas en Norma E.060 – 2009 para el sistema antes mencionado. Como primer paso se desarrollará el diagrama de interacción para

la columna C-4 de 25 x 50 cm y la armadura de refuerzo especificada en expediente técnico. Para posteriormente verificar que los puntos conformados por las fuerzas internas en el elemento se encuentren dentro del diagrama de interacción del mismo.

## **Tabla 30**

*Cargas actuantes en columna parte superior*

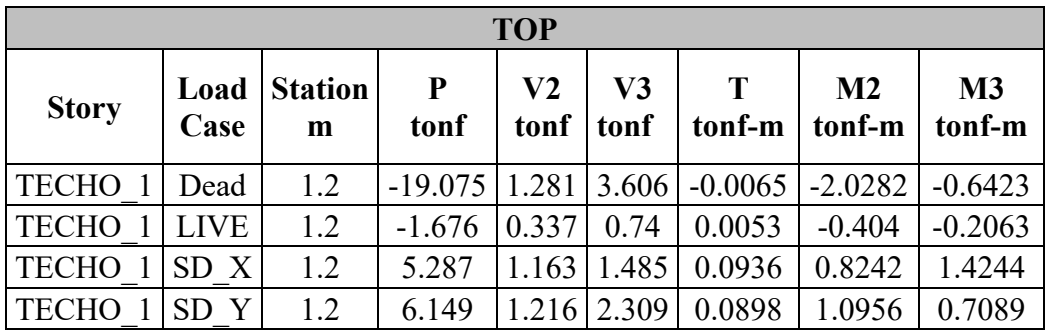

*Fuente:* Elaboración propia

### **Tabla 31**

*Cargas actuantes en columna parte inferior*

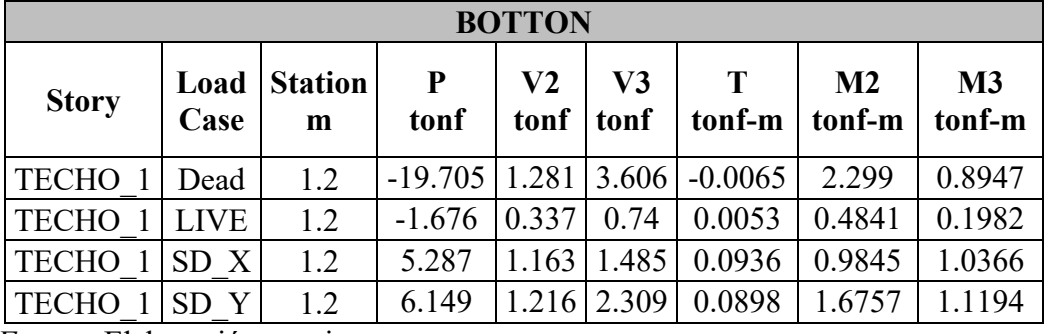

*Fuente:* Elaboración propia

## **Tabla 32**

*Combinaciones de carga para parte superior del elemento*

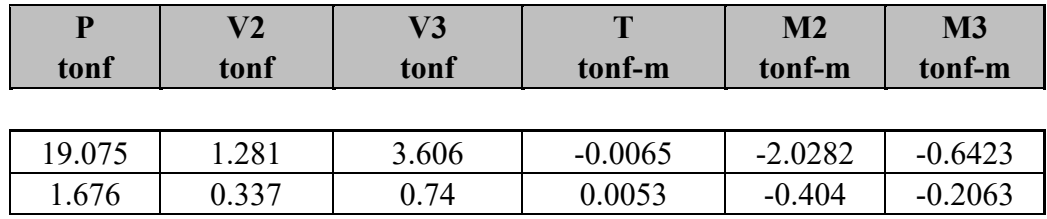

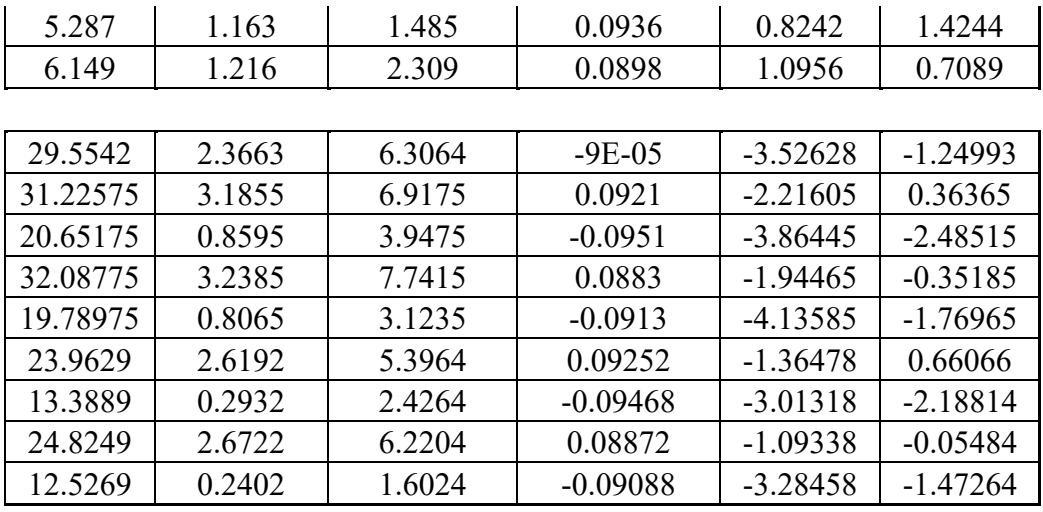

*Fuente:* Elaboración propia

# **Tabla 33**

# *Combinaciones de carga para parte inferior del elemento*

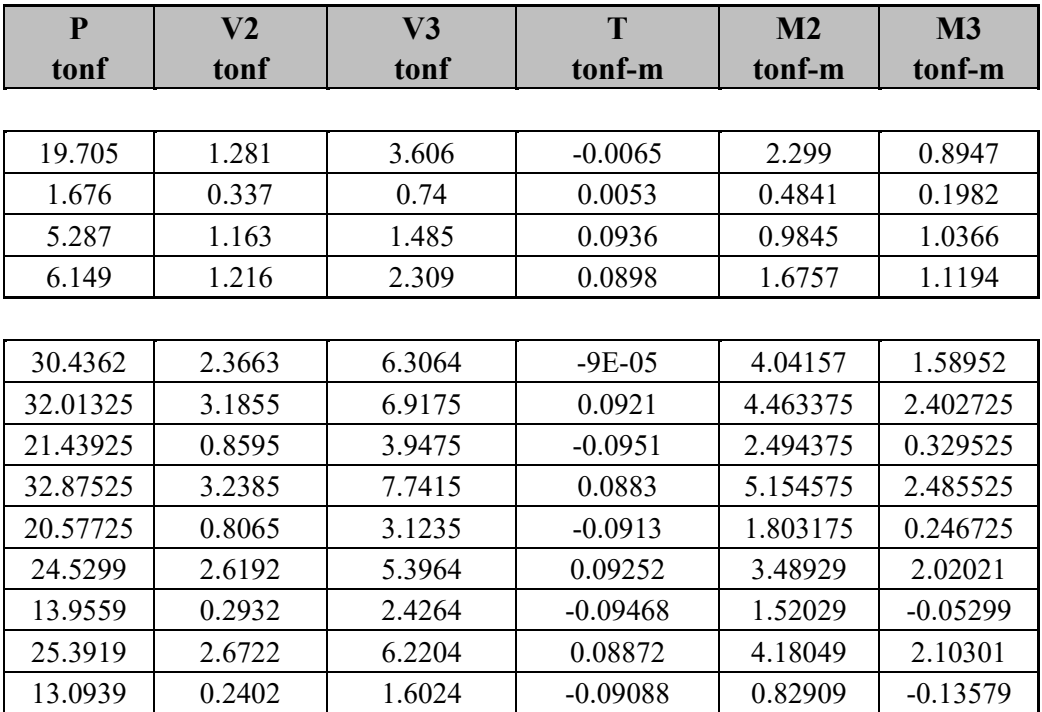

## **Figura 39**

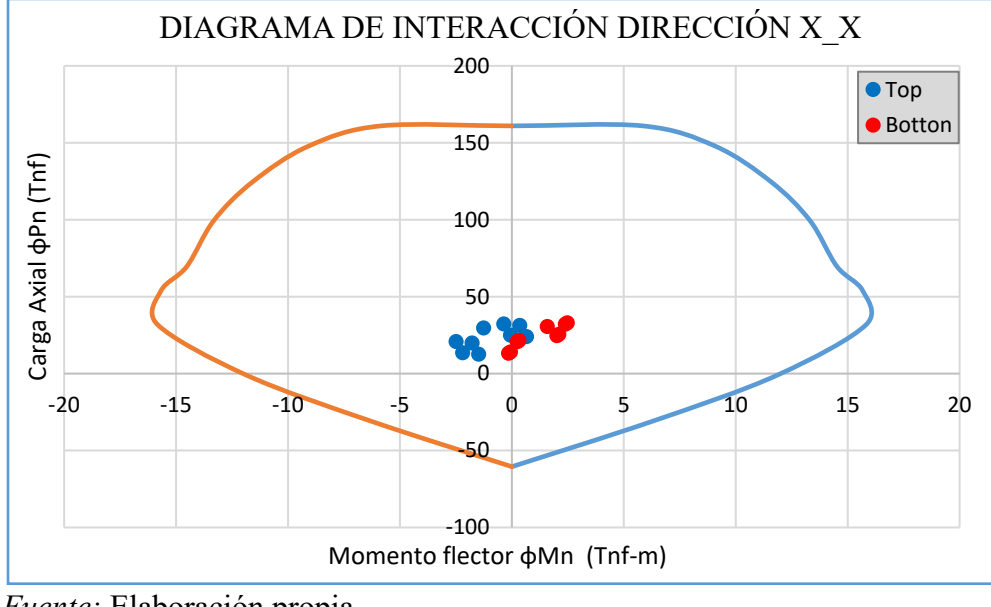

*Diagrama de interacción dirección x\_x*

 *Fuente:* Elaboración propia

## **Figura 40**

*Diagrama de interacción dirección y\_y*

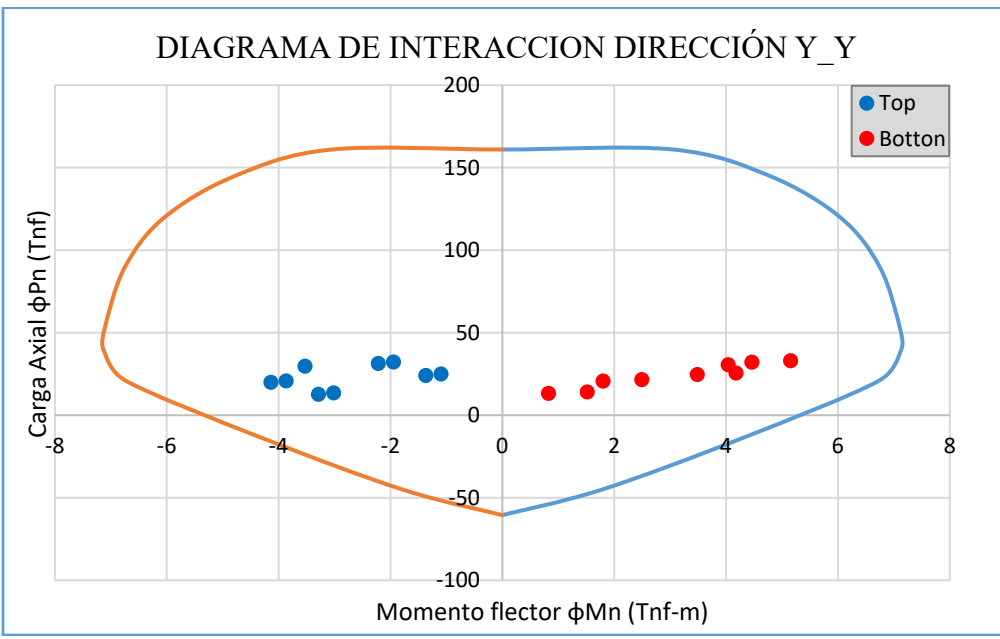

*Fuente:* Elaboración propia

De las **figuras 56 y 57** podemos apreciar que los puntos de fuerzas internas en la parte superior como inferior del elemento se encuentras dentro del diagrama de interacción respectivo, lo que indica una correcta disposición de armadura de refuerzo para el elemento estructural.

#### **b) Diseño por Cortante**

Para determinar la fuerza cortante de diseño *Vu*, como se muestra en E.060 – 2009, usando las resistencias máximas probables en flexión (Mpr = 1,25 Mn), usaremos el diagrama de interacción nominal del elemento, dicha cortante no sera menor que el cortante amplificado a partir del análisis estructural obtenido de ETABS v.20.

### **Figura 41**

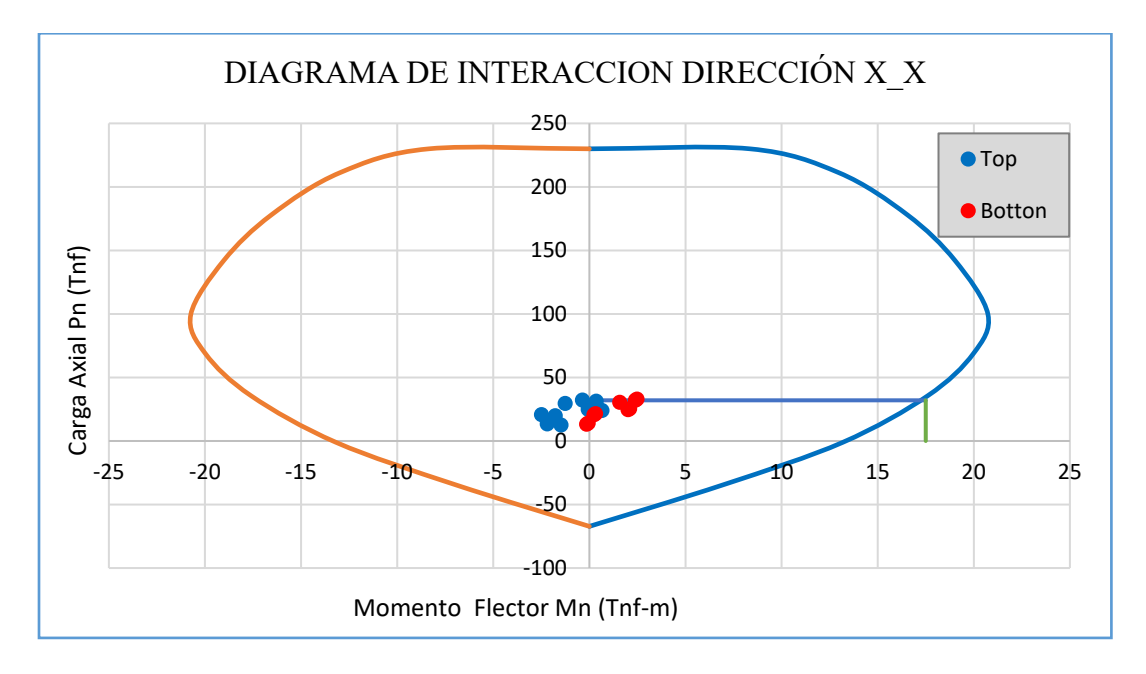

*Diagrama de interacción nominal dirección x\_x*

#### *Fuente:* Elaboración propia

Cortante máximo debido a combinaciones de carga y factor de amplificación de valores de sismo igual a 2.5 (Vmax)

 $V_{max.} = 11180.00$  kgf ETABS v.20

Momentos nominales (Mn) del elemento en cada extremo restringido de la luz libre (Mn)

 $Mns_{(sup.)} = 17500.00$   $kgf - m$   $Mprs_{(sup.)} = 21875.00$   $kgf - m$ 

 $Mni_{(inf.)} = 17500.00$   $kgf - m$   $Mpri_{(sup.)} = 21875.00$   $kgf - m$ 

Cortante Último (Vu)

 $V_u = \frac{Mnu +}{hr}$ 

 $V_u = 36458.33 kgf$ 

Resistencia Nominal Proporcionada por el concreto (Vc)

$$
V_c = 0.53 \sqrt{f'c} \left( 1 + \frac{Nu}{140A_g} \right) b_w d
$$

 $V_c = 10051.90$  kgf

Resistencia Nominal Proporcionada por el refuerzo cortante (Vs)

$$
V_s = \frac{Vu}{\phi} - Vc
$$

 $V_s = 32840.26$  kgf

Espaciamiento de refuerzo transversal (S)

$$
S = \frac{Avfyd}{Vs}
$$

 $S = 8.04$  cm.

Zona de confinamiento (L0)

- $-hn/6 = 71.67$  cm.
- $-Mayor$  dimención = 20.00 cm.

 $-500$  mm. = 50.00 cm.

 $L_0 = 72 \, \text{cm}$ .

Espaciamiento en zona de confinamiento (S0)

- $8xdbmenor = 12.72 cm.$
- $-$  Menor dimención/2 = 20.00 cm.
- $-100$  mm. = 10.00 cm.

 $S_0 = 10.00 \, \text{cm}$ .

Espaciamiento fuera de zona de confinamiento

- $-16xdbl = 25.44 cm.$
- $-48x \frac{dbt}{=} 45.60 \text{ cm}.$
- $-d/2 = 22.13$  cm.
- $-600$  mm. = 60.00 cm.
- $S = 22.13$  cm.  $\approx 20.00$  cm.

USAR ø 3/8": 1 @ 0.05 m, 7 @ 0.10 m, resto @ 0.20 m

Los resultados obtenidos para las columnas faltantes se mostrarán en una tabla resumen siguiendo el procedimiento visto anteriormente.

### **3.4.10.1. Escalera.**

Se verifica el dimensionamiento y espesor medio (hm) de la escalera, mediante las **ecuaciones [37,](#page-64-0) [38](#page-64-1) y [39.](#page-64-2)** 

 $h_m = 0.25$  m.

**a) Metrado de cargas. P.P.** = 2.4 x 1.85 x  $0.25 = 1.11$  t/m **Acabado** =  $0.1 \times 1.85 = 0.19$  t/m **WD** =  $1.30$  t/m  $s/c = 0.4 \times 1.85 = 0.74$  t/m  $WL = 0.74$  t/m  $Wu = 1.7 WD + 1.4 WL = 3.24 t/m$ 

#### **Figura 42**

*Diagrama de fuerzas en losa de escalera.*

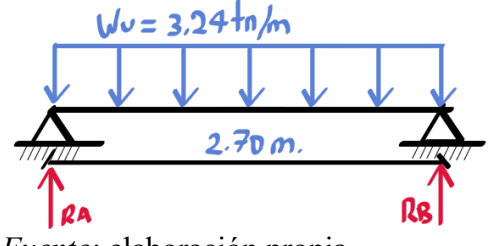

*Fuente:* elaboración propia.

Se determina la reacción en "A" mediante las ecuaciones fundamentales del equilibrio estático; así como la ecuación del momento, derivando la misma encontramos la ecuación para la fuerza cortante, de la cual se calcula la distancia x para la cual la cortante es igual a 0 y el momento es máximo.

#### **b) Momentos de diseño.**

\* Ecuación del momento:

$$
M_x = \frac{-W_u}{2}x^2 + R_A * x
$$

\* Ecuación de cortante:

$$
V_x = -W_u x + R_A ; V_x = 0
$$

 $x = 1.35$  m.

 $M_{max} = 2.95$  tn – m.

\* Momento de diseño positivo:

Se determina el momento de diseño positivo mediante la **[Ecuación 40.](#page-65-0)** 

 $^+M_{DISE\tilde{N}0} = 2.66 \text{ } tn - m.$ 

\* Momento de diseño negativo:

Se determina el momento de diseño positivo mediante la **[Ecuación 41](#page-65-1)**

 $M_{DISE\tilde{N}o} = 0.89 \, tn - m.$ 

## **c) Diseño por Flexión**

Para el diseño por flexión se utilizarán las **ecuaciones [27](#page-55-0)** y **[28.](#page-55-1)** 

• Momento Positivo de diseño  $(+) = 2.66$  tn-m.

#### **Tabla 34**

*Cálculo de acero longitudinal para momento positivo de diseño*

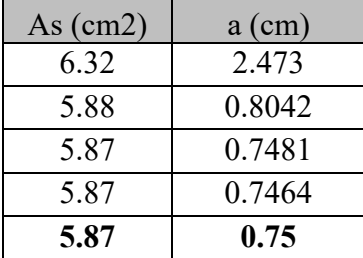

*Fuente:* elaboración propia.

\* Acero mínimo:

Se determina el acero mínimo con la

As  $(min.) = 4.12$  cm<sup>2</sup>

• Momento negativo de diseño  $(-) = 0.89$  tn-m.

*Cálculo de acero longitudinal para momento negativo de diseño.*

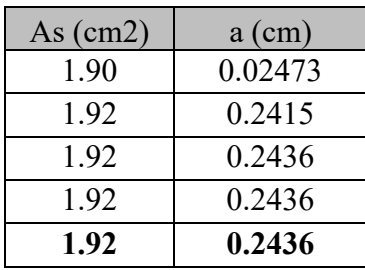

*Fuente:* elaboración propia.

\* Acero mínimo:

Se determina el acero mínimo con la **[Tabla 12](#page-63-1)**

As  $(min.) = 4.12$  cm<sup>2</sup>

#### **d) Refuerzo transversal por temperatura.**

Se determina el acero transversal por temperatura con la **[Ecuación 43.](#page-66-0)**

 $As_t = 2.23 \, \text{cm}^2/\text{m}$ .

### **e) Verificación por Cortante**

\* Cortante Ultimo (Vu):

$$
V_{ud} = W_U \times \frac{L_n}{2} - W_U \times d
$$

 $V_U = V_{ud} \times cos\theta = 3.49 \text{ }tn.$ 

\* Resistencia Nominal Proporcionada por el concreto (Vc):

Se determina mediante la **[Ecuación 33](#page-57-0)**

 $V_c = 17.57 \, \text{tn}$ 

\* Verificación de Condición de diseño:

Se calcula mediante la **[Ecuación 22](#page-51-0)**

3.49 tn  $<$   $\phi$ 17.57 tn. OK

#### **3.4.10.2. Cimentaciones.**

<span id="page-126-0"></span>Si bien no se consideró la verificación de cimentación en este proyecto, por incompatibilidades entre la especialidad de estructuras y suelos se realizó el modelamiento y diseño de cimentaciones en el software SAFE V.20, al cual se le proporcionara las dimisiones de los elementos y el módulo de reacción del suelo, conocido tambien como módulo de Winkler o módulo de Balastro, el cual fue obtenido mediante interpolación del valor de esfuerzo admisible  $(0.64 \text{ kg}/\text{cm}^2)$  en la tabla proporcionada por Morrison & Morrison ingenieros, coordinadores de CSI Latinoamérica para su uso en el software.

Realizada la exportación del modelamiento del bloque en ETABS V.20 hacia SAFE V.20, se realiza la definición de materiales y elementos estructurales previo al dibujo de los mismos.

#### **a) Verificación por esfuerzo en el terreno.**

Del estudio de mecánica de suelos se tiene una presión admisible del suelo de  $0.64 \ kg/cm^2$ , valor muy inferior a la presión máxima actuante por cargas de servicio de 1.30  $kg/cm^2$ ; según se observa en estudio de mecánica de suelos el valor de la capacidad portante decrece con el incremento de humedad del suelo y el posterior colapso de la estructura, si no se ejecuta su mejoramiento.

La solución a propuesta en estudio de mecánica de suelos es la de realizar un mejoramiento del terreno de fundación, el cual consiste en la colocación de una capa de piedra de forma redondeada y sub redondeada de tamaño máximo de 6" (-1.35 m.), bien compactada, como se muestra en la **[Figura 44](#page-127-0)**.

## **Figura 43**

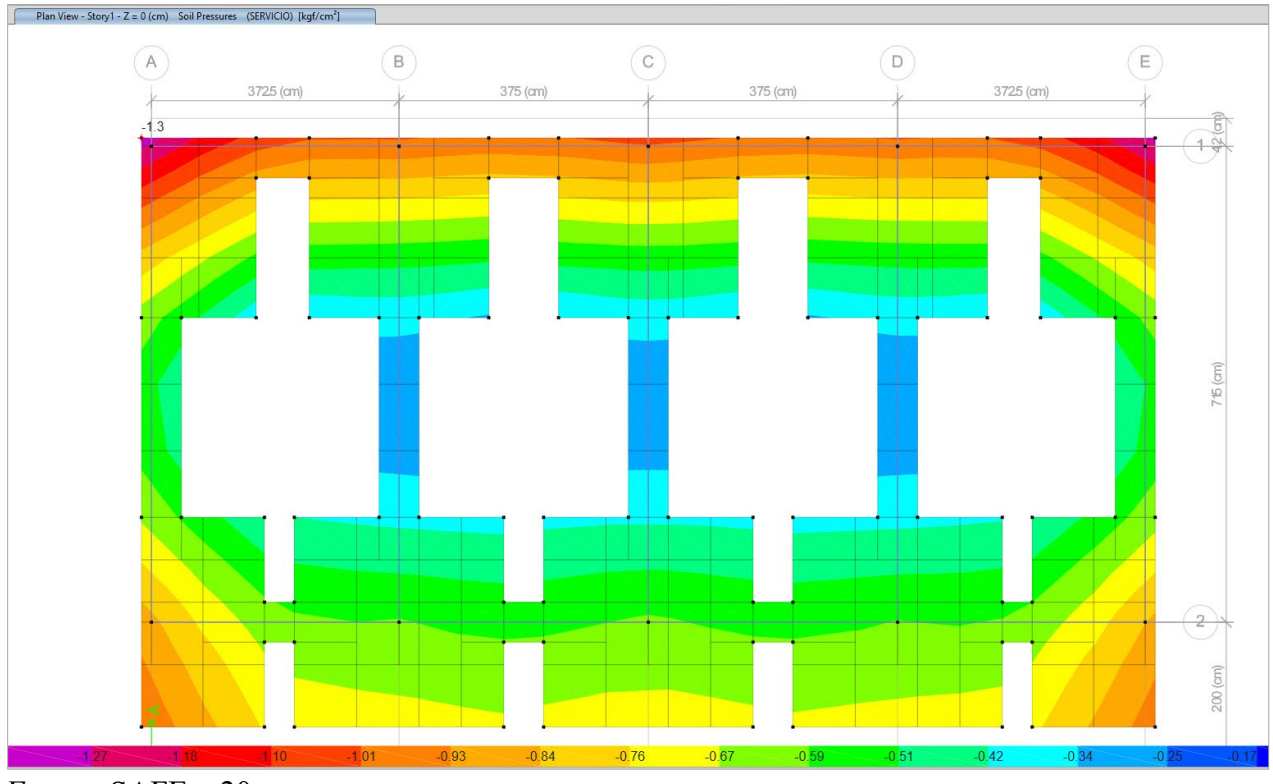

*Presiones en suelo por cargas de servicio.*

*Fuente*: SAFE v.20

## <span id="page-127-0"></span>**Figura 44**

*Croquis de detalle de mejoramiento de terreno de fundación.*

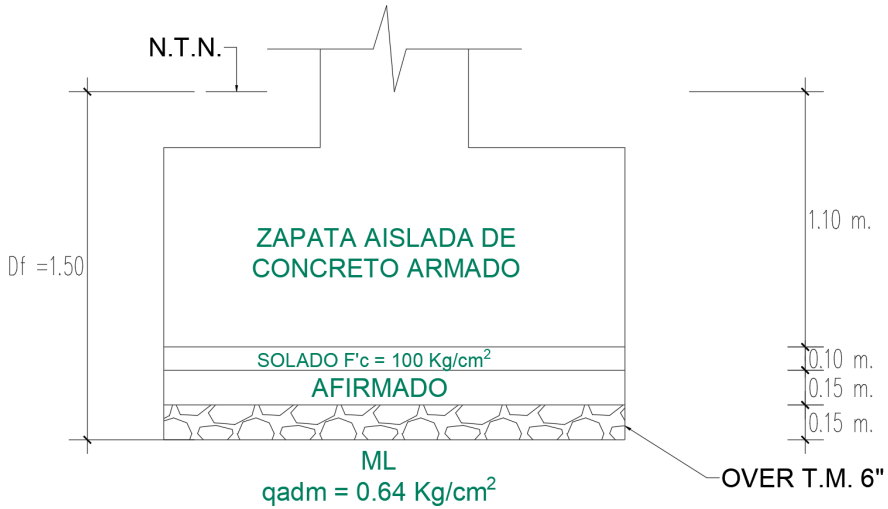

*Fuente:* Adaptado de expediente técnico.

#### **3.5. Tratamiento, análisis y presentación de resultados**

#### *3.5.1. Tratamiento y análisis de datos.*

Con el empleo de fichas resumen de inspección, se organiza la información encontrada en la inspección de anomalías estructurales, mostrando su clasificación por nivel de daño, anomalía encontrada y su causa o mecanismo de formación.

Con la asistencia de ETABS v20, una vez completado el modelamiento y obtenido los resultados de los diferentes análisis sísmicos, se presentan los resultados mediante gráficos y tablas previamente procesadas y organizados en Exel para facilitar su correcta interpretación, los cuales incluyen la cortante basal, distribución de fuerzas sísmicas, las distorsiones de entrepiso y la verificación de refuerzo en los elementos estructurales en contraste con lo encontrado en expediente técnico.

### *3.5.2. Presentación de resultados.*

### **3.5.2.1. Resultados de Anomalías estructurales.**

Identificadas las Anomalías en la estructura se clasificaron según el nivel de daño que representan en el elemento y sus respectivas causas, esto se organizó en la **[Tabla 36](#page-129-0)**

### <span id="page-129-0"></span>*Ficha resumen de Anomalías estructurales*

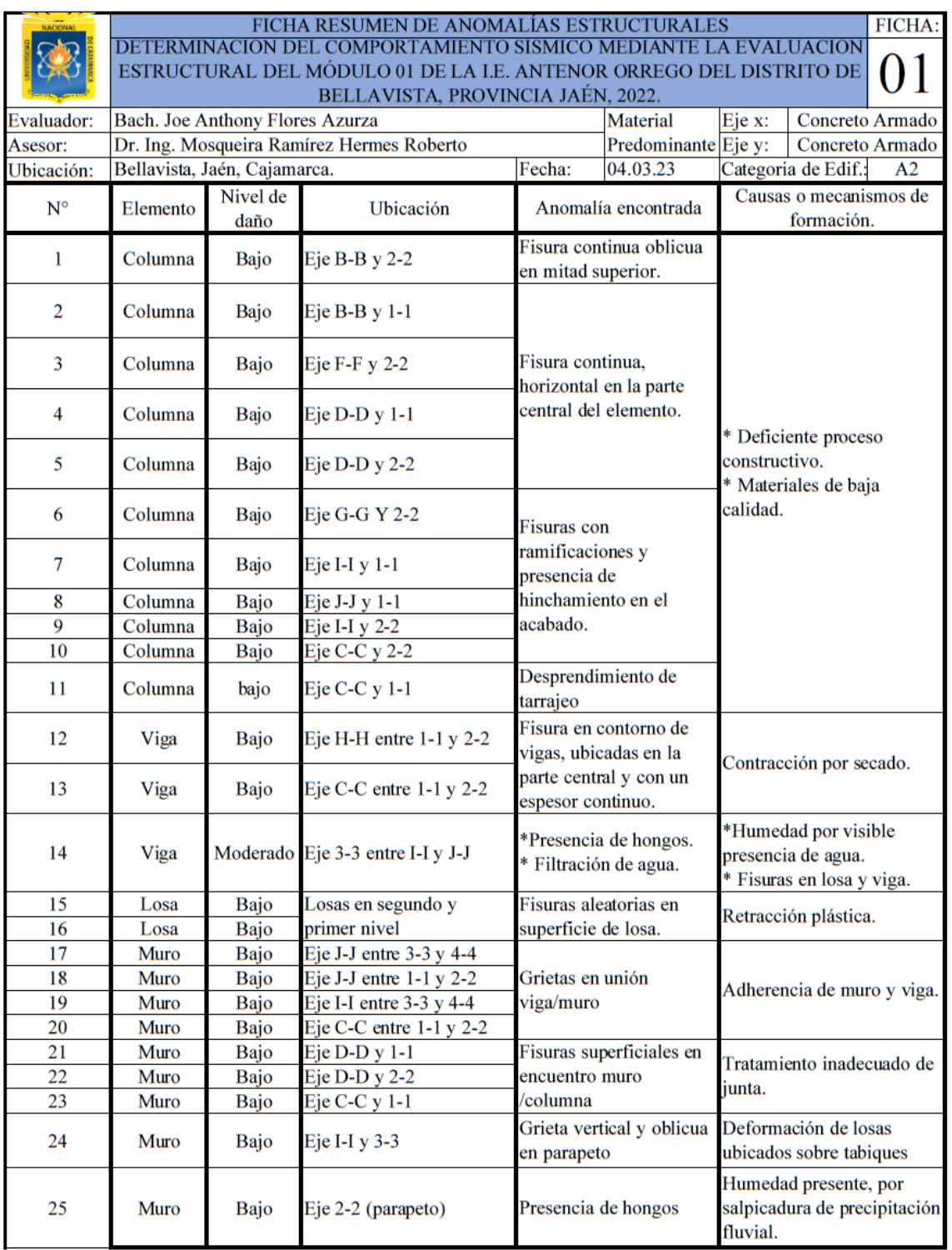

### **3.5.2.2. Resultados de Ensayo de Esclerometría**

A continuación, se presenta los resultados obtenidos en el ensayo de esclerometría:

### **Tabla 37**

## *Resumen de Ensayo de Esclerometría*

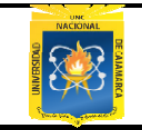

#### METODO DE ENSAYO PARA DETERMINAR EL NÚMERO DE REBOTE DEL CONCRETO ENDURECIDO (ESCLEROMETRÍA) STANDAR TEST METHOD FOR REBOUND NUMBER OF HARDENED CONCRETE (SCLEROMETRY) N.T.P. 339.181 DETERMINACION DEL COMPORTAMIENTO SISMICO MEDIANTE LA EVALUACION ESTRUCTURAL DEL MODULO 01 DE LA I.E. ANTENOR ORREGO DEL DISTRITO DE BELLAVISTA, PROVINCIA JAÉN, 2023.

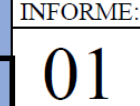

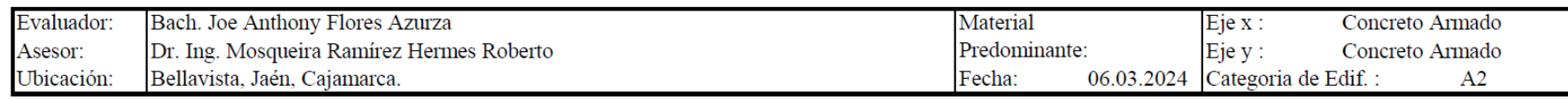

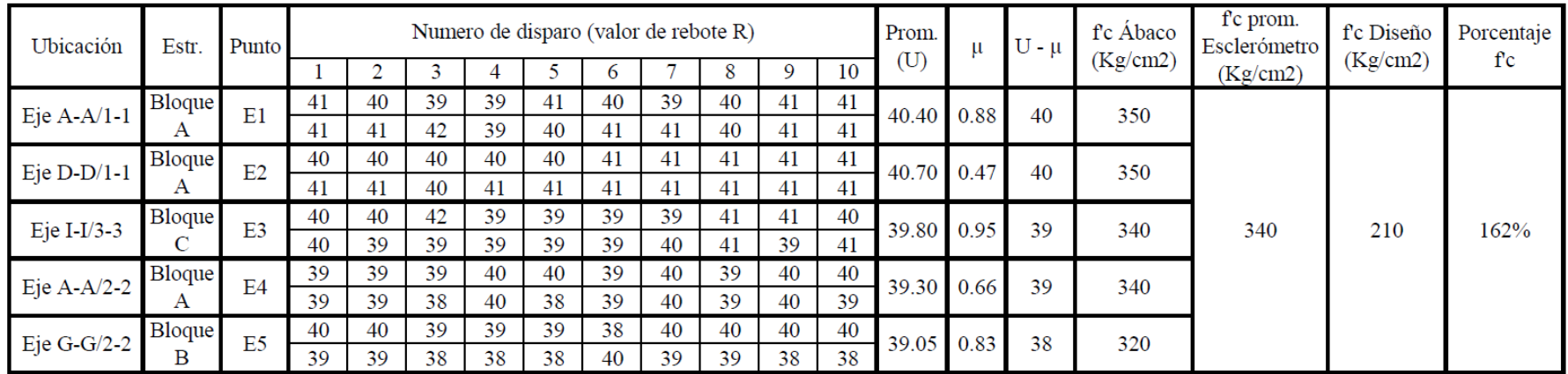

#### **3.5.2.3. Análisis sísmico estático**

**a) Bloque "A" y "B"**

### **Fuerza cortante por Sismo Estático en la base de bloque A y B en Modulo 01**

Obtenido el peso mediante los resultados obtenidos del modelamiento estructural del

bloque "A" y" B", se calcula la cortante en la base mediante la **[Ecuación 10,](#page-42-0)** posteriormente se

calcula la distribución de fuerzas laterales por piso mediante las **Ecuaciones [12](#page-43-0) y [13](#page-43-1)**

### **Tabla 38**

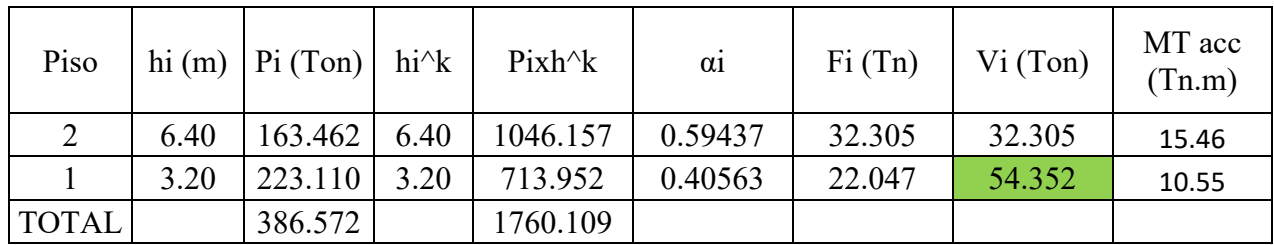

*Distribución de la Fuerza Sísmica en Altura Bloque A y B*

*Fuente:* Elaboración propia.

### **b) Bloque "C"**

### **Fuerza cortante por Sismo Estático en la base de bloque C en Modulo 01**

Se realiza el procedimiento visto para los bloques anteriores:

### **Tabla 39**

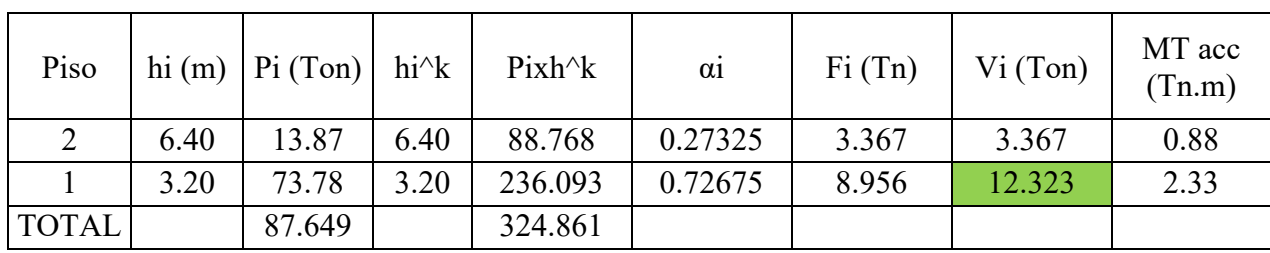

*Distribución de Fuerza Sísmica en Altura Bloque C*

#### **3.5.2.4. Análisis sísmico dinamico modal espectral**

**a) Bloque "A" y "B"**

#### **Fuerza cortante por Sismo Dinámico en la base de bloque A y B en Modulo 01**

La fuerza cortante dinámica se obtiene de las tablas que nos brinda el programa ETABS

v.20, esta es:

### **Tabla 40**

*Fuerza cortante por sismo dinamico en bloque A y B*

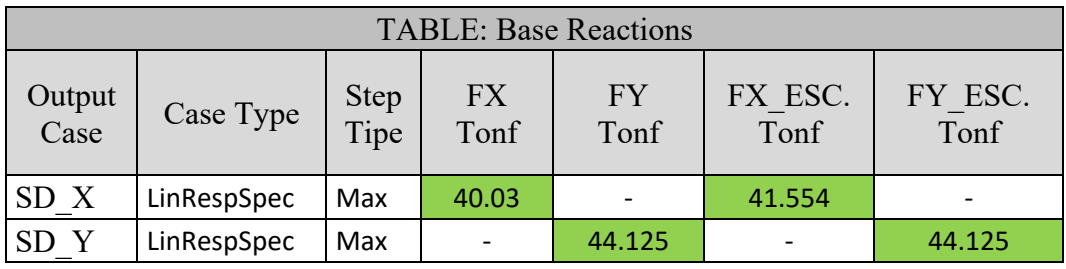

Fuente: Tomado de ETABS V20

Según lo mencionado en el Item [1.9.14.15.4](#page-45-0) , para estructuras regulares se debe verificar que las fuerzas cortantes por sismo dinamico cumplan con el valor mínimo de 80% de la fuerza cortante por Análisis Estático.

### **Tabla 41**

*Escalamiento de fuerza cortante dinámica en bloque A y B* 

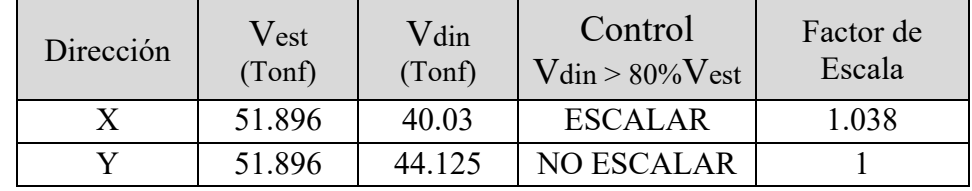

### **Control de derivas en bloque A y B**

Tal y como se indica en **Item [1.9.14.1.1.Desplazamientos Laterales.](#page-46-0)**, estos se calcularán multiplicando los resultados del análisis lineal y elástico, por 0,75R, para estructuras regulares.

## **Tabla 42**

*Distorsión de entrepiso en bloque A y B*

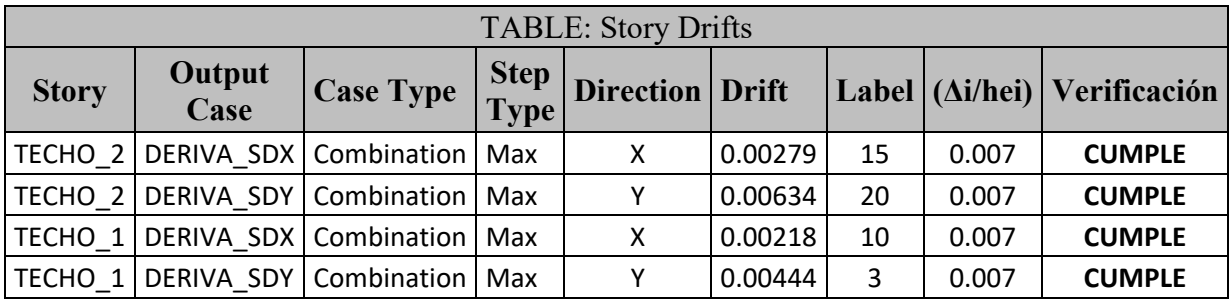

Fuente: Elaboración propia.

## **Figura 45**

*Grafico de Distorsión de entrepiso y limite permisible en bloque A y B*

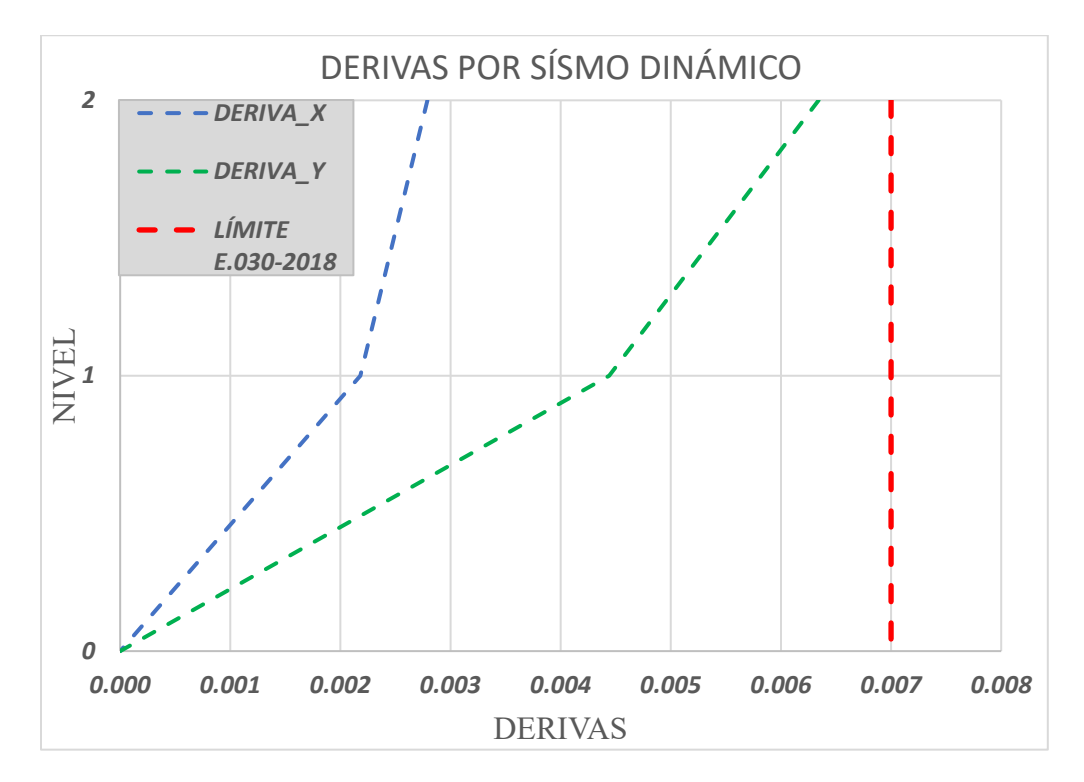

### **b) Bloque "C"**

#### **Fuerza cortante por Sismo Dinámico en la base de bloque C en Modulo 01**

La fuerza cortante dinámica se obtiene de las tablas que nos brinda el programa ETABS

v.20, esta es:

### **Tabla 43**

*Fuerza cortante por sismo dinámico en bloque C*

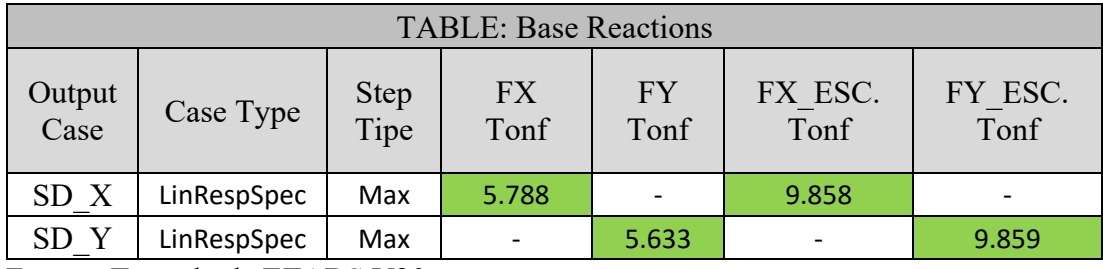

Fuente: Tomado de ETABS V20

Según lo mencionado en el Item [1.9.14.15.4](#page-45-0) , para estructuras regulares se debe verificar que las fuerzas cortantes por sismo dinamico cumplan con el valor mínimo de 80% de la fuerza cortante por Análisis Estático.

## **Tabla 44**

*Escalamiento de Fuerza cortante dinámica en bloque C*

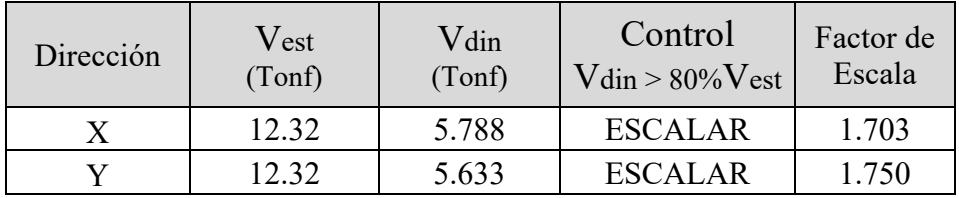

### **Control de derivas en bloque C**

Tal y como se indica en **Item [1.9.14.1.1.Desplazamientos Laterales.](#page-46-0)**, estos se calcularán multiplicando los resultados del análisis lineal y elástico, por 0,75R, para estructuras regulares.

## **Tabla 45**

*Distorsión de entrepiso en bloque C* 

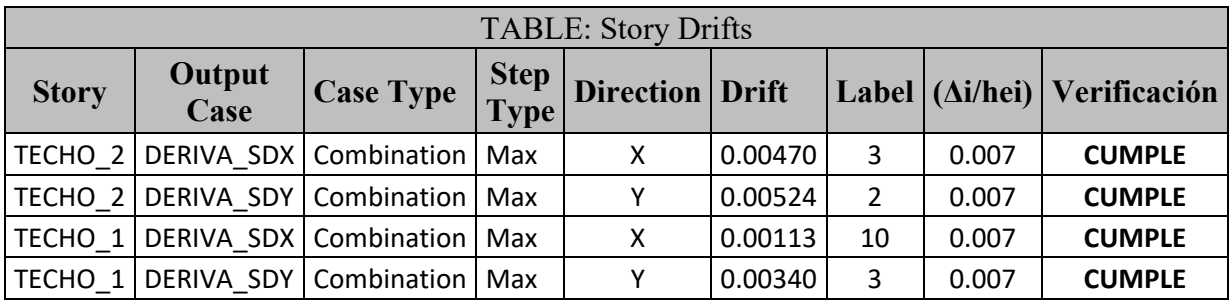

Fuente: Elaboración propia.

## **Figura 46**

*Grafico de Distorsión de entrepiso y limite permisible en bloque C*

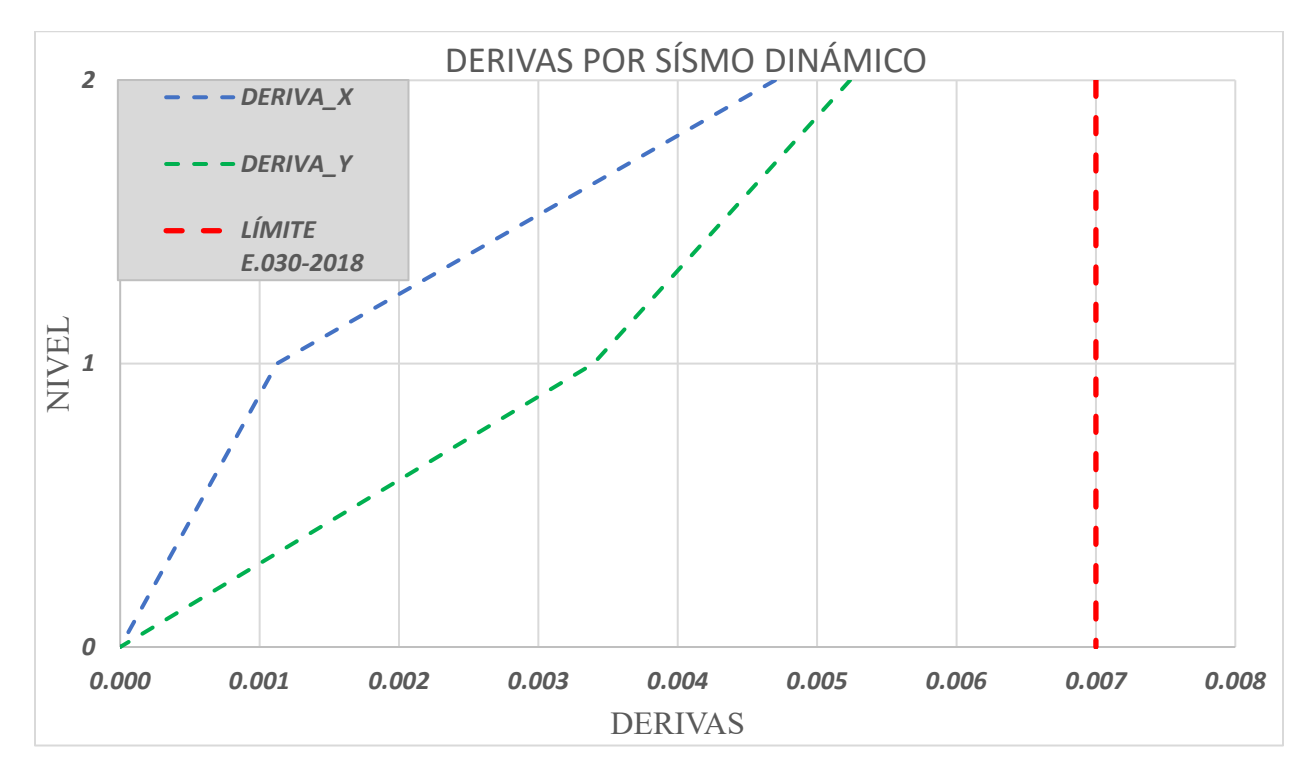

#### <span id="page-136-0"></span>**3.5.2.5. Verificación de diseño de elementos de concreto armado.**

## **a) Bloque "A" y "B"**

A continuación, se presenta un cuadro comparativo entre el refuerzo determinado por cálculo, visto en acápites anteriores, y el refuerzo que presenta el expediente técnico, el cual se muestra en **ANEXO 06: Planos estructurales del Módulo 01 de Expediente técnico.**.

#### • **Vigas**

### **Tabla 46**

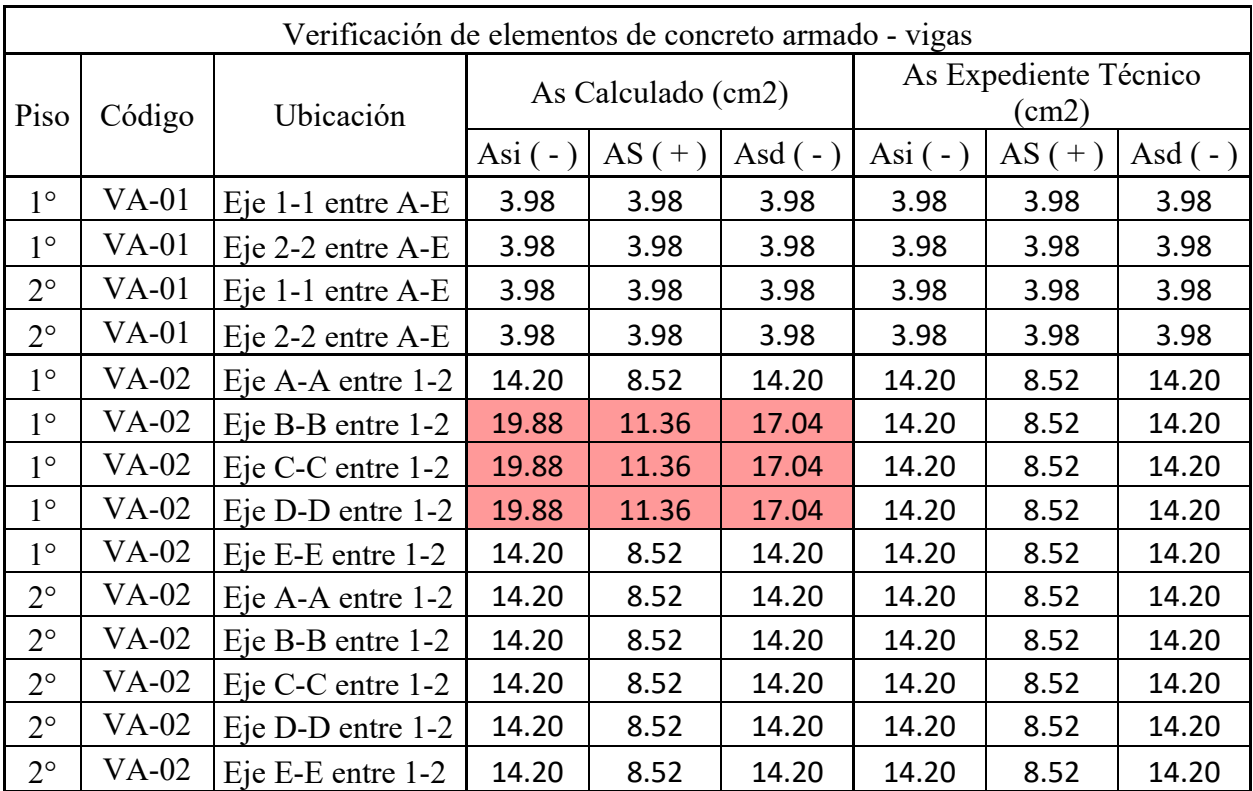

*Verificación de acero positivo y negativo en vigas en bloque A y B.*

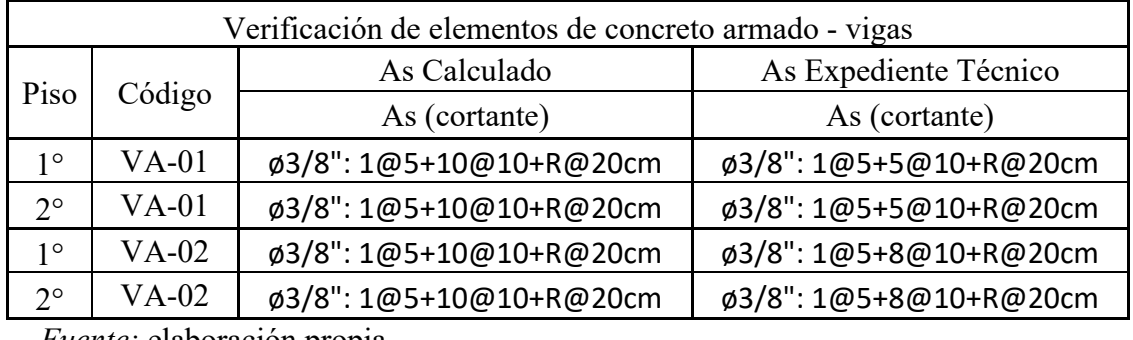

*Verificación de acero por cortante en vigas en bloques A y B*

*Fuente:* elaboración propia

## • **Losa aligerada.**

## **Tabla 48**

*Verificación de acero en losas aligeradas de bloques A y B.*

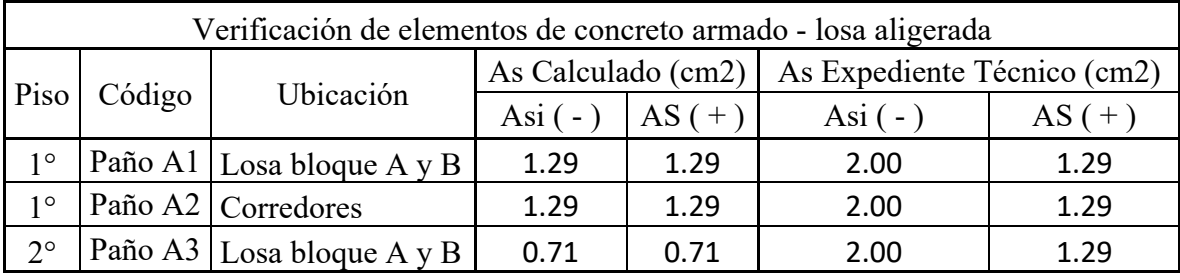

*Fuente:* elaboración propia

## • **Columnas**

## **Tabla 49**

*Verificación de acero longitudinal de columnas en bloque A y B*

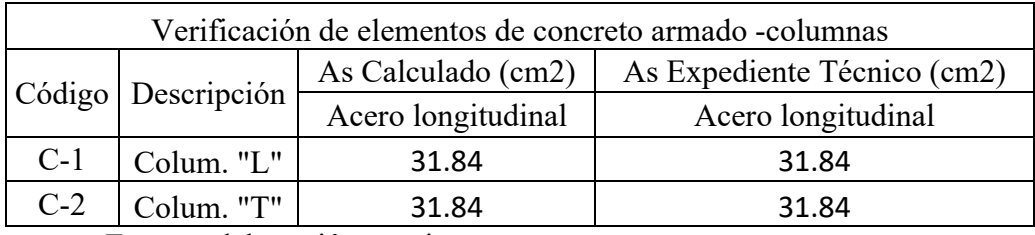

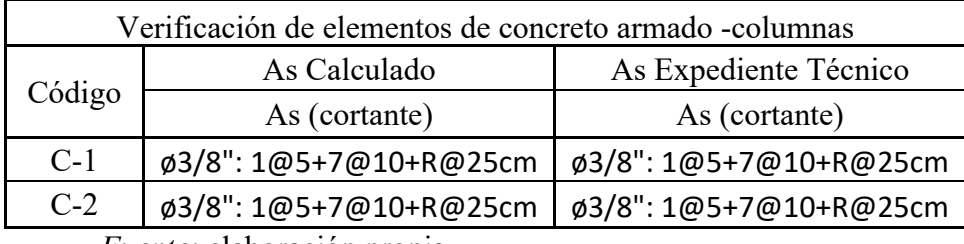

*Verificación de acero por cortante en columnas en bloques A y B*

*Fuente:* elaboración propia

### • **Cimentación**

Según el análisis realizado en **Item [3.3.9.3,](#page-126-0)** se verifica que la presión admisible del suelo  $(0.64 \ kg/cm^2)$ , es un valor muy inferior a la presión máxima actuante por cargas de servicio  $(1.30 \ kg/cm^2)$ ; en la revisión de estudio de suelos en expediente técnico, se observa una propuesta de mejoramiento, no obstante, no se verifica o confirma que dicho mejoramiento satisface la demanda por presión máxima actuante.

- **b) Bloque "C"**
- **Vigas**

## **Tabla 51**

*Verificación de acero positivo y negativo en vigas en bloque C*

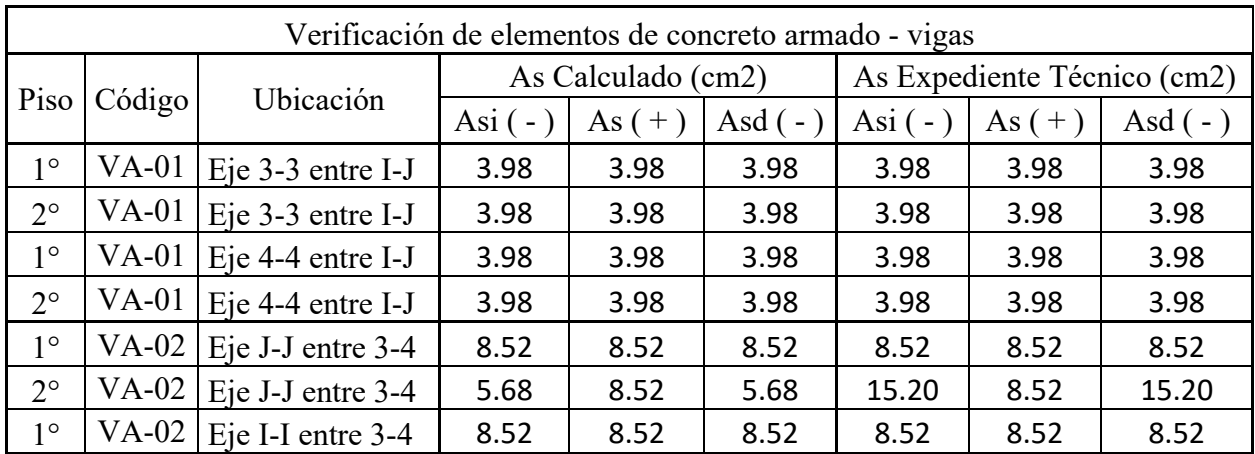

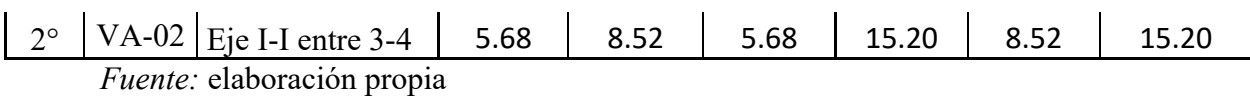

*Verificación de acero por cortante en vigas en bloque C*

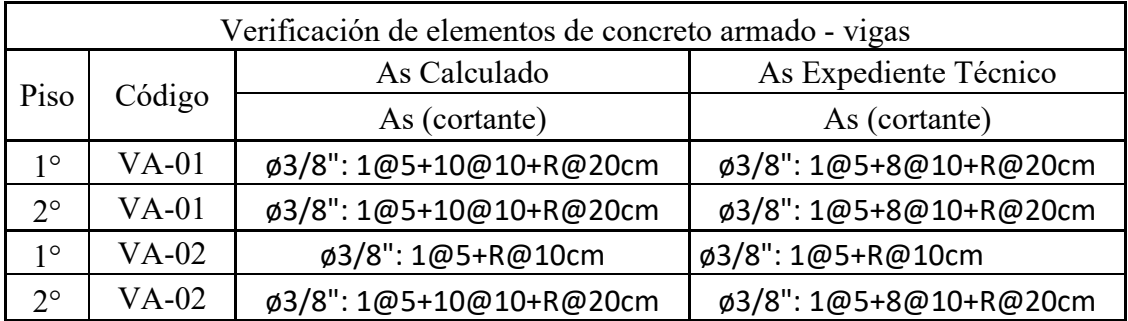

*Fuente:* elaboración propia

### • **Losa aligerada**

### **Tabla 53**

*Verificación de acero en losas aligeradas de bloque C.* 

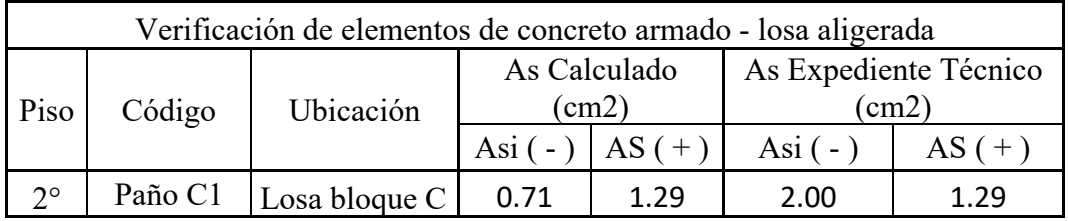

*Fuente:* elaboración propia

• **Columnas**

### **Tabla 54**

*Verificación de acero longitudinal de columnas en bloque C.*

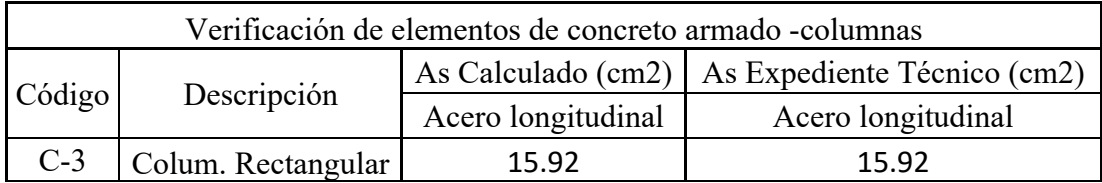

Verificación de acero por cortante en columnas en bloque C.

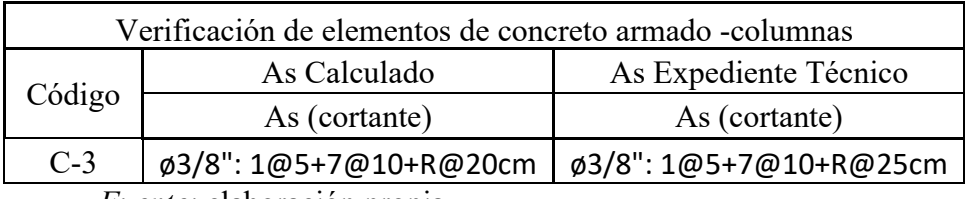

*Fuente:* elaboración propia

## • **Escalera**

## **Tabla 56**

*Verificación de acero longitudinal de escalera en bloque C.* 

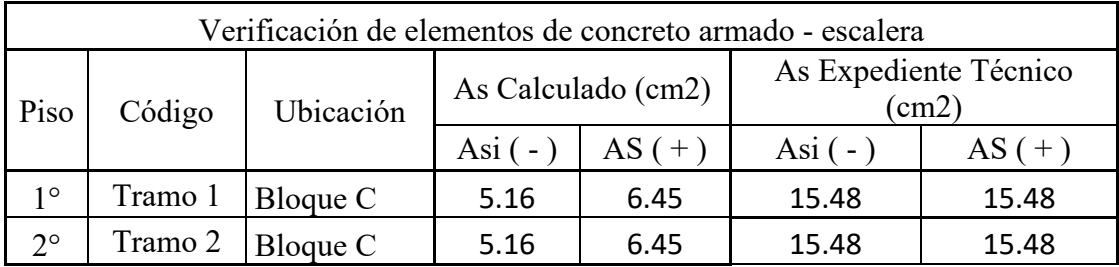

*Fuente:* elaboración propia

## **Tabla 57**

*Verificación de acero transversal por temperatura de escalera en bloque C.*

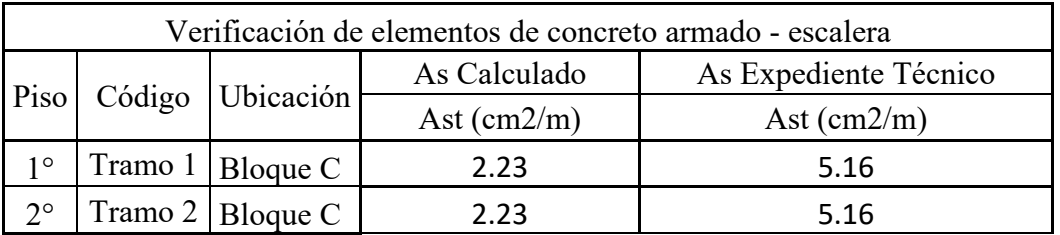

#### • **Cimentación**

Siguiendo el procedimiento realizado en **Item [3.3.9.3,](#page-126-0)** se evaluó para el bloque "C", y se verifica que la presión admisible del suelo (0.64  $kg/cm<sup>2</sup>$ ), es un valor muy inferior a la presión máxima actuante por cargas de servicio (1.13  $kg/cm<sup>2</sup>$ ); en la revisión de estudio de suelos en expediente técnico, se observa una propuesta de mejoramiento, no obstante, no se verifica o confirma que dicho mejoramiento satisface la demanda por presión máxima actuante.

#### **3.5.2.6. Reparación y rehabilitación de anomalías.**

#### *3.5.2.6.1. Impermeabilización de techos.*

La impermeabilización de techos debe realizarse en todos los modulo y o bloques que presenten humedad en vigas y o losas, para esto se seguirán ciertos pasos que se describen a continuación, no obstante, es importante la presencia de un profesional para la evaluación y control de calidad del procedimiento. Se debe tener en cuenta que se debe se realizar mantenimiento de forma periódica, según la garantía que indica el fabricante del producto usado.

**Limpieza:** Es de gran importancia tener la superficie a impermeabilizar libre de restos del impermeabilizante anterior, polvo, entre otros, para asegura una óptima adherencia del producto impermeabilizante elegido.

#### **Reparación y sellado de grietas o fisuras:**

Identificar y evaluar las grietas o fisuras presentes en azotea, la limpieza permitirá tener una mejor visión de estas.

Identificadas las grietas se picará hasta retirar el acabado de la losa en dirección de la grieta, con un ancho de 15 a 16 cm aproximadamente, para permitir el trabajo de reparación de la grieta, de esta forma estaremos reparando la grieta en el elemento estructural y no solo a nivel superficial.

Se realiza el ensanchado de la grieta para mejorar la adherencia del producto (6 mm de ancho y 6 mm. de profundidad mínimo, o según demande el fabricante del producto), se realiza la limpieza de la grieta y se procede a aplicar el producto sellador (poliuretano, resina epoxica de alta resistencia)

Para rellenar el acabado se aplicará previamente un aditivo que sirva de puente de adherencia entre el concreto viejo y el nuevo, para garantizar que no se generen fisuras nuevas debido al relleno del material picado previamente.

#### **Aplicación de impermeabilizante:**

Se recomienda aplicar el impermeabilizante a dos manos, y en direcciones perpendiculares en cada capa.

#### *3.5.2.6.2. Reparación de grietas y fisuras*

**Para tabiques en escalera (Eje I-I entre 3-3 y 4-4)**, se puede realizar la sustitución de ladrillos rotos, para lo cual se debe eliminar y sanear las unidades de ladrillo afectados, otro método es realizar inyección de una resina epóxica de baja viscosidad directamente en la fisura; tambien se puede realizar el cosido o grapado, procedimiento que consiste en «coser» las dos partes separadas del muro o tabique afectado por la grieta con unos elementos metálicos que pueden ser redondos o pletinas de acero.

**Para viga de bloque C (eje 3-3 entre I-I y J-J)**, se debe retirar el tarrajeo y recubrimiento del área afectada para verificar el nivel de daño en el acero de refuerzo debido a la humedad existente, dependiendo de la verificación se tomará las acciones necesarias para rehabilitar el elemento, previo a la impermeabilización de la azotea, para evitar que el agua pluvial discurra por las fisuras existentes; para restaurar el área picada se debe utilizar morteros de reparación estructural, los cuales están diseñados específicamente para restaurar o reemplazar

el perfil original y la función del concreto dañado, debe considerarse, si el mortero elegido lo requiere, un puente de adherencia para mejorar la misma, entre el mortero o concreto nuevo y el concreto endurecido.

#### *3.5.2.6.3. Reparación de columnas con desprendimiento de tarrajeo*

Tal como se muestra en **[Tabla 14](#page-79-0)**, las columnas ubicadas en ejes B-B, I-I, J-J y C-C entre 1-1 y ejes B-B y G-G entre 2-2 en primer nivel, así como columnas ubicadas en ejes B-B y D-D entre 1-1 y ejes I-I, D-D, F-F y C-C entre 2-2 en segundo nivel, presenta dicha anomalía; las acciones a tomar para estos elementos es la de retirar el tarrajeo que presenta hinchamiento y agrietamiento excesivo, posteriormente se volverá a tarrajear, se debe considerar el uso de un aditivo como puente de adherencia, que pueden ser elaborados en base a una emulsión de polímeros, esto permitirá mejorar considerablemente la adherencia y durabilidad del mortero en las columnas de concreto.

### *3.5.2.6.4. Reforzamiento a flexión de vigas*

Visto en acápites anteriores es necesario reforzar las vigas en ejes B-B, C-C y D-D entre 1-2 en bloque A y en Ejes G-G, H-H e I-I entre 1-2 en bloque B, los métodos que ofrecen un menor peso de sobrecarga a la estructura y de bajo impacto estético son el Sistema CFRP (Polímeros reforzados con fibras de carbono), el cual es un tejido unidireccional de fibras de carbono el cual es adherido al elemento estructural mediante una resina epóxica de alta resistencia, estos tejidos son colocados envolviendo la estructural, con un previo procedimiento de habilitación y limpieza de la superficie del elemento estructural.
#### **4. CAPITULO IV: ANÁLISIS Y DISCUSIÓN DE RESULTADOS**

La hipótesis principal ligada al objetivo general (determinación del comportamiento sísmico del módulo 01), planteaba que dicho comportamiento era deficiente según las actuales normativas de Diseño Sismorresistente, E.030-2018 y Concreto Armado, E.060; el cual fue comprobado, puesto que el actual modulo si presenta un comportamiento deficiente frente a futuros eventos sísmicos.

Realizado el análisis símico dinamico modal espectral para bloque A y B, se obtuvo la deriva máxima en dirección de análisis x-x de 0.00218 y 0.00279 para primer y segundo nivel respectivamente y en dirección y-y de 0.00444 y 0.00634 para primer y segundo nivel respectivamente; en cuanto para para bloque C, se calculó la deriva máxima en dirección de análisis x-x de 0.00113 y 0.00470 para primer y segundo nivel respectivamente y en dirección yy de 0.00340 y 0.00524 para primer y segundo nivel respectivamente para un límite de distorsión por norma E.030 de 0.007 (pórticos de concreto armado); se pude apreciar que si bien satisface lo estipulado por norma en cuanto a distorsión, se obtienen valores en dirección y-y cercanos al 90% del límite permisible, esto debido a una menor rigidez en dicha dirección que aporta el sistema estructural de pórticos de concreto armado, el cual es inadecuado para una edificación de categoría A2 y zona tipo 2 (según E.030-2018), como menciona Pérez (2022) en los resultados obtenidos en su investigación, en el cual, el uso de un sistema aporticado sumado a la irregularidad presente en su muestra en estudio (edificación categoría A2, zona 4) presento distorsiones por encima del límite permisible; además como se verifica en la investigación realizada por Vilca (2018) el cual presenta un sistema estructural de pórticos en dirección x-x y albañilería en dirección y-y; se obtuvo como resultados distorsiones de entrepiso superiores al límite normativo en la dirección x-x; además y en contraste con los resultados obtenidos por

132

Ramos (2018) que, si bien también presenta un sistema aporticado en dirección x-x (inadecuado para una edificación de categoría A2 y zona 2), presenta un sistema estructural Dual en dirección y-y, además de una estructura regular, factores que contribuyeron a cumplir con el límite de derivas normativas.

De la **[Tabla 13](#page-75-0)** se pude apreciar que el factor de suelo usado en memoria de cálculo de la especialidad de estructuras en expediente técnico es de 1.00 (suelo tipo S1), mientras que la especialidad de mecánica de suelos indica un factor de 1.2 (suelo tipo S2), el cual fue usado para el presente proyecto, no obstante, y como menciona Guerrero (2020), el cambio de este factor no produciría un aumento en la fuerza cortante basal, puesto que, la clasificación sísmica, según la norma sismorresistente del 2003, ubicaba a Jaén en la zona 3, con un  $Z = 0.40$ , lo cual también se señala en el expediente técnico, mientras que en la normativa vigente, Jaén está en la zona 2, con un factor de zona  $Z = 0.25$ ; no obstante y en contraste con Tamayo (2018) en el cual el uso inadecuado del factor Z=1 provocó una serie de errores en cadena, puesto que este representa más del 100% del cortante que se hubiese estimado con el factor real Z=0.5.

Se realizo la verificación de elementos de concreto armado mediante las fórmulas descritas en marco teórico, que si bien los resultados fueron obtenidos mediante la interpretación de resultado brindados por el software ETABS, se realizó la comprobación de un elemento representativo para cada elemento estructural que conforman la muestra en análisis; como se aprecia en las **Tablas [48](#page-137-0)** de losas aligeradas, **[49](#page-137-1)** y **[50](#page-138-0)** de columnas, para bloques A y B, así como Tablas **[51](#page-138-1)** y **[52](#page-139-0)** de vigas, **[53](#page-139-1)** de losa aligerada **[54](#page-139-2)** y **[55](#page-140-0)** de columnas, **[56](#page-140-1)** y **[57](#page-140-2)** de escalera, para bloque C, presentan un correcto diseño según normativa E.060-2009; no obstante como se aprecia en **[Tablas 46](#page-136-0)** y **[47](#page-137-2)**, para vigas en bloques A y B, específicamente vigas ubicadas en Ejes B-B, C-C y D-D entre 1-2 en bloque A y en Ejes G-G, H-H e I-I entre 1-2 en bloque B,

presentan acero longitudinal (expediente técnico, 14.20  $cm<sup>2</sup>$  acero negativo y 8.52  $cm<sup>2</sup>$  acero positivo) inferior al acero calculado (19.88 $cm<sup>2</sup>$  acero negativo y 11.36 $cm<sup>2</sup>$  en acero positivo), así mismo presenta acero por cortante en zona de confinamiento inferior al acero calculado,  $\varphi$ 3/8": 1 $\varphi$ 5+5 $\varphi$ 10 en expediente técnico y  $\varphi$ 3/8": 1 $\varphi$ 5+10 $\varphi$ 10 según el cálculo realizado; en contraste con lo mencionado por Vilca (2018), en el cual la problemática y posterior propuesta de reforzamiento para elementos estructurales está enfocada en rigidizar la estructura, la cual plantea el reforzamiento de vigas y columnas, que consiste en el aumento de sus secciones mediante el proceso de encamisado; otra metodología para determinar el correcto diseño de elementos es la presentada por Martínez (2021), la cual evalúa los elementos estructurales según su ISE (índice de sobreesfuerzo), la cual se determina comparando la resistencia real de un material o estructura con las cargas o fuerzas que actúan sobre ella.

Si bien no se contempló inicialmente la verificación de cimentaciones en esta investigación, se optó por realizar una verificación de la misma debido a la incompatibilidad existente entre el estudio de mecánica de suelo y la memoria de cálculo de la especialidad de estructuras, esto referido al tipo de suelo presentado, tipo S1 en en la especialidad de estructuras y tipo S2 en estudio de mecánica de suelos; al realizar el modelamiento en el software SAFE V.20, se obtuvo una presión máxima actuante de 1.30  $kg/cm<sup>2</sup>$ , valor muy superior a la presión admisible del suelo de 0.64  $kg/cm^2$ , indicada en estudio de mecánica de suelos; según se observa en estudio de mecánica de suelos el valor de la capacidad portante decrece con el incremento de humedad del suelo y el posterior colapso de la estructura, si no se ejecuta su mejoramiento, el cual se esquematiza en **[Figura 40](#page-127-0)**; no obstante no se verifica en expediente técnico un apartado donde indique que el mejoramiento realizado satisfaga las solicitaciones a fuerzas externas o internas de la edificación.

Como se describe en Razo & García (2020), en la mayoría de los casos, los mecanismos de falla, así como los deterioros y daños estructurales en concreto se manifiestan físicamente con fisuras, grietas, corrosión, entre otros; por lo que, el diagnóstico y la documentación de daño son las evidencias de lo que ocurre en la edificación y deberán ser utilizadas para confirmar y validar los efectos estructurales existentes. Es por ello que realizada la inspección visual, identificación y su posterior clasificación de nivel de daño de anomalías estructurales según lo descrito en **[Tabla 2](#page-27-0)**, se encontró que, en columnas el nivel de daño está clasificado como **"bajo"**, esto debido principalmente a que no existe daño o lesión a nivel estructural, estas solo afectan al acabado de los elementos, entre las anomalías encontradas se tiene fisuras continuas y oblicuas en la mitad superior del elemento (columna en eje B-B y 2-2), fisura continua y horizontal en la parte central del elemento (columnas en ejes B-B y D-D entre 1-1 y ejes F-F y D-D entre 2-2), fisuras con ramificaciones y presencia de hinchamiento en acabado (columnas en ejes I-I y J-J entre 1-1 y ejes C-C, G-G e I-I entre 2-2); las cuales son principalmente debidas a un deficiente proceso constructivo, dosificaciones inadecuadas y materiales de baja calidad, no obstante y en contraste con (Cuchillo & Serruto (2022), investigación en la cual las fisuras presentes en columnas afectaban a un nivel estructural del elemento, las cuales y según lo descrito en la investigación mencionada, responden al mecanismo de columna corta.

En vigas se presenta una clasificación de nivel **"moderado"**, esto principalmente para viga ubicado en eje 3-3 entre I-I y J-J, la cual presenta presencia de hongos y filtración de agua por la fisura presente en la mitad central del elemento, esta anomalía requiere una inmediata intervención, debido a que el ciclo de humedecimiento y secado provocado por la filtración de agua puede comprometer el acero de refuerzo de esta y presentar un nivel de daño **"Alto"** en el elemento. Tambien se encontraron vigas con anomalías que se clasificaron con nivel **"bajo"**,

estas consisten en fisuras en el contorno de los elementos, ubicadas en la parte central y con un espesor continuo. Estas vigas se encuentran en ejes H-H y C-C entre 1-1 y 2-2, las cuales y según la bibliografía (**[Tabla 2](#page-27-0)**), las causa o mecanismos de formación de dicha anomalía es la "contracción por secado", y como describe Torrealva (2018):

Este tipo de fisuras son típicas en vigas restringidas en su desplazamiento horizontal por columnas en ambos extremos, esta se produce solo una vez, ya que con el tiempo alcanza el equilibrio entre la humedad interna del elemento con la humedad del ambiente ya no se produce contracción adicional en el elemento. Se diferencian de una fisura por flexión en que esta última presenta un ancho variable, siendo máximo en la superficie del elemento y luego se va angostando hasta desaparecer cuando entra en la zona de compresión en la sección. (pág. 14).

A diferencia de los resultados obtenidos por Cuchillo & Serruto (2022), en la cual se obtuvo fisuras en la parte central de vigas que presentan un espesor mayor en la cara inferior del elemento, tal y como se describe en los resultados obtenidos en la investigación antes mencionada, esta anomalía respondería a una falta de resistencia a tracción.

En lo que respecta a losas aligeradas se presentaros fisuras aleatorias en la totalidad de la superficie, las cuales y según la bibliografía (**[Tabla 2](#page-27-0)**), son debidas al mecanismo de "retracción plástica", estas se clasificaron con un nivel de daño **"bajo"**. Estas fallas no representan un peligro estructural latente, más bien son puramente estéticas, a diferencia de las encontradas por Cuchillo & Serruto (2022), las cuales si representan un peligro latente, puesto que dichas fisuras responden a mecanismos de falla por momentos torsionales y flexión en losas.

La totalidad de los muros presentes en la edificación son del tipo no estructurales (tabiquería), por lo que las lesiones presentes en los mismos son clasificadas con un nivel de daño **"bajo"**, dentro de las anomalías presentes se encuentran, grietas en intersección de viga y muro (muros ubicados en eje J-J entre 3-3 y 4-4, eje J-J entre 1-1 y 2-2, eje I-I entre 3-3 y 4-4, eje C-C entre 1-1 y 2-2), los cuales responden a una inexistente junta entre muro y viga; fisuras superficiales en encuentro muro/columna (eje D-D y 1-1, eje D-D y 2-2, eje C-C y 1-1), debido y como se aprecia en **[Figura 56](#page-160-0)**, a un tratamiento inadecuado de junta; grieta vertical y oblicua en parapeto (eje I-I y 3-3), esto debido y según la bibliografía (**[Tabla 2](#page-27-0)**), es debido a una deformación de losa superior; presencia de hongos en parapetos de balcón (Eje 2-2), esta debida principalmente a la humedad presente por salpicadura de precipitación pluvial. Estas grietas deben ser reparadas para evitar que aumente el deterioro de estos, como mencionaGil (2022), investigación en la cual las anomalías encontradas son leves y a la vez reparables, pero, y como se menciona en la investigación mencionada, deben ser reparadas para evitar un daño mayor con el tiempo, así como también realizar un mantenimiento periódico de las mismas.

#### **5. CAPITULO V: CONCLUSIONES Y RECOMENDACIONES**

#### **5.1. Conclusiones**

- Se realizo la evaluación estructural del Módulo 01(incluye a los bloques A, B y C), del cual se determinó un comportamiento sísmico **inadecuado** frente a futuros eventos sísmicos, debido a que, aunque satisface los lineamientos de la norma técnica E.030, existen elementos que no satisfacen la normativa E.060, adicional a eso hay elementos que se ven comprometidos por las anomalías encontradas.
- Se realizo el análisis sísmico de Módulo existente, mediante el análisis de un modelo elaborado en el software ETABS V.20 y se determinó que satisfacen los lineamientos de la norma técnica actual, al respetar los límites de distorsión de entrepiso definidas en la Norma Técnica E.030 Diseño Sismorresistente, ver **[Figura 72](#page-133-0)** y **[73](#page-135-0)**. Finalmente, la estructura no presentaba irregularidad en altura y planta; no obstante se aclara que el sistema estructural de la edificación es de pórticos de concreto armado, lo que no está permitido para las edificaciones de categoría A2.
- Se contrasto los resultados obtenidos por diseño de elementos estructurales y los encontrados en expediente técnico para cada elemento de la infraestructura, obtenido como resultado que para Columnas se tiene un adecuado diseño y disposición de acero de refuerzo, para Vigas presenta una disposición de área de acero longitudinal inferior al calculado (vigas ubicadas en los ejes B-B, C-C y D-D entre 1-2 en bloque A y en ejes G-G, H-H e I-I entre 1-2 en bloque B), además se verifica la consideración de zona de confinamiento inferior a lo estipulado en norma técnica E.060, para losas aligeradas y escaleras se confirma un diseño

estructural adecuado; si bien no se tenía contemplado en el desarrollo de esta investigación la verificación de cimentaciones, se realizó el modelado y diseño estructural de la misma obteniendo valores de presión máxima actuante  $(1.13 \ kg/cm^2$  en bloque C y 1.30  $kg/cm^2$  en bloque A); superiores a la presión admisible del suelo estipulada en expediente técnico (0.64  $kg/cm<sup>2</sup>$ ), se verifica tambien que en estudios de suelos se plantea una mejoramiento del suelo de fundación, pero no se menciona en la especialidad de estructuras si dicho mejoramiento satisface las solicitaciones para dicho elemento.

- Se realizo la evaluación e identificación de anomalías presentes de la estructura existente, de la cual se tiene una que requiere intervención inmediata, es el caso de la viga ubicada en bloque C (Eje 3-3 entre I-I y J-J), la cual debido al ciclo de humedecimiento y secado causado por la filtración de agua podría comprometer el acero de refuerzo de la misma, las demás anomalías son de importancia puramente estética.
- Se presentan alternativas de manera generalizada para la rehabilitación y reparación de las anomalías encontradas, que incluyen la impermeabilización de techos, reparación de fisuras en elementos estructurales y no estructurales, el remplazo de tarrajeo con desprendimiento y/o hinchamiento en columnas y el reforzamiento a flexión en vigas.

#### **5.2. Recomendaciones**

- Se recomienda realizar una revisión exhaustiva en la elaboración de entregables en un expediente técnico de gran importancia, esto debido a la incongruencia entre lo mencionado en memoria de cálculo, planos de detalles de estructuras y estudio de mecánica de suelos en expediente técnico de la edificación evaluada.
- Aun cuando en el ensayo de esclerometría se concluyó una calidad de concreto optimo y según lo especificado en expediente técnico, se tiene la incertidumbre de la armadura de acero en los elementos estructurales.
- Las lesiones encontradas en la evaluación e identificación de anomalías siguen en constante deterioro de la estructura, por lo cual es de gran importancia realizar un tratamiento para evitar un mayor daño en los elementos o un costo elevado en su mantenimiento, además es muy importante centrarse en la viga ubicada en Eje 3-3 entre I-I y J-J, la cual presenta filtración de la parte superior, que escurre a través de la fisura en viga, esto según lo explicado en acápites anteriores podría traer consigo la corrosión de la armadura.
- Se recomienda respetar las cargas que figuran en norma técnica E.020 en cuanto al tipo de uso que se le dará al ambiente, y como recomendación para el actual modulo, evitar el uso del ambiente ubicado en segundo nivel (el cual se menciona en planos de arquitectura como depósito y/o almacén) un uso distinto a "aulas" debido a que la sobrecarga usada para el diseño fue esta.
- Evaluar la edificación mediante los resultados de interacción estática o dinámica suelo-estructura, que, si bien incluir estos en la respuesta global de la estructura es

un proceso complejo, representa una diferencia significativa en los modos de vibración de la estructura ante un evento sísmico.

• Si bien la presente investigación se desarrolló mediante la metodología de análisis lineal elástico, se recomienda para futuras investigaciones realizar un análisis no lineal inelástico para determinar el desempeño de dicho bloque, teniendo en consideración las recomendaciones mencionadas anteriormente.

#### **6. REFERENCIAS BIBLIOGRÁFICAS**

- ACI. (2019). Requisitos de Reglamento para Concreto Estructural (ACI 318-19). Michigan, U.S.A.: ACI.
- Bazán, E., & Meli, R. (2002). *DISEÑO SÍSMICO DE EDIFICIOS.* (N. EDITORES, Ed.) LIMUSA.
- Blanco, A. (1994). *Estructuración y Diseño de Edificaciones de Concreto Armado.* Lima, Perú: Colegio de Ingenieros del Perú.
- Cordova, A. (2016). *Blogger*. Recuperado el Febrero de 2023, de Lugares Turísticos de Jaén: https://lugaresturisticosjaen.blogspot.com/2016/11/mapa-politico-de-la-provincia-dejaen.html
- CSI. (2017). CSI Analysis Reference Manual. California, USA: CSI.
- Cuchillo Choqueza, P., & Serruto Salas, A. R. (2022). *EVALUACIÓN ESTRUCTURAL PARA DETERMINAR EL COMPORTAMIENTO SÍSMICO DE UN PABELLÓN DE LA INSTITUCIÓN EDUCATIVA MIGUEL PRO, TACNA, 2022.* Tacna, Tacna, Perú.
- Gil Acuña, J. E. (2022). *EVALUACIÓN ESTRUCTURAL DEL MÓDULO 01 DE LA I.E SECUNDARIA "ANDRÉS AVELINO CÁCERES" DEL C.P MORÁN LIRIO, HUALGAYOC- CAJAMARCA.* Per'u.
- Guerrero Zavaleta, N. A. (2021). *EVALUACIÓN ESTRUCTURAL DEL BLOQUE "B1" DE LA I.E. JAÉN DE BRACAMOROS, DE LA CIUDAD DE JAÉN, 2019.* Perú.
- HERRÁIZ, M. (1997). *Conceptos Básicos de Sismología para Ingenieros.* Lima, Perú: CISMID.
- Instituto Nacional de Defensa de la Competencia y de la Protección de la Propiedad (INDECOPI). (2013). *NTP 339.181 Método de ensayo para determinar el número de rebote del concreto endurecido (esclerometría).* Lima, Peru.
- Kuroiwa, J. (2002). *REDUCCIÓN DE DESASTRES, viviendo en armonía con la naturaleza* (Primera ed.). Lima, Perú.
- Lopez Rodriguez, F., Rodriguez Rodriguez, V., Santa Cruz Astorqui, J., Torreño Gomez, I., & Ubeda de Mingo, P. (2004). *MANUAL DE PATOLOGÍA DE LA EDIFICACIÓN.* Madrid, España: DEPARTAMENTO DE TECNOLOGÍA DE LA EDIFICACIÓN (E.U.A.T.M), UNIVERSIDAD POLITÉCNICA DE MADRID.
- Martínez Lozano, J. N. (2021). *ESTUDIO DE VULNERABILIDAD SÍSMICA Y PATOLOGÍA ESTRUCTURAL DEL EDIFICIO NIZA EN LA CIUDAD DE VILLAVICENCIO, META, COLOMBIA.* Colombia.
- Matamala, M. (14 de Octubre de 2021). Evaluación estructural: Los puntos claves en el diagnóstico de la condición resistente de una edificación. Obtenido de https://www.linkedin.com/pulse/evaluaci%C3%B3n-estructural-los-puntos-claves-en-elde-la-matamala-parra/?trk=public\_profile\_article\_view
- Morales, R. (2006). *Diseño en Concreto Armado.* Lima, Perú: ICG.
- MVCS. (2009). DS N° 010-2009-Vivienda. *Norma Técnica E.060 Concreto Armado*, 193. Lima, Perú: El Peruano.
- MVCS. (2018). RM N° 355-2018-Vivienda. *Norma Técnica E.030 Diseño Sismoresistente del Reglamento Nacional de edificaciones*, 77. Lima, Perú: El Peruano.
- Ottazzi, G. (2004). *Material de Apoyo para la Enseñanza de los Cursos de Diseño y Comportamiento del Concreto Armado.* Lima, Perú: PUCP.

Pérez Ayca, S. K. (2022). *"EVALUACIÓN ESTRUCTURAL PARA DETERMINAR EL COMPORTAMIENTO SÍSMICO DEL PABELLÓN "1" DE LA INSTITUCIÓN EDUCATIVA SAN JOSÉ FE Y ALEGRÍA N°40, TACNA 2022.* Tacna, Perú.

- Ramos Díaz, J. K. (2018). *EVALUACIÓN ESTRUCTURAL DEL BLOQUE A1 DE LA "I.E. EMBLEMATICA JAEN DE BRACAMOROS" PROVINCIA DE JAÉN-CAJAMARCA.* Perú.
- Razo Carrasco, D. G., & García Domínguez, O. (2020). EVALUACIÓN INTEGRAL DE LA SEGURIDAD ESTRUCTURAL DE EDIFICACIONES EXISTENTES DAÑADAS POR SISMOS DE GRAN MAGNITUD. *Revista de Ingeniería Sísmica*, 21. Obtenido de https://www.smis.mx/index.php/RIS/article/view/565
- San Bartolomé, Á. (1998). Análisis de Edificios. Perú: Fondo Editorial de la Pontificia Universidad Católica del Perú.
- Tamayo Gordillo, J. J. (2018). *Evaluación sísmica y estructural del modelo estándar de las unidades educativas del milenio.* Quito, Ecuador.
- Tarbuck, E., & Lutgens, F. (2005). *Ciencias de la Tierra.* España: Pearson Educación S.A.
- Torrealva, D. (2018). *Guia Para la Identificación, Evaluación y Reparación de Fisuras en elementos de Concreto Armado y Mamposteria* (Segunda ed.). Lima, Perú: SENCICO.
- Vilca Yujra, A. D. (2018). *EVALUACION ESTRUCTURAL Y PROPUESTA DE REFORZAMIENTO DE LA INSTITUCIÓN EDUCATIVA INICIAL 336 VIRGEN DE LA NATIVIDAD, TACNA 2018.* Tacna, Tacna, Perú.
- Wikipedia. (2023). *Departamento de Cajamarca*. Recuperado el 20 de Febrero de 2023, de https://es.wikipedia.org/wiki/Departamento\_de\_Cajamarca
- Wikipedia. (2023). *Provincia de Jaén (Perú)*. Recuperado el 20 de Febrero de 2023, de https://es.wikipedia.org/wiki/Provincia\_de\_Jaén\_(Perú)

#### **7. ANEXOS**

#### **7.1. ANEXO 01: Panel fotográfico de inspección de anomalías estructurales.**

#### **Figura 47**

*Vista frontal de Módulo 01*

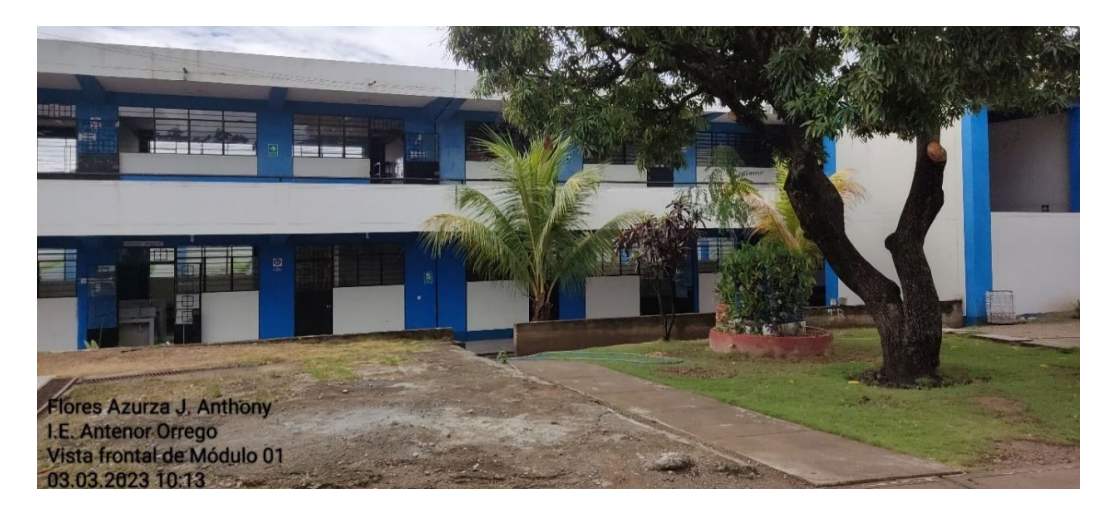

#### **Figura 48**

*Vista inferior de Viga de escalera en 2° nivel*

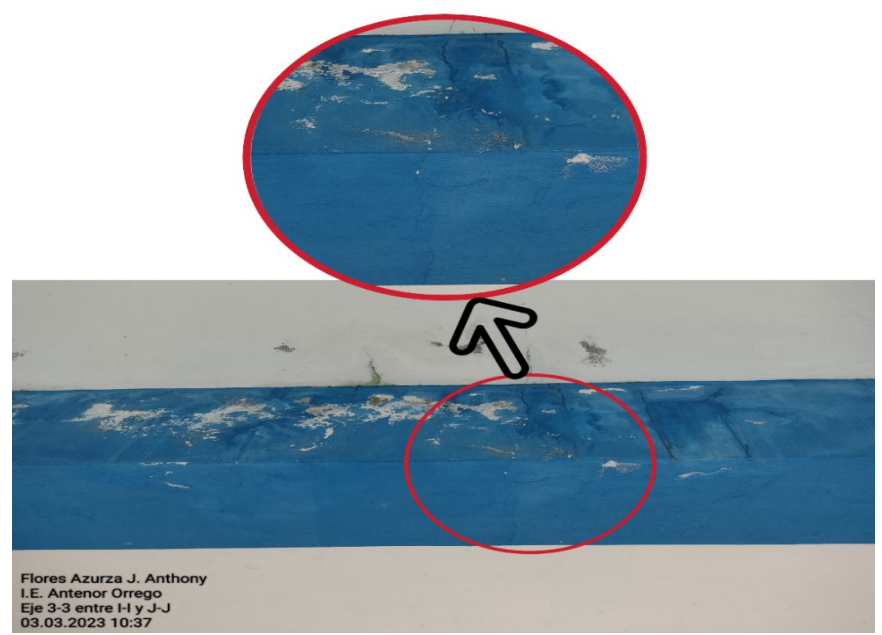

Nota: La inspección visual se realizó después de precipitación fluvial en la ciudad, en la cual, se

pudo apreciar el discurrir de agua por la fisura que se aprecia en la viga.

*Fisura continua y oblicua en mitad superior de columna.*

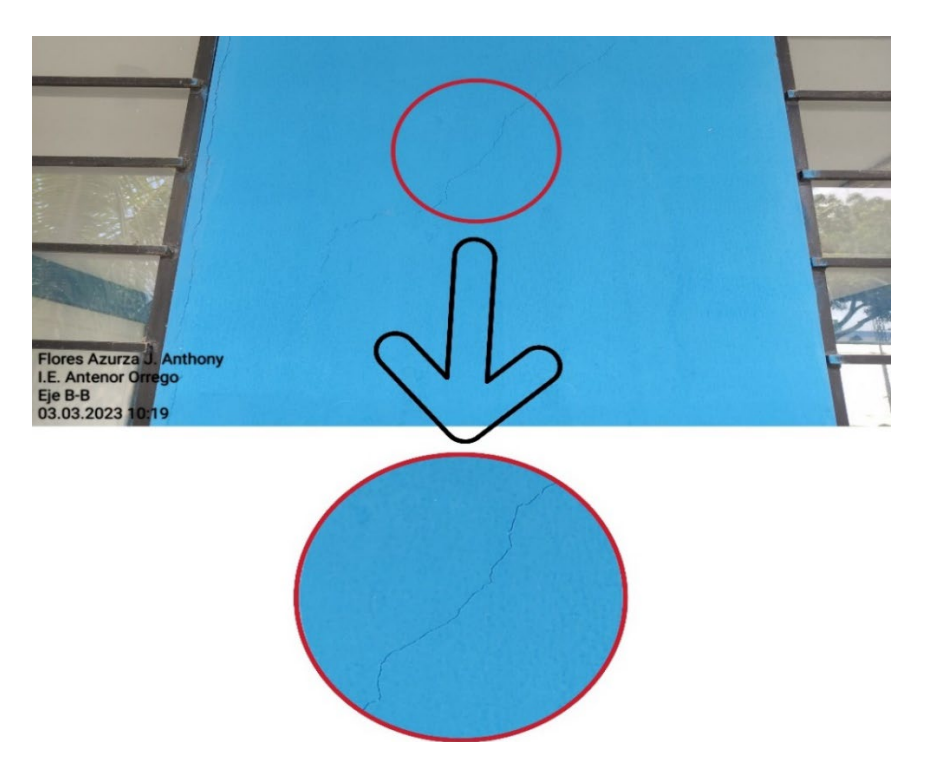

# **Figura 50**

*Fisura continua horizontal en columna.*

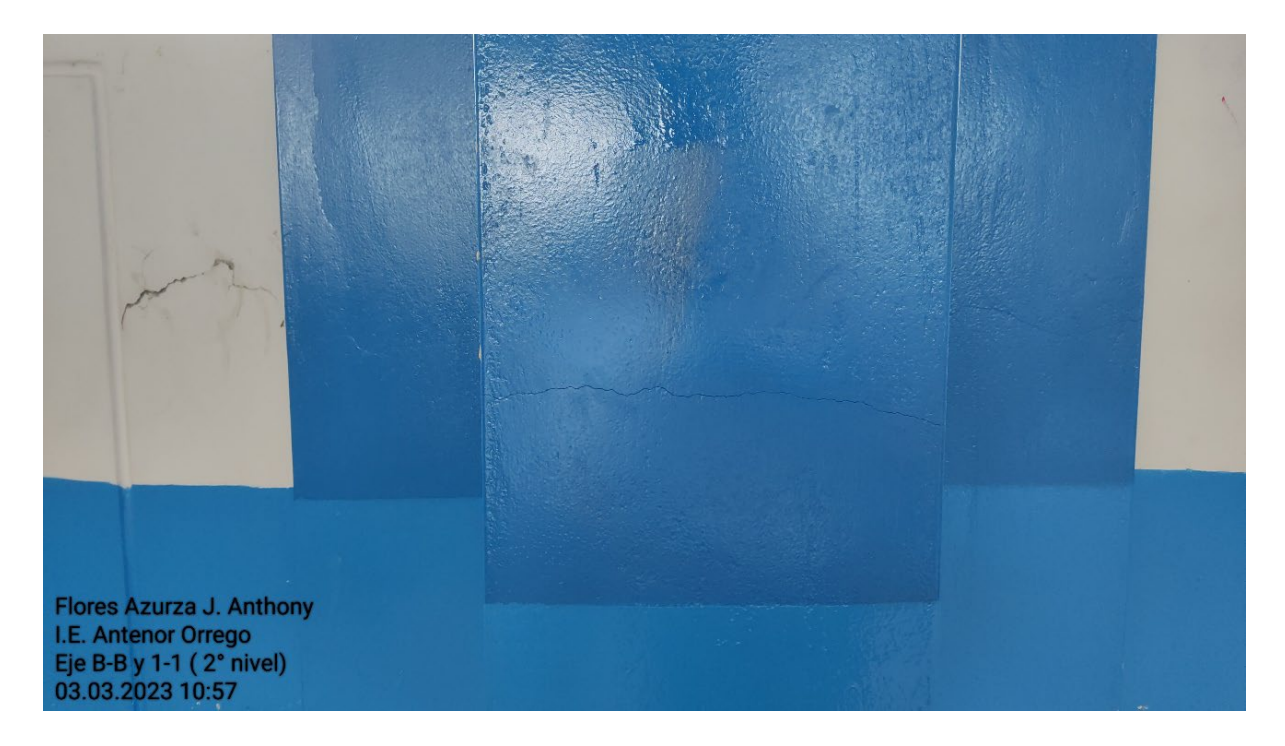

*Fisuras ramificadas y discontinuas.*

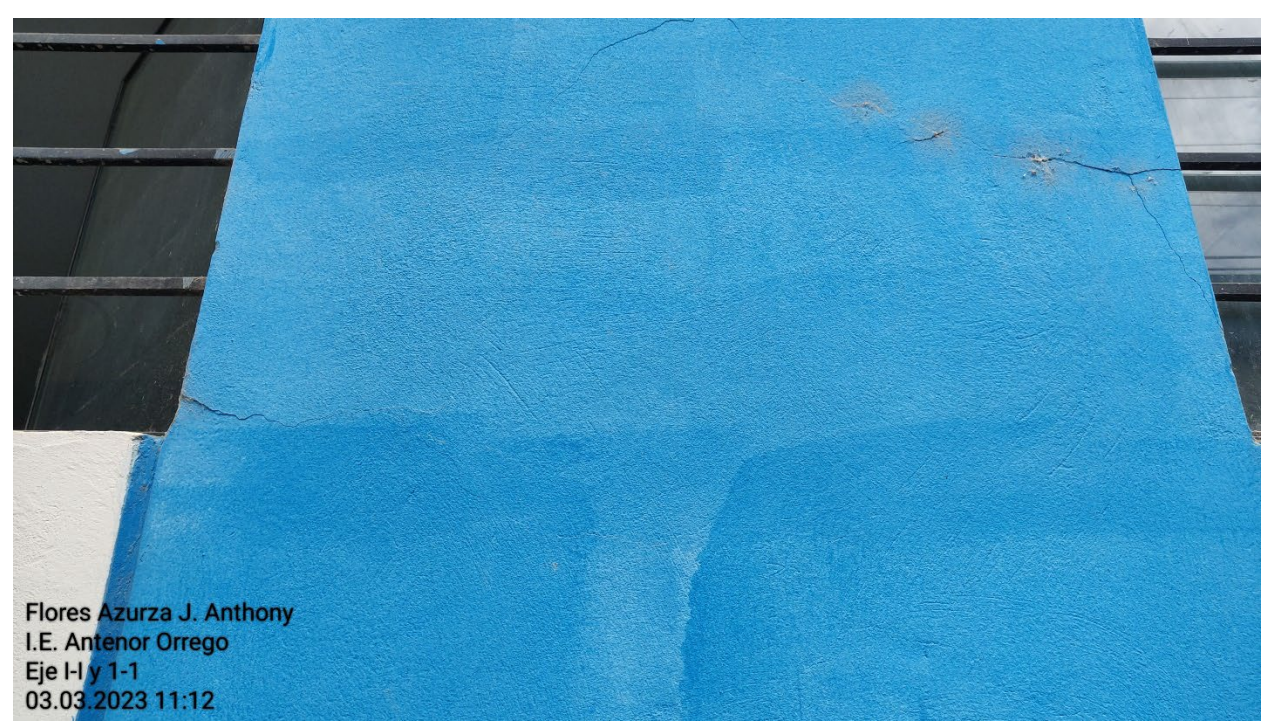

Nota: Este tipo de fisura se vio presente en la mayoría de columnas.

#### **Figura 52**

*Erosión física en muro de tabiquería.* 

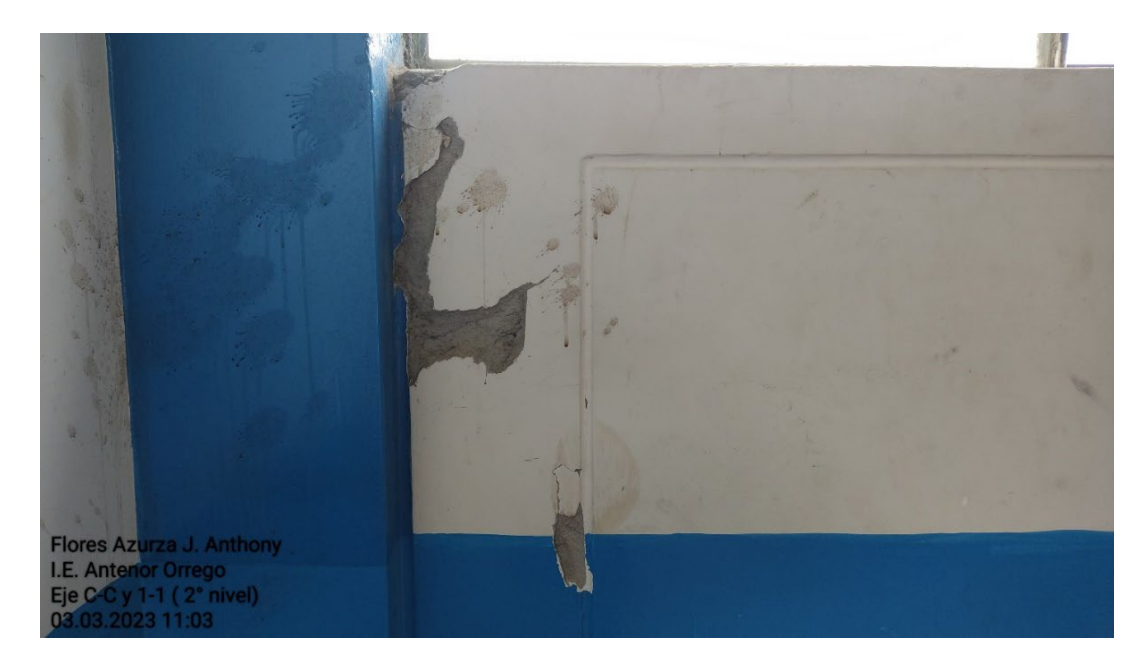

*Presencia de hongos en parapeto*

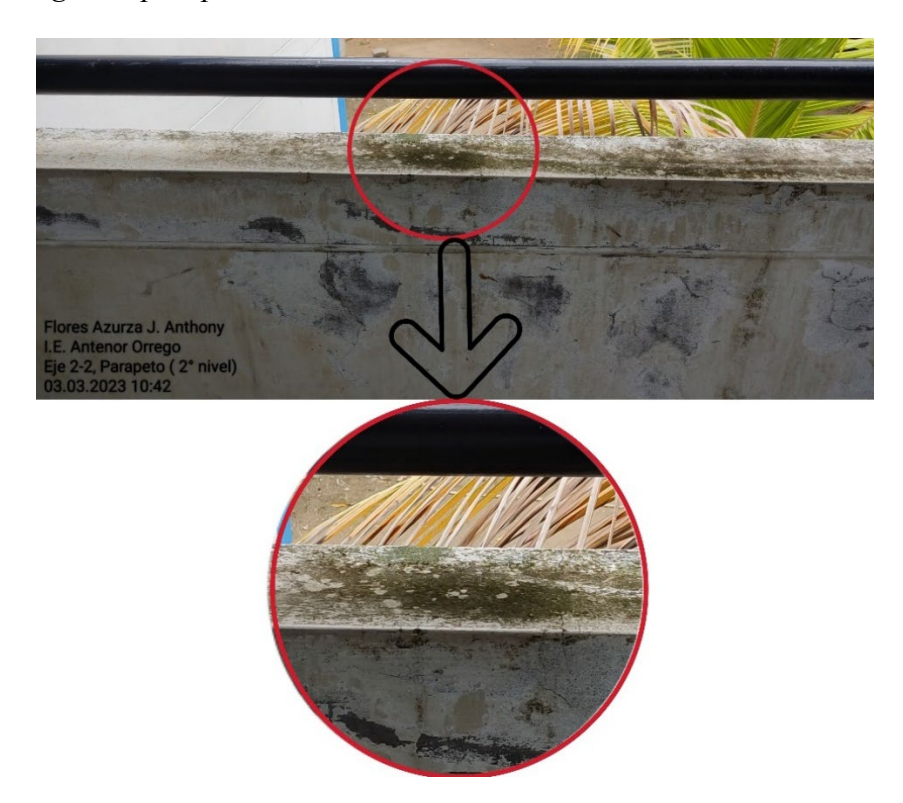

# **Figura 54**

*Desprendimiento de tarrajeo en columna*

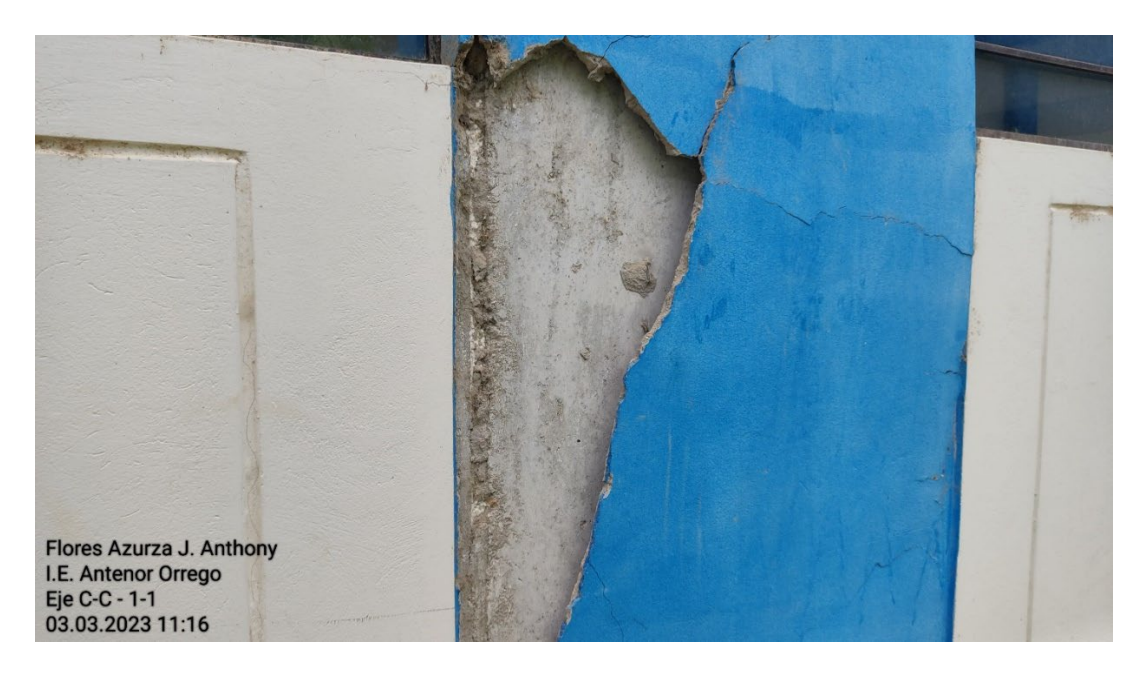

*Fisura en tabiquería de muro divisorio.*

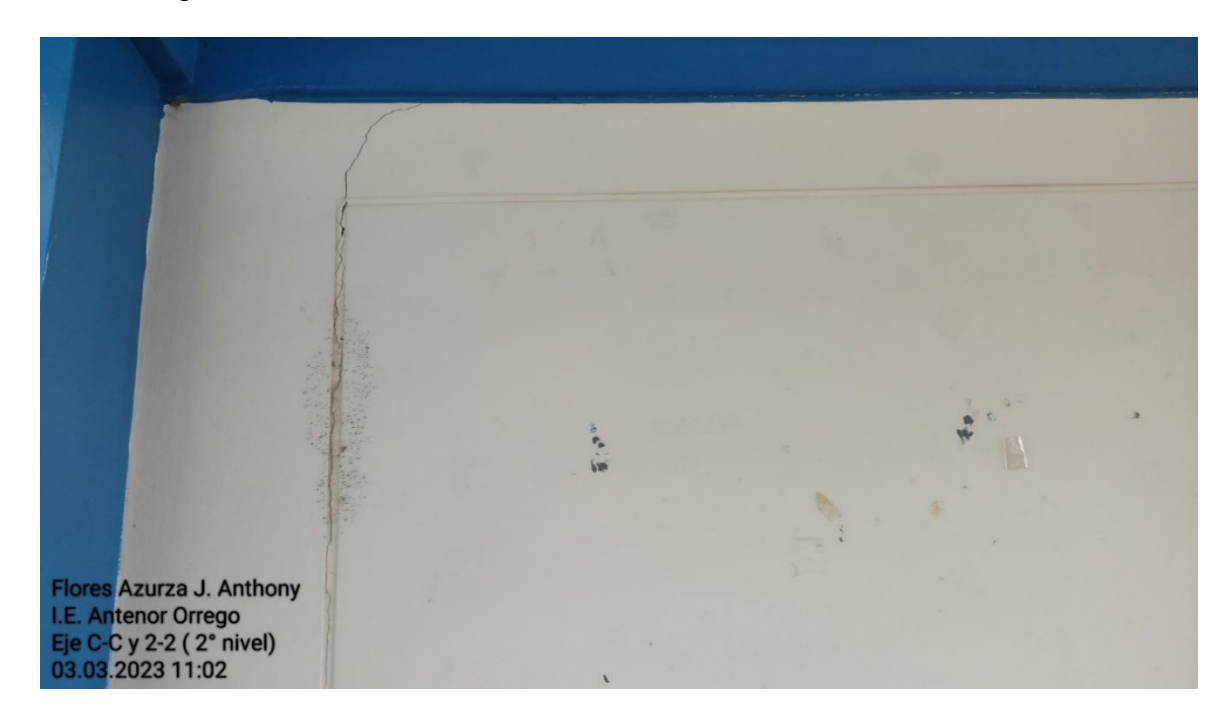

#### <span id="page-160-0"></span>**Figura 56**

*Deterioro de junta de dilatación.*

![](_page_160_Picture_5.jpeg)

Nota: Como se puede apreciar hay presencia de mortero en el espacio de junta.

Flores Azurza J. Anthony<br>I.E. Antenor Orrego<br>Eje D-D<br>03.03.2023 10:17

*Erosión fisica de columna y sello de junta.*

# **Figura 58**

*Desprendimiento de recubrimiento en parasol.*

![](_page_161_Picture_5.jpeg)

*Discontinuidad de junta entre bloques adyacentes.*

![](_page_162_Picture_2.jpeg)

#### **Figura 60**

*Presencia de mortero en junta entre parapetos de bloques adyacentes.*

![](_page_162_Picture_5.jpeg)

*Grieta en muro de tabiquería en escalera.*

![](_page_163_Picture_2.jpeg)

# **Figura 62**

*Grieta cubierta con motero y pintura de muro en escalera.*

![](_page_163_Picture_5.jpeg)

*Junta correctamente tratada.*

![](_page_164_Picture_2.jpeg)

#### **Figura 64**

*Cambio de dimensión en junta entre bloques.* 

![](_page_164_Picture_5.jpeg)

Nota: Se aprecia un aparente corte en el elemento estructural (viga y columna) con el fin de aumentar la junta después de desencofrado de los elementos estructurales.

Flores Azurza J. Anthony<br>I.E. Antenor Orrego<br>Eje J-J y 3-3 (2° nivel)<br>03.03.2023 10:38

*Erosión física en columneta de parapeto.*

#### **Figura 66**

*Fisuras típicas en losa de ambientes de segundo nivel (Bloque A)*

![](_page_165_Picture_5.jpeg)

*Fisuras típicas en ambientes de segundo nivel (Bloque B)*

![](_page_166_Picture_2.jpeg)

![](_page_167_Picture_58.jpeg)

![](_page_167_Picture_59.jpeg)

Mediante el presente me dirijo a usted. Para expresarle mí cordial saludo, al mismo tiempo informarle.

1. Que, realizada la búsqueda en el área de referencia se encontró el expediente técnico de la de la obra "AMPLIACIÓN Y MEJORAMIENTO DE LA INFRAESTRUCTURA DE LA I.E.P. ANTENOR ORREGO DE LA CIUDAD DE BELLAVISTA, DISTRITO DE BELLAVISTA-JAÉN-CAJAMARCA" información que fue solicitada por la Gerencia de Secretaria General, para dar atención al Ingeniero Joe Anthony Flores Azurza.

A continuación detallo la información emitida:

- ← Copias de simples de la Memoria de cálculos de la obra (folios:154)
- $\checkmark$  Copias de planos (folios:34)
- ← Copias simples de Estudio Mecánica de sueldo (folios: 58) Total de folios emitidos: 247

2. Alcanzo 01 archivador conteniendo copias del expediente de la referencia para su debido trámite correspondiente.

Es todo cuanto tengo que informar a Usted para su conocimiento y fines pertinentes.

Atentamente;

![](_page_167_Picture_60.jpeg)

![](_page_167_Picture_61.jpeg)

**7.3. ANEXO 03: Autorización del director de la I.E. Antenor Orrego para realizar el** 

**ensayo de esclerometría.**

![](_page_168_Picture_2.jpeg)

"Año de la Unidad, la Paz y el Desarrollo"

EL QUE SUSCRIBE, DIRECTOR DE LA INSTITUCIÓN EDUCATIVA PÚBLICA, SECUNDARIA DE MENORES CON MODELO DE JORNADA ESCOLAR COMPLETA "ANTENOR ORREGO" DEL DISTRITO DE BELLAVISTA, PROVINCIA DE JAÉN, REGIÓN CAJAMARCA, CON CODIGO MODULAR N° 0262972.

# **AUTORIZACIÓN**

Al joven, JOE ANTHONY FLORES AZURZA, Egresado de la Escuela Académico Profesional de Ingeniería Civil de la Universidad Nacional Cajamarca, se esta AUTORIZANDO el ingreso a las instalaciones de la Institución Educativa "Antenor Orrego" para la realización de su ensayo de esclerometía en el Módulo I. A partir del 06 de marzo en el horario de 9:00 am

Bellavista, 03 de marzo del 2023

![](_page_168_Picture_8.jpeg)

#### **7.4. ANEXO 04: Certificado de calibración de Esclerómetro.**

![](_page_169_Picture_1.jpeg)

Área de Metrología

Laboratorio de Dureza

# **ERUTEST S.A.C**

**CALIBRACIÓN Y MANTENIMIENTO DE EQUIPOS E INSTRUMENTOS DE LABORATORIO** SUELOS-MATERIALES-CONCRETOS-ASFALTO-ROCAS-FISICA-QUIMICA **RUC N° 20602182721** 

#### CERTIFICADO DE CALIBRACIÓN PTC - LD - 001 - 2023

#### Página 1 de 3

![](_page_169_Picture_36.jpeg)

#### **7.5. ANEXO 05: Panel Fotográfico de Ensayo de esclerometría.**

#### **Figura 68**

*Preparación de zona para ensayo esclerométrico.*

![](_page_170_Picture_3.jpeg)

#### **Figura 69**

*Ensayo en punto E4, Eje A-A/2-2.*

![](_page_170_Picture_6.jpeg)

*Ensayo en punto E3, Eje I-I/3-3.* 

![](_page_171_Picture_2.jpeg)

# **Figura 71**

*Ensayo en punto E5, D-D/1-1.*

![](_page_171_Picture_5.jpeg)

*Ensayo en punto E2, D-D/1-1*

![](_page_172_Picture_2.jpeg)

#### **Figura 73**

*Ensayo en punto E1, A-A/1-1*

![](_page_172_Picture_5.jpeg)

# **.6. ANEXO 06: Plano de ubicación del Módulo 01 de Expediente técnico.**

![](_page_174_Picture_357.jpeg)

![](_page_174_Figure_0.jpeg)

# **.7. ANEXO 07: Planos estructurales del Módulo 01 de Expediente técnico.**

![](_page_176_Figure_0.jpeg)

 $\smile$ 

 $86$ 

•

•

•

![](_page_177_Figure_0.jpeg)

firm - desertente - e film

 $\label{eq:2.1} \mathcal{F}(\mathcal{F}(\mathcal{F})) = \mathcal{F}(\mathcal{F}(\mathcal{F})) = \mathcal{F}(\mathcal{F}(\mathcal{F})) = \mathcal{F}(\mathcal{F}(\mathcal{F}))$ 

![](_page_178_Figure_0.jpeg)

 $\pm$ 

 $84$ 

 $\sim$   $\sim$